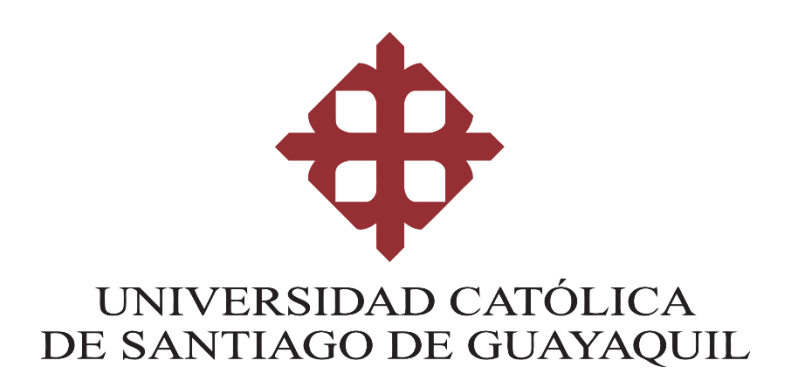

# **FACULTAD DE INGENIERÍA CARRERA DE INGENIERÍA CIVIL**

**TEMA: Generación de viajes ajustados a las circunstancias de aeropuerto de la ciudad de Guayaquil** 

> **AUTOR: Valarezo Ramón Cynthia Gabriela**

**Trabajo de titulación previo a la obtención del título de INGENIERA CIVIL**

**TUTOR:**

 **von Buchwald de Janon, Federico**

**Guayaquil, Ecuador 17 de marzo del 2017**

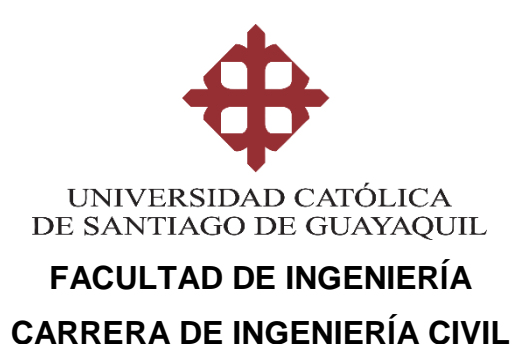

# **CERTIFICACIÓN**

Certificamos que el presente trabajo de titulación, fue realizado en su totalidad por **Valarezo Ramón Cynthia Gabriela**, como requerimiento para la obtención del Título de **Ingeniera Civil**.

#### **TUTOR**

**f. \_\_\_\_\_\_\_\_\_\_\_\_\_\_\_\_\_\_\_\_\_\_**

 **Ing. von Buchwald de Janon Federico**

**DIRECTOR DE LA CARRERA**

**f. \_\_\_\_\_\_\_\_\_\_\_\_\_\_\_\_\_\_\_\_\_\_**

 **Ing. Alcívar Bastidas Stefany Esther**

**Guayaquil, a los 17 días del mes de marzo del año 2017**

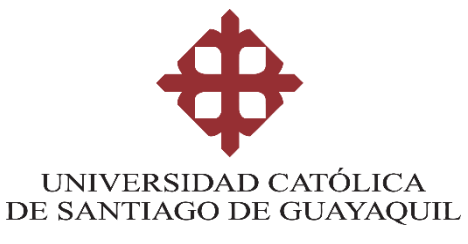

# **FACULTAD DE INGENIERÍA CARRERA DE INGENIERÍA CIVIL**

# **DECLARACIÓN DE RESPONSABILIDAD**

# Yo, **Valarezo Ramón Cynthia Gabriela**

### **DECLARO QUE:**

El Trabajo de Titulación, **Generación de viajes ajustados a las circunstancias de aeropuerto de la ciudad de Guayaquil** previo a la obtención del Título de **Ingeniera Civil**, ha sido desarrollado en base a una investigación exhaustiva, respetando derechos intelectuales de terceros conforme las citas que constan al pie de las páginas correspondientes, cuyas fuentes se incorporan en la bibliografía. Consecuentemente este trabajo es de mi total autoría.

En virtud de esta declaración, me responsabilizo del contenido, veracidad y alcance del Trabajo de Titulación referido.

### **Guayaquil, a los 17 días del mes de marzo del año 2017**

**LA AUTORA**

**f. \_\_\_\_\_\_\_\_\_\_\_\_\_\_\_\_\_\_\_\_\_\_\_\_\_\_\_\_\_\_**

 **Valarezo Ramón Cynthia Gabriela**

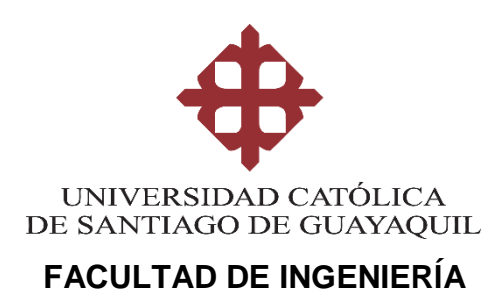

**CARRERA DE INGENIERÍA CIVIL**

# **AUTORIZACIÓN**

### Yo, **Valarezo Ramón Cynthia Gabriela**

Autorizo a la Universidad Católica de Santiago de Guayaquil a la **publicación** en la biblioteca de la institución del Trabajo de Titulación, **Generación de viajes ajustados a las circunstancias de aeropuerto de la ciudad de Guayaquil**, cuyo contenido, ideas y criterios son de mi exclusiva responsabilidad y total autoría.

**Guayaquil, a los 17 días del mes de marzo del año 2017**

**LA AUTORA:**

**f. \_\_\_\_\_\_\_\_\_\_\_\_\_\_\_\_\_\_\_\_\_\_\_\_\_\_\_\_\_\_ Valarezo Ramón Cynthia Gabriela**

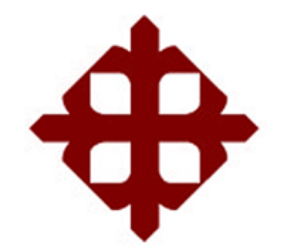

# **UNIVERSIDAD CATÓLICA**

### **DE SANTIAGO DE GUAYAQUIL**

### **FACULTAD DE INGENIERÍA CARRERA DE INGENIERÍA CIVIL**

### **REPORTE URKUND**

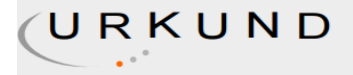

#### **Urkund Analysis Result**

**Analysed Document:** Submitted: **Submitted By:** Significance:

TRABAJO DE TITULO GABRIELA VALAREZO.docx (D26110977) 2017-03-02 01:17:00 claglas@hotmail.com  $6\%$ 

Sources included in the report:

caratula.docx (D22701005) TESIS.docx (D21564294)<br>EXAMEN COMPLEXIVO CASO.doc (D21426327) tesis\_ROJAs.pdf (D21776657) AVANCE DEL 03 DE FEBRERO.doc (D25649450) TESIS posi 1.doc (D21450456) http://www.webconsultas.com/belleza-y-bienestar/medioambiente/contaminacion-por-trafico http://ecodes.org/salud-calidad-aire/201302176138/Impactos-sobre-la-salud-del-sector-transporte http://erevistas.saber.ula.ve/index.php/cienciaeingenieria/article/viewFile/3252/3156 http://redpgv.coppe.ufrj.br/index.php/es/produccion/disertaciones-y-tesis/outros-anos/44-estimacionde-tasas-de-generación-de-viajes-para-actividades-comerciales-en-el-amc-capitulo-4/file http://www.dspace.espol.edu.ec/handle/123456789/5710

Instances where selected sources appear:

15

#### **AGRADECIMIENTO**

<span id="page-5-0"></span>*Agradezco principalmente a Dios por permitirme tener a toda mi familia aun conmigo además por ser mi guía en cada paso que doy y que por medio de su bendición me ayudan a crecer en sentido personal y espiritual.* 

*Me siento inmensamente agradecida con mis padres Tania Ramón y Homero Valarezo por la paciencia y amor que me han brindado durante toda mi carrera universitaria, a quienes les agradezco de todo corazón permitirme crecer como profesional y enseñarme día tras día el arduo trabajo que se requiere realizar para lograr mis metas. En especial les quiero agradecer por todo el esfuerzo que han hecho para que yo sea una profesional además por los valores que me han inculcado durante mi crecimiento personal.*

*Agradezco a mis hermanos Christian Valarezo, Jonathan Valarezo y Tyrone Valarezo por enseñarme a ser responsable de mis actos, por enseñarme a ser fuerte ante cualquier derrota que se me presenta, por demostrarme que una caída es un nuevo comienzo.*

*Agradezco a Kevin Gómez por siempre apoyarme en cada decisión, por estar en mis momentos débiles de la carrera, por ser mi profesor y mi compañero de amanecidas y ayudarme a estudiar en las materias que se me hicieron difíciles durante los últimos semestres de mi carrera.*

*Agradezco a mi tutor Federico von Buchwald por su tiempo dedicado para guiarme en la culminación de mi trabajo de grado y a mis profesores por su dedicación y paciencia al compartirnos sus conocimientos para que seamos buenos profesionales.* 

*Cynthia Gabriela Valarezo Ramón*

### **DEDICATORIA**

<span id="page-6-0"></span>*Dedico este trabajo de titulación a mis padres por su amor y entrega porque gracias a Dios tuve unos padres que me dieron el mejor regalo que un padre les puede dar a sus hijos que es el aprendizaje, además por ser un pilar fundamental para toda mi familia. Gracias a ellos soy quien soy ahora, gracias a ellos puedo ser una profesional.*

*Dedico este trabajo a Kevin Gómez por haberme siempre ayudado aun cuando él también se encontraba en exámenes, por la paciencia y comprensión con la que supo ayudarme durante mi trabajo de campo.* 

*Dedico este trabajo a mis hermanos Christian Valarezo, Jonathan Valarezo y Tyrone Valarezo por tener mucha paciencia conmigo en cada cosa que necesitaba.* 

*Cynthia Gabriela Valarezo Ramón* 

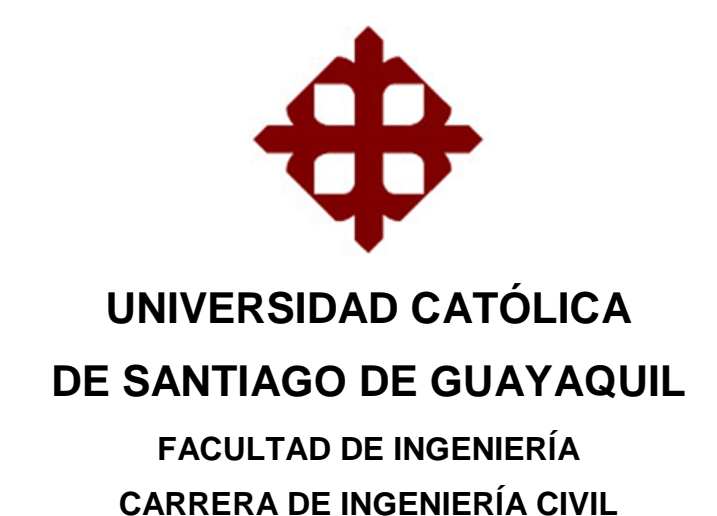

# <span id="page-7-0"></span>**TRIBUNAL DE SUSTENTACIÓN**

**Ing. Federico von Buchwald de Janon Tutor** 

 $f.$   $\frac{1}{2}$   $\frac{1}{2}$   $\frac{1}{$ 

 $f.$   $\frac{1}{2}$   $\frac{1}{2}$   $\frac{1}{$ **Ing. Stefany Esther Alcívar Bastidas**

Director de carrera

 $f.$   $\frac{1}{2}$   $\frac{1}{2}$   $\frac{1}{$ 

**PhD. Rolando Vila Romani**

Oponente

f. \_\_\_\_\_\_\_\_\_\_\_\_\_\_\_\_\_\_\_\_\_\_\_\_\_\_\_\_\_

**Ing. Andrés Ponce Anzules**

Delegado del coordinador del área

# ÍNDICE GENERAL

<span id="page-8-0"></span>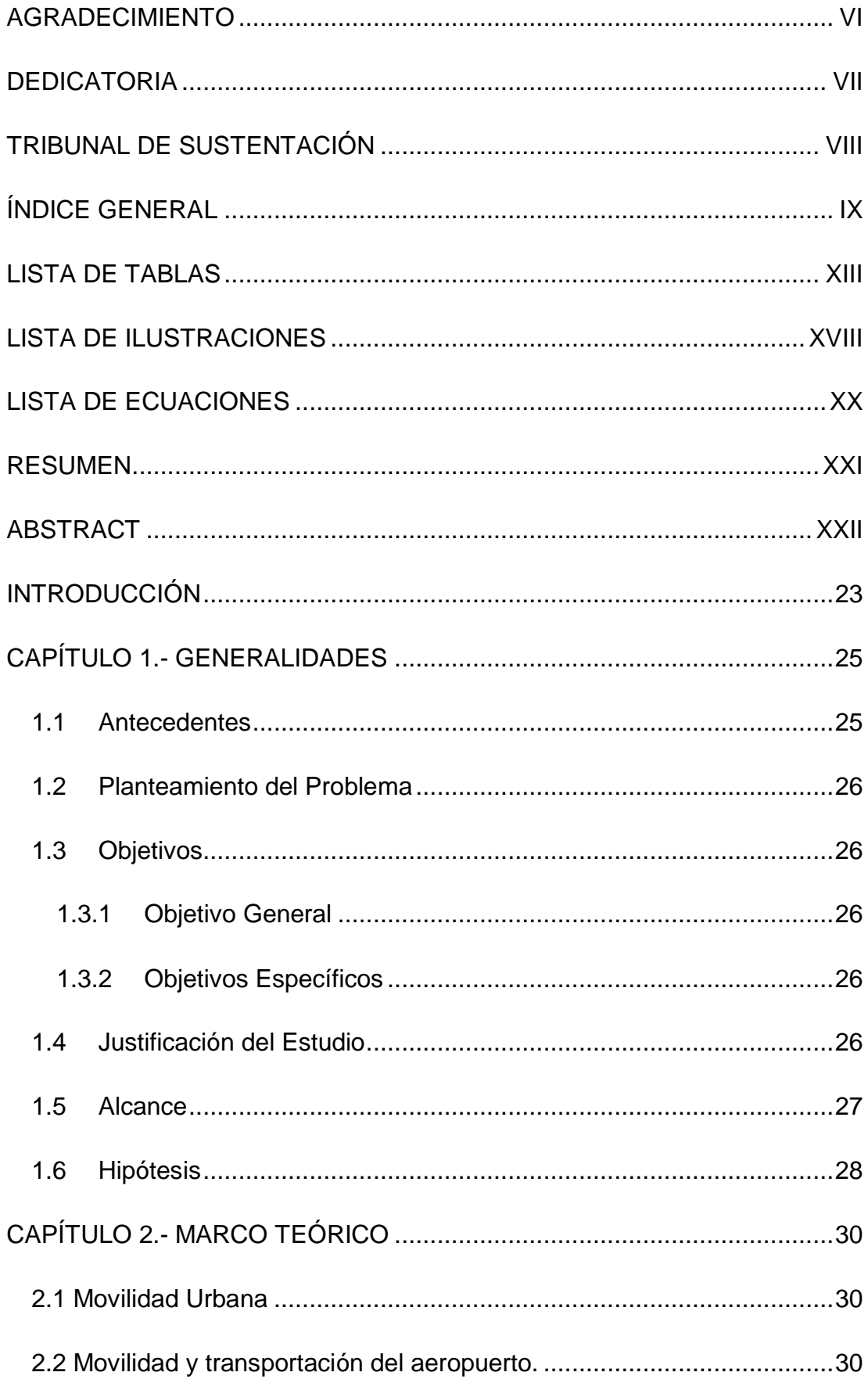

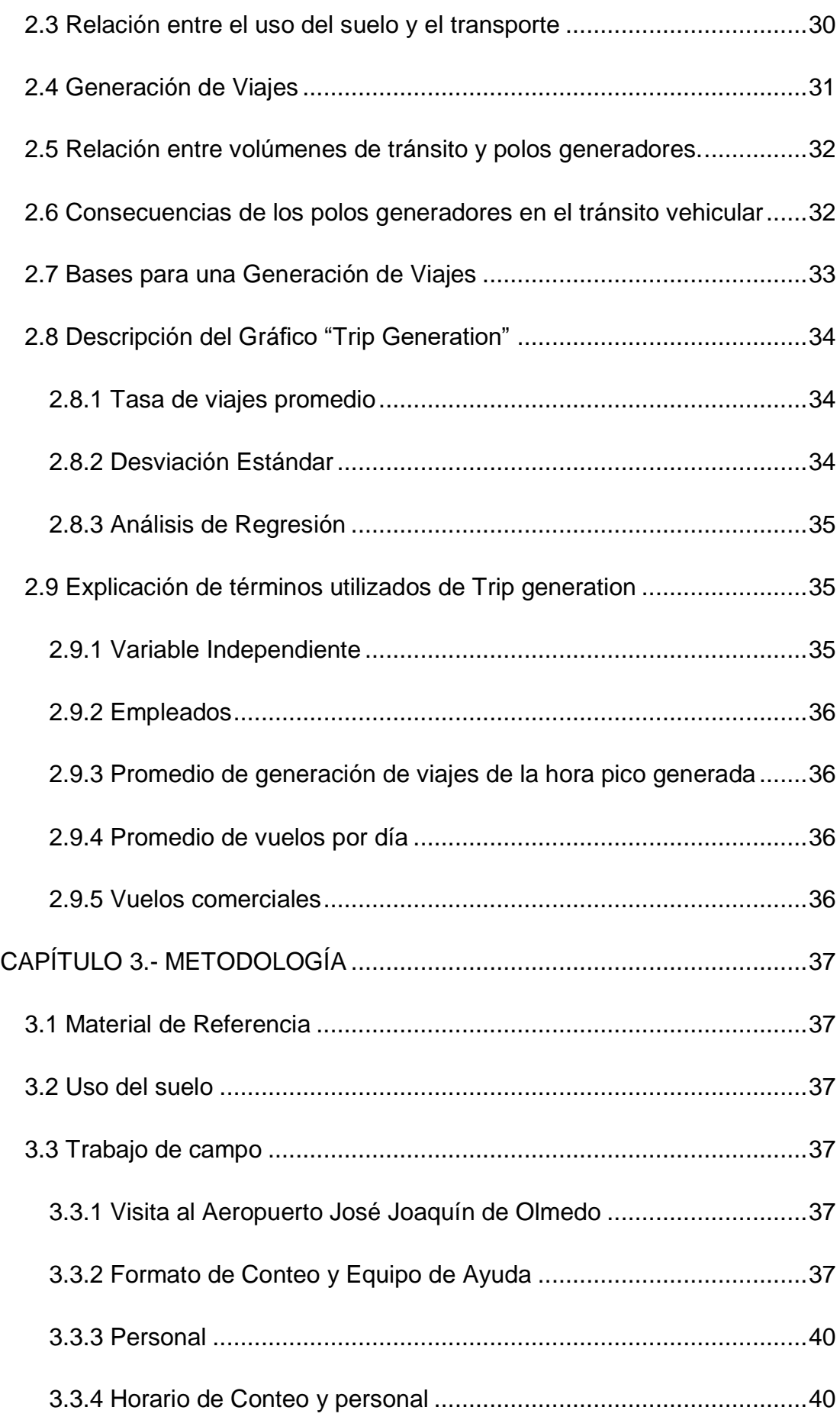

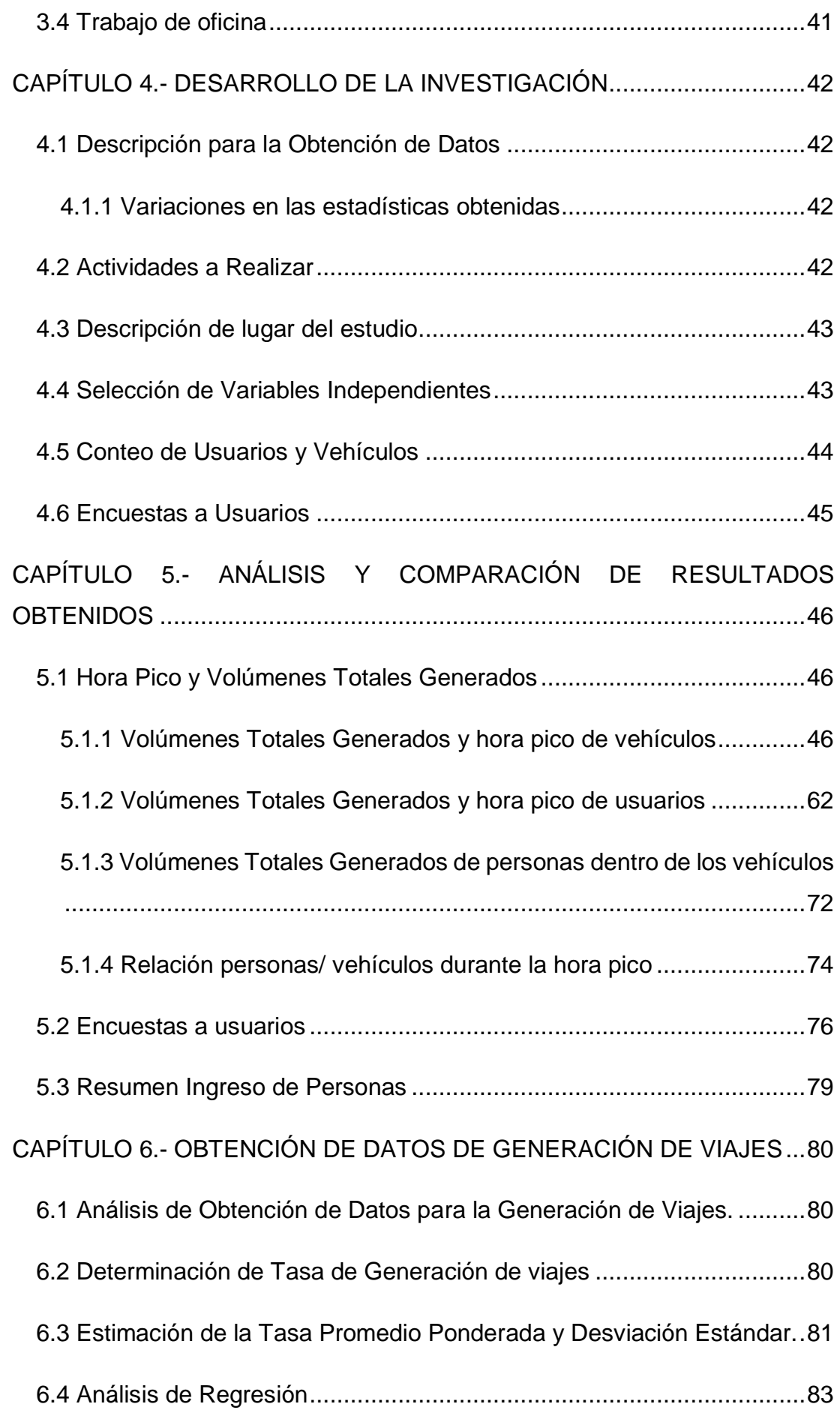

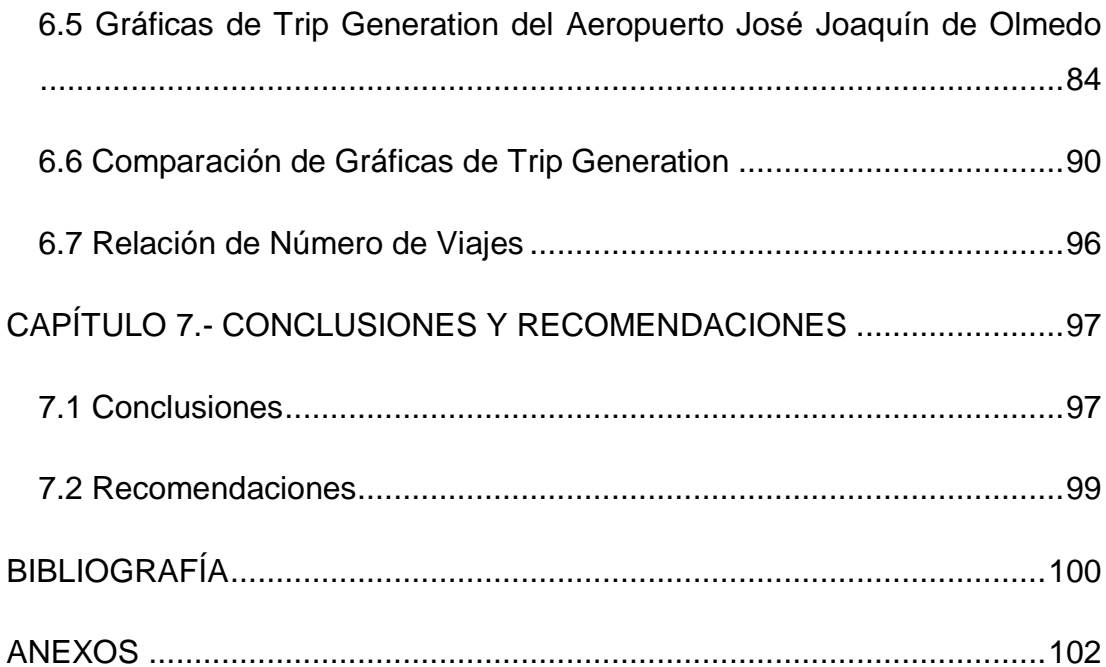

# **LISTA DE TABLAS**

<span id="page-12-0"></span>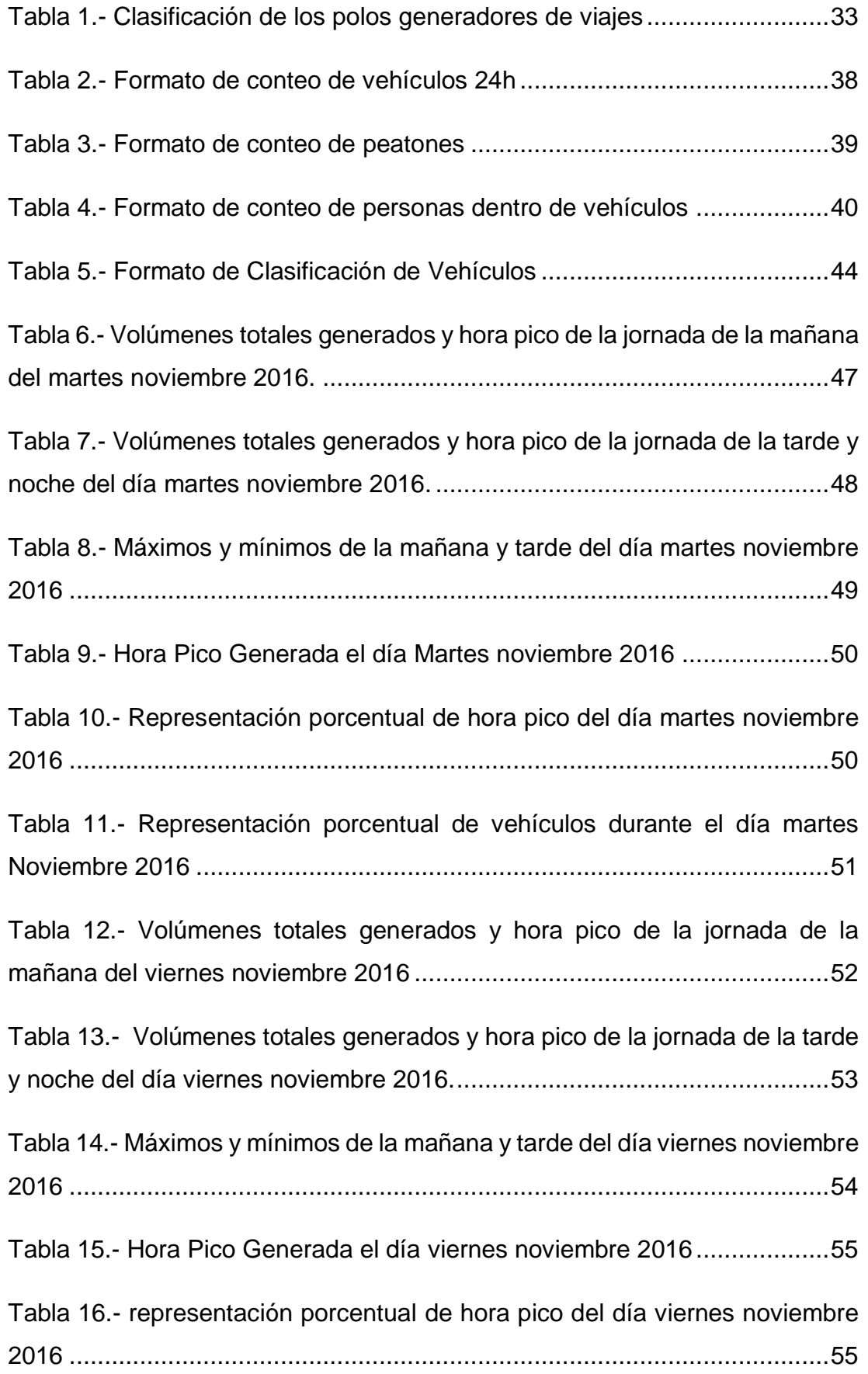

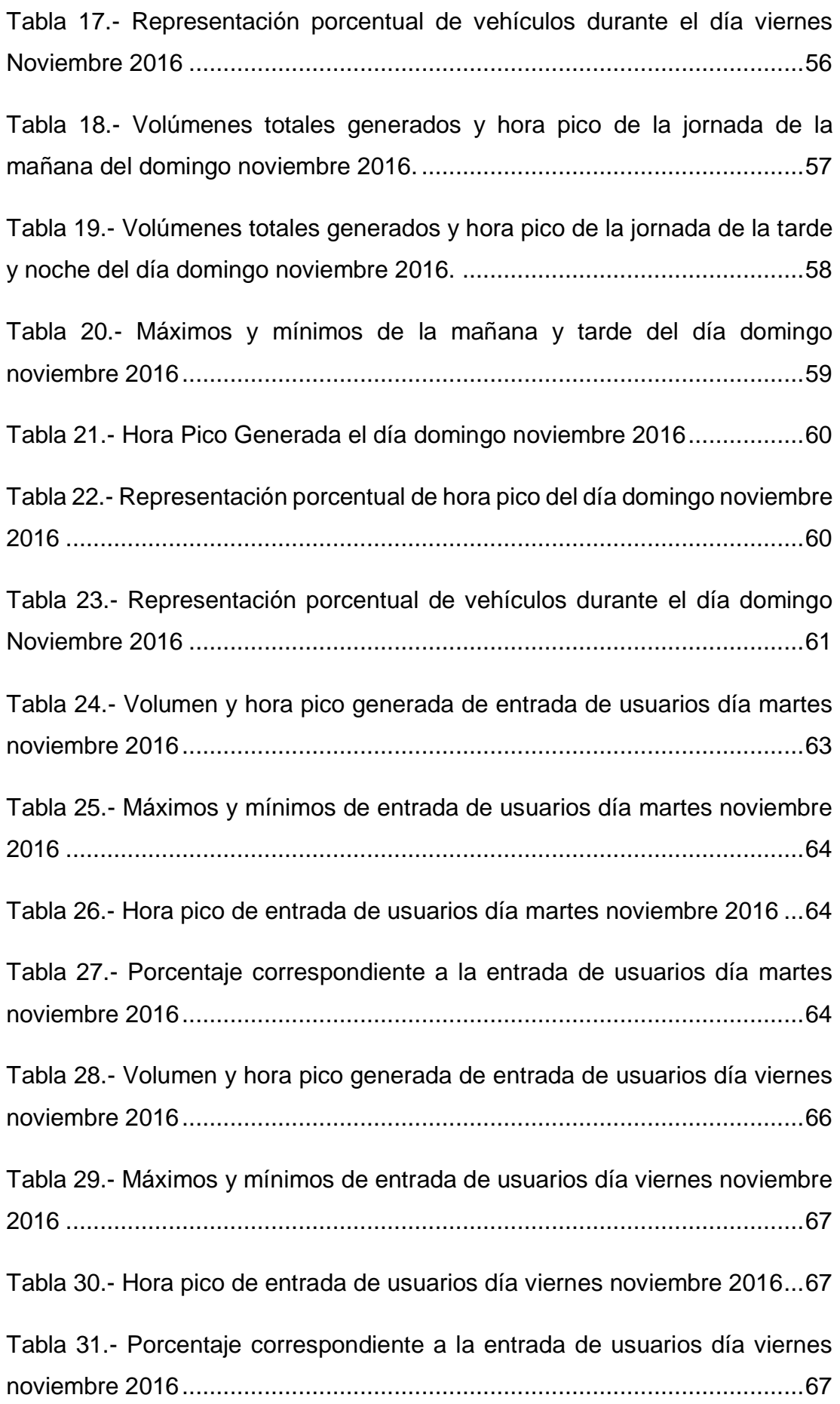

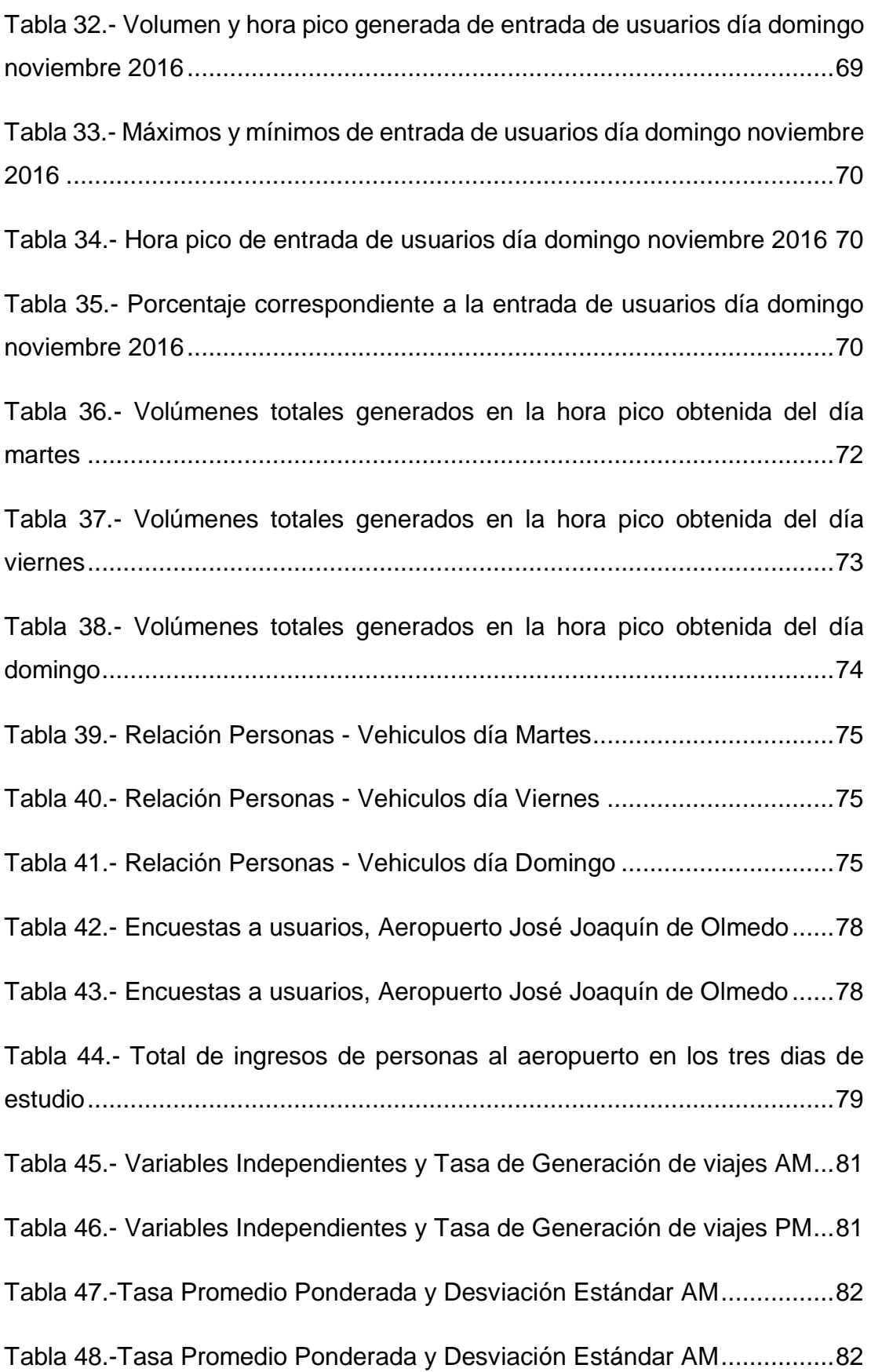

[Tabla 49.-Ecuación de Regresión y Coeficiente de Correlación R](#page-82-1)<sup>2</sup> AM v PM. [....................................................................................................................83](#page-82-1) Tabla 50.- [Relación Número de Viajes Trip Generation y Número de viajes](#page-95-1)  [Aeropuerto de Guayaquil.............................................................................96](#page-95-1) Tabla 51.- [Conteo de vehículos entrada, Av. Américas según tipo de vehículos](#page-101-1)  [en la mañana del martes noviembre 2016.](#page-101-1) ................................................102 Tabla 52.- [Conteo de la entrada, Av. Américas según tipo de vehículos en la](#page-102-0)  [tarde y noche día martes noviembre 2016.................................................103](#page-102-0) Tabla 53.- [Conteo de Vehículos de la salida 1, Av. Américas según tipo de](#page-103-0)  [vehículos en la mañana del día martes noviembre 2016](#page-103-0) ...........................104 Tabla 54.- [Conteo de vehículos salida 1, Av. Américas según tipo de vehículos](#page-104-0)  [en la tarde y noche del día martes noviembre 2016](#page-104-0) ..................................105 Tabla 55.- [Conteo de vehículso salida 2, Vía Samborondon según tipo de](#page-105-0)  [vehículos en la mañana del día martes noviembre 2016](#page-105-0) ..........................106 Tabla 56.- [Conteo vehículos salida 2, Vía Samborondon según tipo de](#page-106-0)  [vehículos en la tarde y noche del día martes noviembre 2016...................107](#page-106-0) Tabla 57.- [Conteo vehículos entrada, Av. Américas según tipo de vehículos](#page-107-0)  [en la mañana de día viernes noviembre 2016](#page-107-0) ...........................................108 Tabla 58.- [Conteo vehículos entrada, Av. Américas según tipo de vehículos](#page-108-0)  [en la tarde y noche del día viernes noviembre 2016](#page-108-0) ..................................109 Tabla 59.- [Conteo vehículos salida 1, Av. Américas según tipo de vehículos](#page-109-0)  [en la mañana del día viernes noviembre 2016...........................................110](#page-109-0) Tabla 60.- [Conteo vehículos 1, Av. Américas según tipo de vehículos en la](#page-110-0)  [tarde y noche del día viernes noviembre 2016...........................................111](#page-110-0) Tabla 61.- [Conteo vehículos salida 2, Vía Samborondon según tipo de](#page-111-0)  [vehículos en la mañana del día viernes noviembre 2016...........................112](#page-111-0) Tabla 62.- [Conteo vehículos salida 2, Vía Samborondon según tipo de](#page-112-0)  [vehículos en la tarde y noche del día viernes noviembre 2016.](#page-112-0) .................113

Tabla 63.- [Conteo vehículos entrada, Av. Américas según tipo de vehículos](#page-113-0)  [en la mañana del domingo noviembre 2016](#page-113-0) ..............................................114

Tabla 64.- [Conteo vehículos entrada, Av. Américas según tipo de vehículos](#page-114-0)  [en la tarde y noche día domingo noviembre 2016](#page-114-0) .....................................115

Tabla 65.- [Conteo vehículos salida 1, Av. Américas según tipo de vehículos](#page-115-0)  [en la mañana del día domingo noviembre 2016](#page-115-0) ........................................116

Tabla 66.- [Conteo vehículos salida 1, Av. Américas según tipo de vehículos](#page-116-0)  [en la tarde y noche del día domingo noviembre 2016................................117](#page-116-0)

Tabla 67.- [Conteo vehículos salida 2, Vía Samborondon según tipo de](#page-117-0)  [vehículos en la mañana del día domingo noviembre 2016........................118](#page-117-0)

Tabla 68.- [Conteo vehículos salida 2, Vía Samborondon según tipo de](#page-118-0)  [vehículos en la tarde y noche del día domingo noviembre 2016.](#page-118-0) ...............119

Tabla 69.- [Entrada de personas en vehículos día martes](#page-119-0) ..........................120

- Tabla 70.- [Salida de personas en vehículos día martes.............................120](#page-119-1)
- Tabla 71.- [Entrada de personas en vehículos día viernes..........................121](#page-120-0)
- Tabla 72.- [Salida de personas en vehículos día viernes](#page-120-1) ............................121

Tabla 73.- [Entrada de personas en vehículos día domingo](#page-121-0) .......................122

Tabla 74.- [Salida de personas en vehículos día viernes](#page-121-1) ............................122

Tabla 75.- Relacion de Personas – [Vehículos de la hora pico del día Martes](#page-122-0) [..................................................................................................................123](#page-122-0)

Tabla 76.- Relacion de Personas – [Vehículos de la hora pico del día Viernes](#page-123-0)

[..................................................................................................................124](#page-123-0)

Tabla 77.- Relacion de Personas – [Vehículos de la hora pico del día Domingo](#page-124-0) [..................................................................................................................125](#page-124-0)

# <span id="page-17-0"></span>**LISTA DE ILUSTRACIONES**

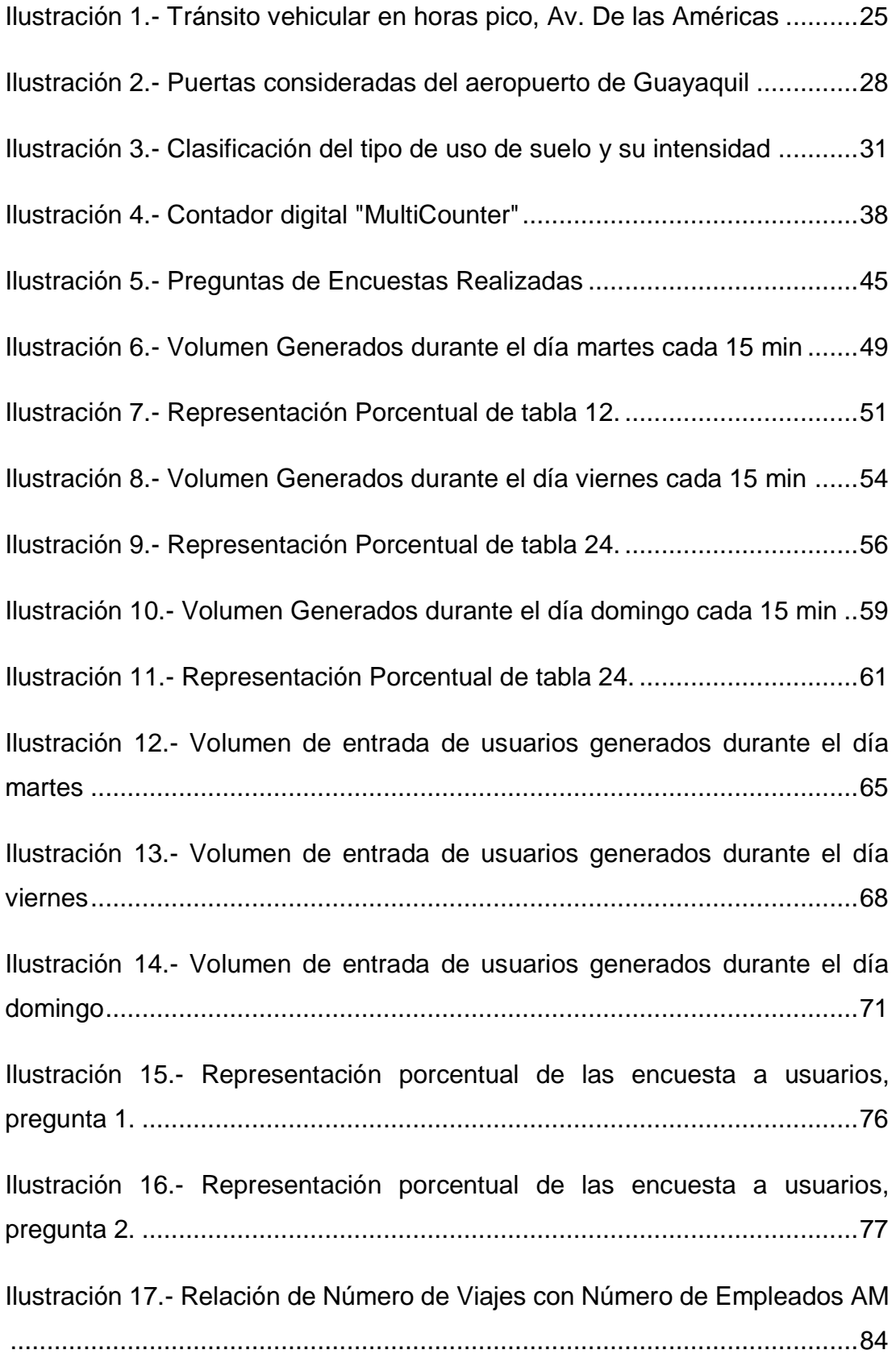

Ilustración 18.- [Relación de Número de Viajes con Número de Empleados PM](#page-84-0) [....................................................................................................................85](#page-84-0) Ilustración 19.- [Relación de Número de Viajes con Número Promedio de](#page-85-0)  Vuelos AM [..................................................................................................86](#page-85-0) Ilustración 20.- [Relación de Número de Viajes con Número Promedio de](#page-86-0)  Vuelos PM [..................................................................................................87](#page-86-0) Ilustración 21.- [Relación de Número de Viajes con Número de Vuelos](#page-87-0)  Comerciales AM [..........................................................................................88](#page-87-0) Ilustración 22.- [Relación de Número de Viajes con Número de Vuelos](#page-88-0)  Comerciales PM [..........................................................................................89](#page-88-0) **Ilustración 23.-** [Resultados Propios de Generación de viajes vs. Generación](#page-89-1)  de Viajes del ITE período AM - Empleados [.................................................90](#page-89-1) Ilustración 24.- [Resultados Propios de Generación de viajes vs. Generación](#page-90-0)  de Viajes del ITE período PM - Empleados [.................................................91](#page-90-0) Ilustración 25.- [Resultados Propios de Generación de viajes vs. Generación](#page-91-0)  de Viajes del ITE período AM – [Vuelos promedio por día............................92](#page-91-0) Ilustración 26.- [Resultados Propios de Generación de viajes vs. Generación](#page-92-0)  de Viajes del ITE período PM – [Vuelos promedio por día............................93](#page-92-0) Ilustración 27.- [Resultados Propios de Generación de viajes vs. Generación](#page-93-0)  [de Viajes del ITE período AM –](#page-93-0) Vuelos Comerciales por Día ......................94 Ilustración 28.- [Resultados Propios de Generación de viajes vs. Generación](#page-94-0)  [de Viajes del ITE período PM –](#page-94-0) Vuelos Comerciales por Día ......................95

# <span id="page-19-0"></span>**LISTA DE ECUACIONES**

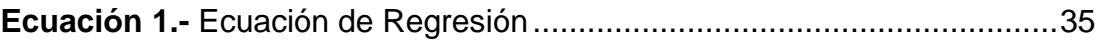

#### <span id="page-20-0"></span>**RESUMEN**

El presente trabajo de grado es determinar la demanda de tráfico que se genera en el aeropuerto de Guayaquil (José Joaquín de Olmedo) para un suelo específico. Se utilizó como material de apoyo el manual de generación de viajes realizado por el ITE (Institute of Transportation Engineers) originado en Estados Unidos. En el se estable tres variables independientes que son consideradas en este estudio: empleados que laboran en el aeropuerto de Guayaquil, vuelos totales durante el dia, vuelos comerciales (nacional e internacional). Ademas se considero el flujo vehicular a la entrada y a salida del aeropuerto.

Se realizó conteo de usuarios a pie (6:45 a 20:00), personas dentro de vehículo durante la hora pico de los 3 dias del estudio y conteos únicamente de vehículos (24h). Por medio de consultas al personal TAGSA se obtuvo información de la cantidad de personas que laboran en el aeropuerto, los vuelos que se generan durante el dia y los vuelos comerciales. Con los datos obtenidos se determinaron las tasas de generación de viajes, coeficientes de correlación, ecuaciones de regresión y comparaciones de las gráficas obtenidas de trip Generation del aeropuerto con las establecidas por el Manual de generación de viajes ITE ( EEUU).

**Palabras Claves:** (VARIABLE INDEPENDIENTES; ESTUDIO; GENERACIÓN DE VIAJES; USO DE SUELO; NÚMERO DE VIAJES; AEROPUERTO; VOLUMEN VEHICULAR; ECUACIONES DE REGRESIÓN)

#### **ABSTRACT**

<span id="page-21-0"></span>The present work of degree is determine the demand of traffic that is generated in the airport of Guayaquil (Jose Joaquin of Olmedo) for a specific soil. The trip generation manual made by the Institute of Transportation Engineers (ITE) originated in the United States was used as support material. Three independent variables are considered in this study: employees working at Guayaquil airport, total flights during the day, commercial flights (national and international). Also establish the vehicular flow in the entrance and exit of the airport.

Fort the study it was considered the counts of users that comes to the airport in 6:45 a.m. to 8 p.m. Also the amount of persons that are in the cars during the peak time established in the 3 days of the study and finally the counts of vehicles during 24 hours. The information required for the variables established were obtained by the staff of TAGSA. This information indicates the number of people working at the airport, flights generated during the day and commercial flights. The data obtained was used to determine the travel generation rates, correlation coefficients, regression equations and the comparisons of the graphs of trip Generation in the Guayaquil airport and the graphs established by the ITE Trip Generation Manual (USA).

**Key Words:** (TRIP GENERATION; CORRELATION COEFFICIENTS; INDEPENDENT VARIABLES;LAND USE; NUMBER OF TRIPS; REGRESSION EQUATIONS; GRAPHIC)

### **INTRODUCCIÓN**

<span id="page-22-0"></span>Las diferentes actividades económicas demandan movilidad de las personas, las que se deben determinar para posteriormente establecer que tipo de infraestructura urbana se debe implementar para atender a los usuarios, considerando la funcionalidad de la ciudad. Cuando estas actividades se concentran en un lugar se convierten en polos generadores de viajes. El objetivo de este estudio es determinar el volumen de tránsito para asi conocer la frecuencia de viajes que se produce en el aeropuerto José Joaquín de Olmedo.

El progresivo congestionamiento en las vías de la ciudad de Guayaquil genera impactos viales motivo por el cual se requiere investigar que los genera. Para estos estudios se debe de tener en cuenta las características y variables que son causantes de los problemas de accesibilidad vial y seguridad de un establecimiento. Si bien es cierto en la ciudad de Guayaquil no se cuenta actualmente con una base de estudios para el aeropuerto José Joaquín de Olmedo sobre la cantidad de viajes que genera. Dado que no existe información sobre la generación de viajes de los aeropuertos se usan los datos que presentan las tablas del libro "trip generation" del ITE, aunque este no se ajusta necesariamente a las condiciones de Guayaquil, se lo usa como un referente para hacer el desarrollo de la investigación.

El objetivo principal del ITE es determinar las necesidades de movilidad y seguridad. Las tablas y gráficas sirven como soporte para los resultados obtenidos. Por motivo a que las circunstancias económicas y socioeconómicas de ambos países difieren, las cifras de los resultados obtenidos variarán significativamente. En cuanto lo que concierne a estudios de comparación con el ITE, se han realizado diferentes estudios para la ciudad de Guayaquil entre estos se encuentra: conjuntos residenciales, universidades, colegios públicos, colegios privados y centros comerciales, los cuales han dado valores diferentes a los que se obtienen del ITE.

Para la determinación del número de viajes que se generan en el aeropuerto de Guayaquil se realizó conteos manuales de la entrada y salida de vehículos, conteo de ingreso de personas en las distintas puertas externas del aeropuerto. Con los valores

23

obtenidos por medio del formato presentado por el ITE (trip generation) se obtuvo las correlaciones entre el número de viajes y las variables independientes, la desviación estándar, ecuación de regresión, gráficos y tablas para la demanda vehicular y el gráfico de número de viajes por unidad de tiempo. La finalidad del análisis de este estudio es ofrecer a las entidades interesadas un análisis de generación de viajes como aporte para aeropuertos futuros.

# <span id="page-24-0"></span>**CAPÍTULO 1.- GENERALIDADES**

#### <span id="page-24-1"></span>**1.1 Antecedentes**

La ciudad de Guayaquil se encuentra entre una de las de las ciudades más transitadas del Ecuador. En ella se encuentra el aeropuerto José Joaquín de Olmedo el mismo que esta situado en una de las mayores vías de afluencia vial, Av. De las américas.

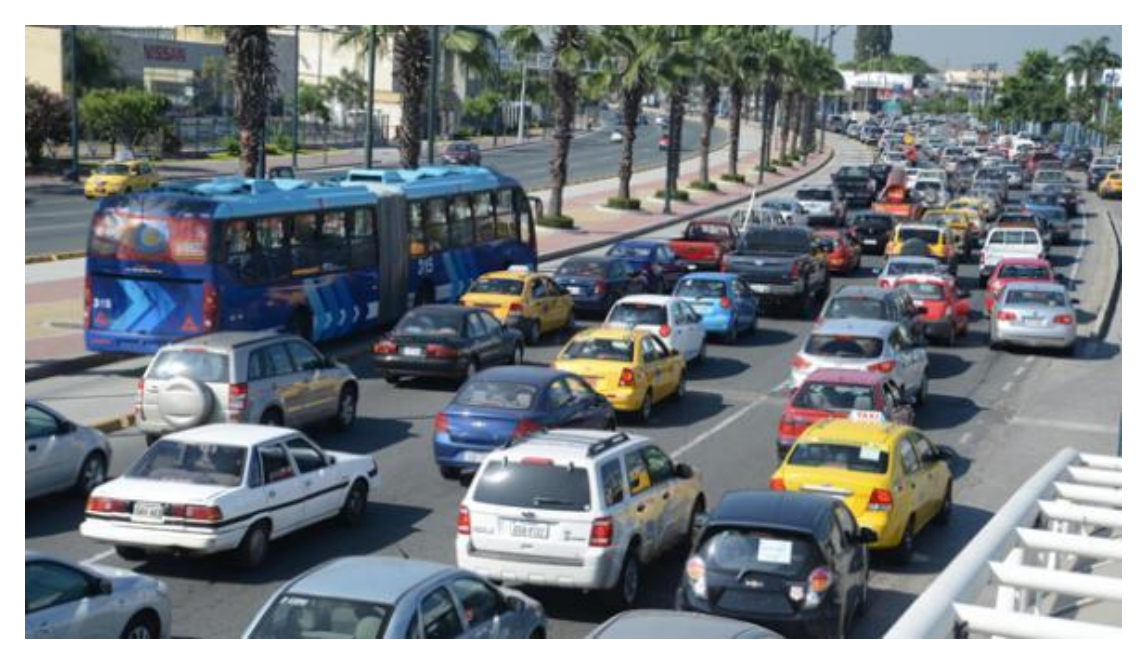

**Ilustración 1.-** Tránsito vehicular en horas pico, Av. De las Américas **Fuente**: Google Images

<span id="page-24-2"></span>Debido a que los aeropuertos son polos de generación, por los viajes que se originan en el mismo, conllevan a una mayor afluencia en lo que difiere del volumen vehicular en las vías anexas al aeropuerto. Entre mayor comercio haya mayor número de generación de viajes se presentarán. Considerando que la población en Guayaquil se encuentra para el año 2016, 2' 617.349 habitantes según el Instituto Nacional de Estadísticas y Censos (INEC) y según los registro de la Dirección General de Aviación Civil en el aeropuerto se registró en salidas de ecuatorianos 543,542 y entrada 528,415 personas.

Muy aparte de los registros que proporciona la DAC estos datos estadísticos en la actualidad pueden varíar con mayor diferencia debido al incremento de la tasa de amortización, el crecimiento o decrecimiento económico que se presente en la ciudad. Por ende en los países de mayor incremento poblacional como lo es en las ciudades

estadounidenses y por el nivel socioeconómico diferente al nuestro los resultados que se obtengan deberán de ser comparados con los generados por el aeropuerto JJO.

#### <span id="page-25-0"></span>**1.2 Planteamiento del Problema**

Debido a la falta de conocimiento del número de vehículos que ingresan al aeropuerto con el objetivo de dejar o recibir pasarejos y la falta de conocimiento de vehículos que consideran al aeropuerto como un medio de bypass se establece la siguiente interrogante: ¿Cuál es el número de viajes que genera el aeropuerto José Joaquín de Olmedo en la ciudad de Guayaquil?

#### <span id="page-25-2"></span><span id="page-25-1"></span>**1.3 Objetivos**

#### **1.3.1 Objetivo General**

Determinar las tasas de generación de viajes en función de las variables independientes consideradas para el estudio de Trip Generation en el aeropuerto de Guayaquil, por medio de conteos y encuestas realizadas para el tipo de suelo a estudiarse.

#### **1.3.2 Objetivos Específicos**

<span id="page-25-3"></span>Determinar el numero de personas que ingresan al aeropuerto tanto en vehículos como particularmente.

Establecer tablas y curvas que representen las demandas (horas pico) de ingreso de personas, entrada y salida de vehículos en el aeropuerto de Guayaquil.

Comparar los datos obtenidos con los resultados del ITE "trip generationaeropuertos".

#### <span id="page-25-4"></span>**1.4 Justificación del Estudio**

Dado qué en Guayaquil no existe un libro de referencia como lo tiene los Estados Unidos el "trip generation" del ITE, ni tiene estudios relacionados que sirvan como parámetro de referencia para determinar el número de vehículos que generan los aeropuertos, se justifica esta investigación con el único aeropuerto que tiene la ciudad.

En el desarrollo de la investigación también se realizará el conteo de personas que ingresan hacia el aeropuerto, estas servirán de ayuda para una estimación real del tránsito a futuro dentro del aeropuerto, es decir cuando el nivel socioeconómico y la economía de la ciudad mejore estas personas podrán ser parte de volumen vehicular a generarse. Los beneficios de estos estudios es conocer la demanda real de movilidad y seguridad para el entorno del establecimiento para los usuarios dentro de las instalaciones.

#### <span id="page-26-0"></span>**1.5 Alcance**

Para de desarrollo de generación de viajes que se produce en el aeropuerto se realizaron conteo de vehículos en las diferentes puertas que conforman parte del tránsito en el mismo:

- Entrada hacia el aeropuerto, Av. de las Américas
- $-$  Salida # 1, Av. de las Américas
- Salida # 2, vía Samborondon

Se realizarán conteos de ingreso de personas según el flujo de usuarios que se generan en las mismas; Las puertas fueron designadas por grado de importancia en el siguiente orden:

- Ingreso de peatones de Metrovia, Av. de las Américas
- Salida # 2, vía Samborondon
- $-$  Salida # 1, Av. de las Américas
- Entrada, Av. de las Américas

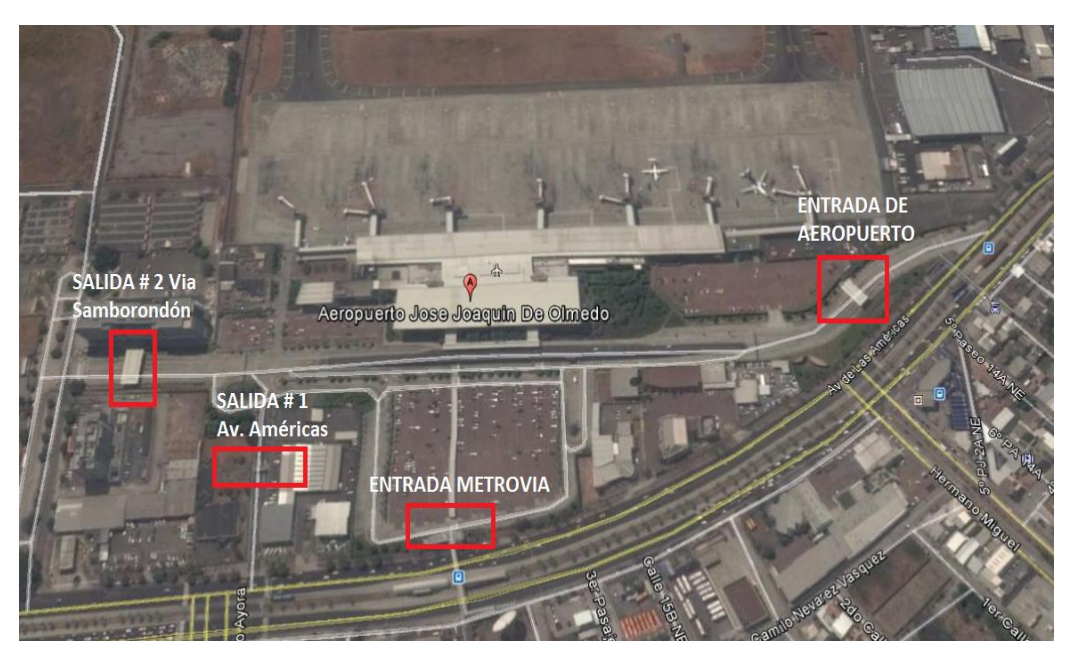

**Ilustración 2.-** Puertas consideradas del aeropuerto de Guayaquil **Fuente.-** Elaboración propia con imagen obtenida de Google Earth

<span id="page-27-1"></span>Se realizarán conteos de carros clasificándolos por tipo de transporte, este conteo se realizó por 3 días durante 24 horas en una semana; así mismo se consideró el conteo de carros a partir de las 6:45 a 20:00 para la determinación de horas pico según lo estipula el ITE. Para el conteo de personas se los realizará durante las 6:45 a 20:00 para determinar la hora de demanda de ingreso de personas en el aeropuerto.

Con los resultados obtenidos en el estudio realizado se realizarán tablas y gráficas de representación a la demanda generada. Se determinará una hora pico para la jornada de la mañana y una hora pico correspondiente a la jornada de la tarde. Con ello se realizarán gráficas similares al Handbook del ITE Trip Generation en donde se establecerá la correlación "Variables Independientes vs. Número de Viajes por tiempo". Determinando así el coeficiente de correlación, la tasa promedio y ecuaciones de regresión. Para finalizar por objeto de estudio se hará el correspondiente análisis comparativo con la bases de datos de EEUU y se generarán la relación de los resultados junto a sus debidas conclusiones.

#### <span id="page-27-0"></span>**1.6 Hipótesis**

La hora pico del aeropuerto no tendrá relación con la hora pico que se genera normalmente en las calles adyacentes al establecimiento.

Las puertas con mayor ingreso de usuarios hacia el aeropuerto será la puerta con anexo a la metrovia.

El porcentaje de ingreso excesivo de vehículos por evasión de tráfico en la Av. de las Américas estará entre un 10% - 15% del número de generación de viajes reales para el aeropuerto.

Los usuarios que ingresan hacia el aeropuerto en las puertas de ingreso y salida de vehículos se deben por motivo de trabajo, viaje y recoger pasajeros.

Los usuarios que ingresan al aeropuerto se movilizarán mayormente en taxi y carro privado.

Las gráficas generadas se aproximarán a las obtenidas por el Trip Generation en aeropuertos de Estados Unidos.

### <span id="page-29-0"></span>**CAPÍTULO 2.- MARCO TEÓRICO**

El presente capítulo está conformado por los criterios a considerarse durante el desarrollo del análisis estadístico para la obtención de la tasa de generación de viajes del estudio realizado. Para la comprensión y desarrollo del mismo se usó como guía el manual Trip Generation, 9na edición elaborado por el ITE el mismo que está compuesto por dos volúmenes descriptivos. El primer volumen de este manual (User's Guide and Handbook) es de uso exclusivo para la parte instructiva y desarrollo para el entendimiento del usuario, en este se encuentran los pasos a considerarse antes de realizar un estudio de trip generation. El volumen 2 el mismo que se divide en dos tomos, está constituido por tablas y gráficas que serán de uso comparativo para la persona interesada por medio de su clasificación según el tipo de establecimiento (uso de suelo) estudiado indicando su respectivo código.

#### <span id="page-29-1"></span>**2.1 Movilidad Urbana**

El tipo de movilidad urbana que se genere en una ciudad depende de los factores socioeconómicos de la misma. El uso de diversas formas de transporte está fuertemente influenciado por el nivel de ingresos. Personas con bajos ingresos desempeñan mucho más el papel de peatones, ciclistas y usuarios de transporte público; personas con ingresos más altos suelen desempeñarse como motoristas o pasajeros de automóviles (Vasconcellos, 2010)

#### <span id="page-29-2"></span>**2.2 Movilidad y transportación del aeropuerto.**

El aeropuerto de Guayaquil opera 365 días del año las 24h del día. Este cuenta con un amplio servicio de transporte privado y publico desde taxi, transporte masivo (metrovia) y transportes turísticos. Además cuenta con viaductos intercambiadores de tráfico en donde los usuarios tienen la opción de dirigirse hacia las avenidas principales.

#### <span id="page-29-3"></span>**2.3 Relación entre el uso del suelo y el transporte**

El uso de suelo puede ser determinado y pronosticado con facilidad y aceptable precisión. Se pueden distinguir tres atributos de influencia para su consideración en generación de viajes, estos son: tipo, intensidad y ubicación (Girardotti, 2001). A pesar de haber diferentes usos de suelo cada uno de estos genera un uso de transporte

para los usuarios. Según la ubicación del suelo en uso se podrá obtener la intensidad de flujo vehicular en el mismo como lo especifica la ilustración 3.

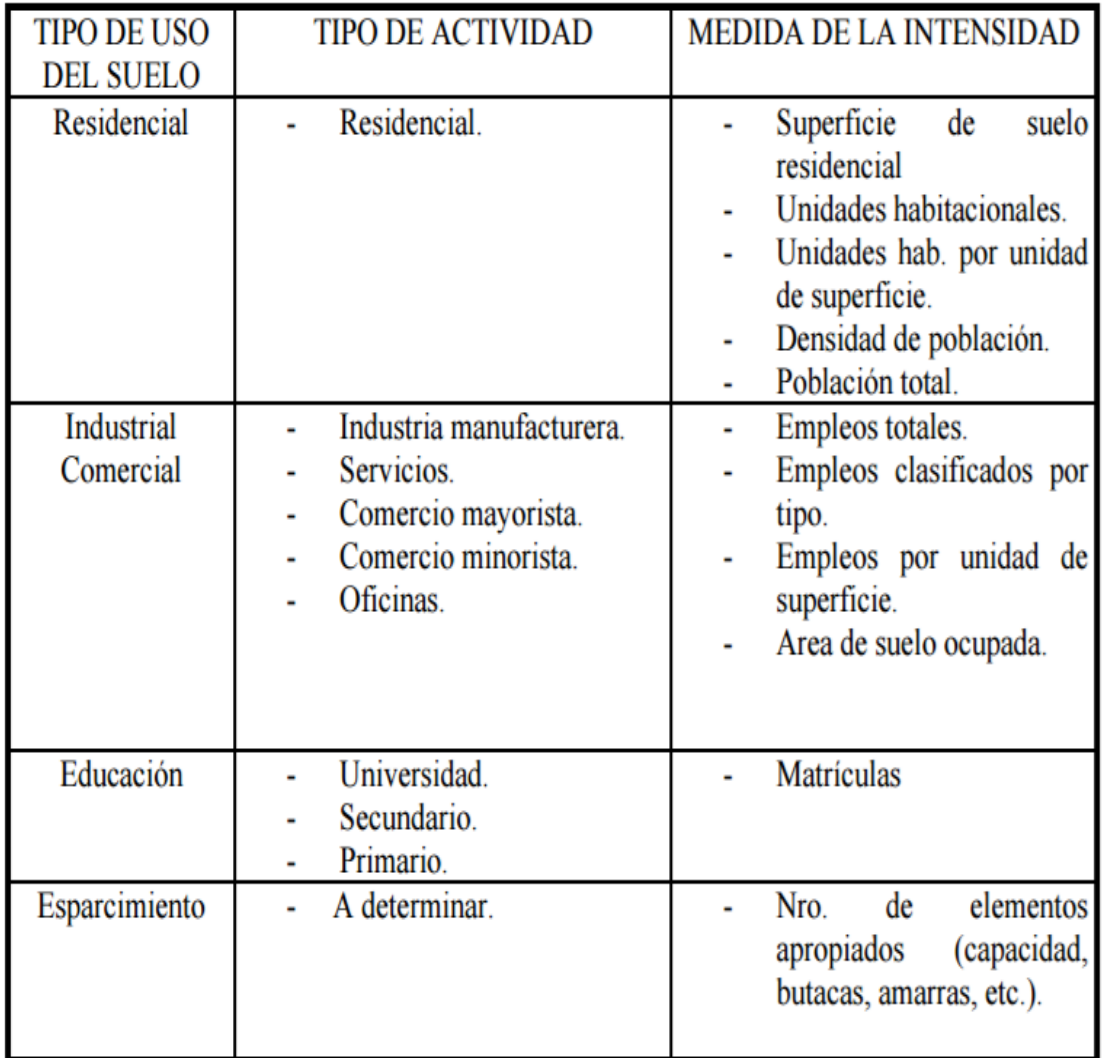

<span id="page-30-1"></span>**Ilustración 3.-** Clasificación del tipo de uso de suelo y su intensidad

**Fuente.-** (Girardotti)

**Año:** 2001

### <span id="page-30-0"></span>**2.4 Generación de Viajes**

La Generación de Viajes es el proceso para determinar el número de viajes que van a comenzar o a terminar en cada zona, dentro de un área de estudio (Garbel & Hoel, 2005). Su estudio se basa en:

- Considerar la cantidad de vehículos que ingresan y salen de un determinado establecimiento, según su clasificación de uso de suelo como lo indica el Manual de Trip Generation.
- Obtener el volumen de tráfico que se genera en un uso de suelo determinado.
- Conocer el propósito por el cual se genera el viaje.

#### <span id="page-31-0"></span>**2.5 Relación entre volúmenes de tránsito y polos generadores.**

Según señalan Giolito, Geocze y de Freitas (1999) se define como polo generador un establecimiento cuyas actividades generan, directa o indirectamente, una demanda de tránsito con características extraordinarias e imprevistas para uso y ocupación del suelo en el entorno de la carretera, pueden también ser eventos que demanden un volumen de transito temporal y concentrado, reduciendo el nivel de servicio de la vía.

#### <span id="page-31-1"></span>**2.6 Consecuencias de los polos generadores en el tránsito vehicular**

Un polo generador puede provocar la aparición de conflictos:

- Perjudicar la circulación de vehículos, si no se establecen los ajustes necesarios puede superar la capacidad vial, deteriorando los niveles de servicio de operación, transformando el medio urbano (Leighton, 2001).
- Estos también pueden ocasionar un impacto ambiental por medio de los gases que los vehículos emiten y expulsan ocasionando así un impacto a la atmósfera. Según el estudio Calidad el aire Urbano, Salud y Tráfico Rodado*,* los vehículos equipados con esta tecnología contaminan cuatro veces más que los de gasolina debido a que emiten niveles muy superiores dióxido de carbono y partículas que permanecen en el aire (Querol, Alastuey, Moreno, & Viana, 2006).
- Afecta la calidad de vida de los usuarios que habitan cerca de la vía congestionada, ocasionando molestias debido al ruido generado por el tránsito vehicular.

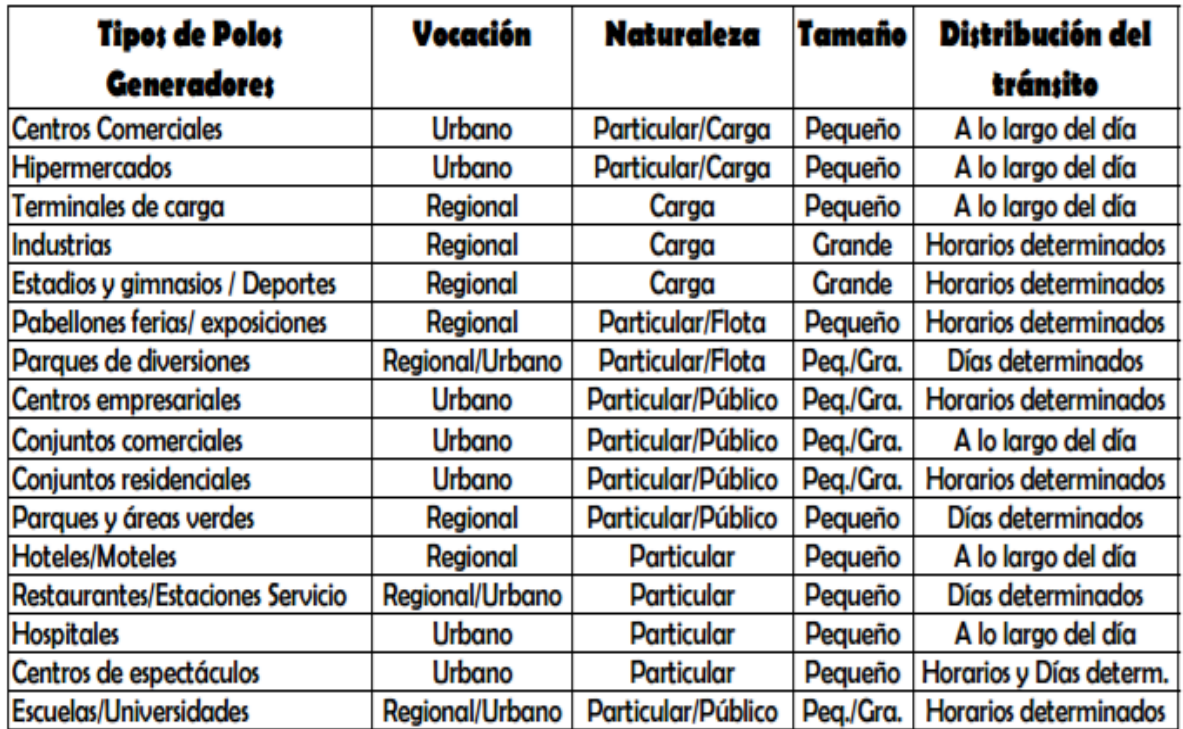

<span id="page-32-1"></span>**Tabla 1.-** Clasificación de los polos generadores de viajes **Fuente.-** (Giolito, Geocze, y de Freitas) **Año:** 1999

#### <span id="page-32-0"></span>**2.7 Bases para una Generación de Viajes**

El Institute of Transportation Engineers por medio de su libro "User's Guide and Handbook estipula bases fundamentales para la realización y estimación de una generación de viajes. Para el análisis de un nuevo estudio se debe argumentar los resultados del mismo por medio de la información emitida por el trip generation. Se conciertan diferentes metodologías necesarias para el análisis:

- Conocer el tipo de uso de suelo que será analizado se encuentre según la codificación en el libro "Trip Generation Manual".
- Conocer de volúmenes generados de viajes durante los días de estudios, para la definición de la hora pico de la misma.
- Por medio de tasas de generación obtener las gráficas que se presentan en el Trip Generation Manual. En estas se establece la relación de número de viajes que se originan en el uso de suelo estudiado vs variable independiente.

 Obtención de la ecuación de regresión. La misma que relaciona la variable independiente con el número de viajes generados para cada día de estudio.

#### <span id="page-33-0"></span>**2.8 Descripción del Gráfico "Trip Generation"**

La gráfica de Trip Generation refleja la cantidad de viajes ocurridos dentro de un uso de suelo vs el tamaño de cada variable independiente de la muestra.

Para obtener resultados más reales se recomienda que se realice dos estudios o más que reflejen la credibilidad y validez de la tasas de generación de viajes obtenidas, y así obtener una graficas más real.

#### <span id="page-33-1"></span>**2.8.1 Tasa de viajes promedio**

La tasa de viajes promedio es el promedio ponderado del número de viajes por unidad de variable independiente, este promedio se obtiene de la sumatoria de todos los viajes divididos para la suma de todas las variables independientes (Institute of Transportation Engineers, 2012), por medio de la siguiente fórmula:

$$
\mu = \frac{\Sigma Z}{n}
$$

#### <span id="page-33-2"></span>**2.8.2 Desviación Estándar**

La desviación estándar es una medida de dispersión de los puntos alrededor de su media, a menor dispersión, la desviación estándar es menor. Gráficamente, el uso de la media ponderada de la tasa asume una relación lineal pasando a través del origen con la misma inclinación de la tasa. (Girardotti, 2001).

Para el estudio realizado las estadísticas son justificadas en porcentajes ponderados y no en porcentajes matemáticos, por ende, la desviación estándar es solo una aproximación y no es estadísticamente correcta. (Institute of Transportation Engineers, 2012).

$$
\sigma = \sqrt{\frac{\Sigma(Z - \mu)^2}{(n-1)}}
$$

#### **2.8.3 Análisis de Regresión**

<span id="page-34-0"></span>Como lo afirma el Institute of Transportation Engineers (2012) en el análisis de regresión se analizan las variables independientes con el número de viajes para la generación de una curva de regresión, un coeficiente de determinación R<sup>2</sup> para el suelo estudiado, además de la obtención de una ecuación de regresión. El manual define como coeficiente de determinación el porcentaje de variación del número de viajes relacionado con la variación del tamaño de la variable independiente.

Por consiguiente si R² es 0.75, se refiere al 75% de la variación del número de viajes es representado por la variación del tamaño de la variable independiente. Si el valor de R² se aproximase a 1.0 quiere decir que el resultado se acerca a lo real en cambio si este mismo se aproximara a 0 menos se ajustará a la realidad.

La fórmula utilizada por el manual de Trip Generation para generar la ecuación de regresión es la siguiente:

$$
T = aX + b \text{ (linear)}
$$

$$
Ln(T) = aLn(X) + b \text{ (logarithmica)}
$$

En donde:

- $\bullet$  X= variable independiente
- <span id="page-34-3"></span>T= variable independiente o número de viajes vehiculares por hora

**Ecuación 1.-** Ecuación de Regresión **Fuente:** Trip Generation Handbook, 9th edition

Se debe considerar para un valor más real de  $R<sup>2</sup>$  obtenidos en la gráfica lo siguiente,  $R<sup>2</sup>$  debe ser mayor o igual a 0.5, el tamaño de la muestra debe ser mayor o igual a 4 y por ultimo si el número de viajes aumenta la variables independiente también aumenta.

### <span id="page-34-2"></span><span id="page-34-1"></span>**2.9 Explicación de términos utilizados de Trip generation**

#### **2.9.1 Variable Independiente**

Para el Institute of Transportation Engineers (2012),autor del "Trip Generation Manual" las variables independientes son definidas como una unidad física, medible y predecible que describe el sitio estudiado o el generador de viaje.

#### **2.9.2 Empleados**

<span id="page-35-0"></span>Como lo define el ITE (Institute of Transportation Engineers, 2012) son los trabajadores que cumplen una jornada completa de trabajo, además de los trabajadores de medio tiempo. El número de empleados se refiere al número total de personas que trabaja en el aeropuerto, no se considera las personas que no trabajaron el día que se realizó el estudio.

#### <span id="page-35-1"></span>**2.9.3 Promedio de generación de viajes de la hora pico generada**

Es el promedio ponderado de generación de viajes durante la hora en donde se reflejó mayor volumen de tráfico considerando la entrada y salida de los mismos durante una hora en la mañana y en la tarde. Mayormente el rango de la hora pico generada se da durante las 7:00 a 9:00 de la mañana y de 16:00 a 18:00 en la tarde (Institute of Transportation Engineers, 2012).

#### <span id="page-35-2"></span>**2.9.4 Promedio de vuelos por día**

Se define como los viajes que se generan durante el día. El número de viajes promedio se refiere al promedio del número total de viajes que se ha generado en los diferentes días del estudio. Para ello no se considera los vuelos cancelados en el día (Institute of Transportation Engineers, 2012).

#### <span id="page-35-3"></span>**2.9.5 Vuelos comerciales**

Se establece los vuelos comerciales que se realizaron durante los días de estudios. Según el Institute of Transportation Engineers los vuelos comerciales se definen como los vuelos de pasajeros con destino a otro país. No se consideran los vuelos que han sido cancelados durante el día (Institute of Transportation Engineers, 2012).
# **CAPÍTULO 3.- METODOLOGÍA**

# **3.1 Material de Referencia**

Para el presente trabajo ademas del uso del manual Trip Generation "User's Guide and Handbook", 9na edición. Se investigará de varios archivos de tesis y trabajo de maestrías (en páginas web) sobre la determinación de tasas de generación de viajes.

## **3.2 Uso del suelo**

El análisis de Trip Generation ha sido empleado actualmente en la ciudad de Guayaquil en estudios de generación de viajes en centros comerciales, colegios, ciudadelas privadas, entre otros. En este caso se realizará un análisis de generación de viajes en el aeropuerto José Joaquín de Olmedo. Para este trabajo se hará uso de la codificación de uso de suelo 021 que corresponde al aeropuerto comercial. El ITE clasifica los aeropuertos de forma comercial y general, en el caso de aeropuerto de Guayaquil maneja ambos tipos de aeropuerto por ende en el número el vuelos se consideró los vuelos totales incluyendo los vuelos por carga y vuelos comerciales.

# **3.3 Trabajo de campo**

# **3.3.1 Visita al Aeropuerto José Joaquín de Olmedo**

Para el inicio del estudio se realizarán varias visitas al aeropuerto con el fin de conocer las distintas puertas de entrada/salida de usuarios y vehículos. Se analizará puntos estratégicos para realizar el conteo y definir la cantidad de personal que se necesitará para ello. Parte de las visitas hacia el aeropuerto será conseguir la documentación necesaria para cumplir con los requisitos que solicita el Trip Generation para este tipo de suelo. Se conseguirá permiso para el conteo de vehículos y personas. Además de completo acceso hacia la información de los itinerarios y cancelación de vuelos.

# **3.3.2 Formato de Conteo y Equipo de Ayuda**

El formato de conteo permite la clasificación de vehículos en taxis, autos, buses, furgonetas, entre otros. Por consiguiente se hará uso de una aplicación MultiCounter. En él se registraran las opciones que señala el formato de conteo para peatones, vehículos y personas dentro de los vehículos. Una vez registrada la información obtenida será llevada en formato digital para la tabulación de datos.

| $\mathbf{1}$   | particulares | <b>RESET</b> | 0096      | $-1$ | $+1$ |
|----------------|--------------|--------------|-----------|------|------|
| $\overline{2}$ | taxis        | <b>RESET</b> | 0049      | $-1$ | $+1$ |
| 3              | motos        | RESET        | 0017<br>Ш | $-1$ | $+1$ |
| $\overline{4}$ | expresos     | <b>RESET</b> | 0013      | $-1$ | $+1$ |
| 5              | camion       | <b>RESET</b> | 0001      | $-1$ | $+1$ |
| 6              | bus          | <b>RESET</b> | 0000      | $-1$ | $+1$ |
| $\overline{7}$ | furgo-hotel  | <b>RESET</b> | 0001      | $-1$ | $+1$ |

**Ilustración 4.-** Contador digital "MultiCounter" **Fuente**: Google play **Año**: 2011

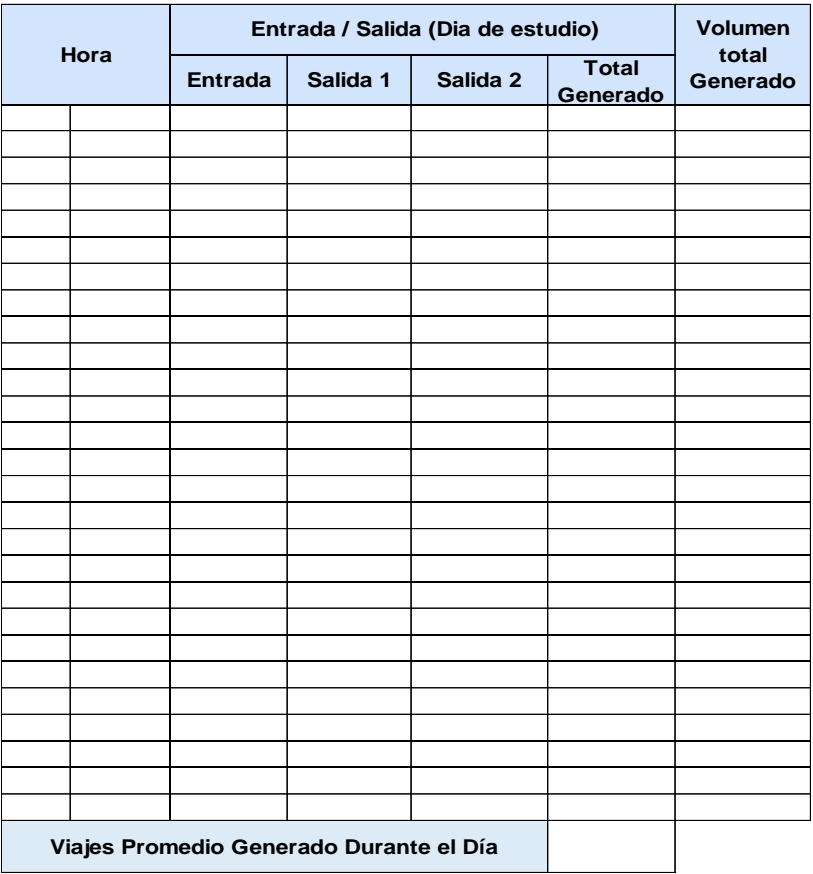

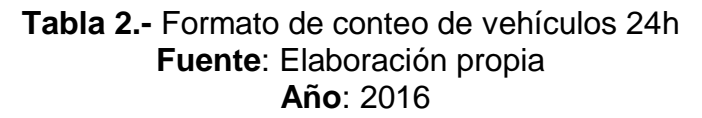

| <b>Ingreso Metrovia - Usuarios</b> |                            |               |                |                |
|------------------------------------|----------------------------|---------------|----------------|----------------|
|                                    | Hora                       | <b>Martes</b> | <b>Viernes</b> | <b>Domingo</b> |
|                                    | 06:45 07:00                |               |                |                |
|                                    | 07:00 07:15                |               |                |                |
|                                    | 07:15 07:30                |               |                |                |
|                                    | 07:30 07:45                |               |                |                |
|                                    | 07:45 08:00                |               |                |                |
|                                    | 08:00 08:15                |               |                |                |
|                                    | 08:15 08:30                |               |                |                |
|                                    | 08:30 08:45                |               |                |                |
|                                    | 08:45 09:00                |               |                |                |
|                                    | 09:00 09:15                |               |                |                |
|                                    | 09:15 09:30                |               |                |                |
|                                    | 09:30 09:45                |               |                |                |
|                                    | 09:45 10:00                |               |                |                |
|                                    | 10:00 10:15                |               |                |                |
|                                    |                            |               |                |                |
|                                    | 10:15 10:30<br>10:30 10:45 |               |                |                |
|                                    | 10:45 11:00                |               |                |                |
|                                    | 11:00 11:15                |               |                |                |
|                                    | 11:15 11:30                |               |                |                |
|                                    | 11:30 11:45                |               |                |                |
|                                    | 11:45 12:00                |               |                |                |
|                                    | 12:00 12:15                |               |                |                |
|                                    | 12:15 12:30                |               |                |                |
|                                    | 12:30 12:45                |               |                |                |
|                                    | 12:45 13:00                |               |                |                |
|                                    | 13:00 13:15                |               |                |                |
|                                    | 13:15 13:30                |               |                |                |
|                                    | 13:30 13:45                |               |                |                |
|                                    | 13:45 14:00                |               |                |                |
|                                    | 14:00 14:15                |               |                |                |
|                                    | 14:15 14:30                |               |                |                |
|                                    | 14:30 14:45                |               |                |                |
| 14:45                              | 15:00                      |               |                |                |
| 15:00                              | 15:15                      |               |                |                |
|                                    | 15:15 15:30                |               |                |                |
|                                    | 15:30 15:45                |               |                |                |
|                                    | 15:45 16:00                |               |                |                |
|                                    | 16:00 16:15                |               |                |                |
| 16:15                              | 16:30                      |               |                |                |
|                                    | 16:30 16:45                |               |                |                |
| 16:45                              | 17:00                      |               |                |                |
|                                    | 17:00 17:15                |               |                |                |
|                                    | 17:15 17:30                |               |                |                |
|                                    | 17:30 17:45                |               |                |                |
|                                    | 17:45 18:00                |               |                |                |
|                                    | 18:00 18:15                |               |                |                |
|                                    | 18:15 18:30                |               |                |                |
|                                    | 18:30 18:45                |               |                |                |
|                                    | 18:45 19:00                |               |                |                |
|                                    | 19:00 19:15                |               |                |                |
|                                    | 19:15 19:30                |               |                |                |
|                                    | 19:30 19:45                |               |                |                |
|                                    | 19:45 20:00                |               |                |                |
|                                    | Total                      |               |                |                |
|                                    |                            |               |                |                |

**Tabla 3.-** Formato de conteo de peatones

**Fuente**: Elaboración propia

**Año**: 2016

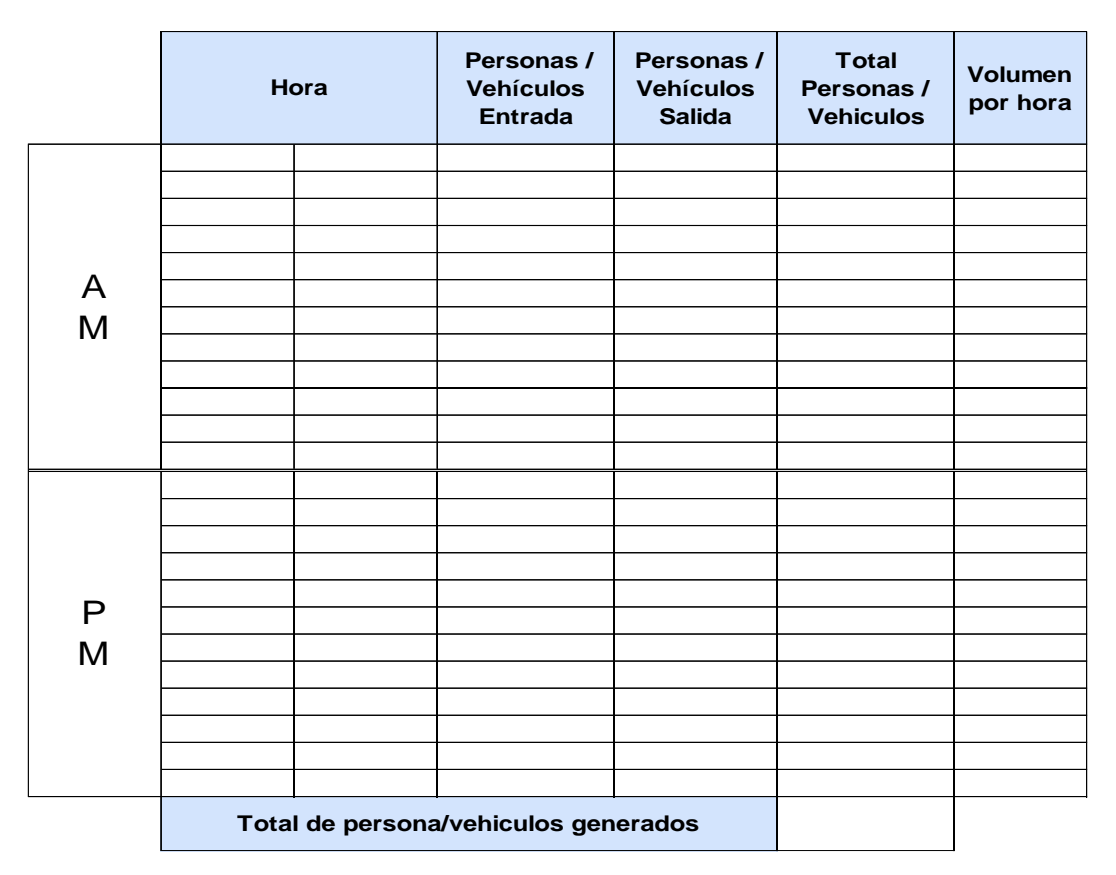

**Tabla 4.-** Formato de conteo de personas dentro de vehículos **Fuente**: Elaboración propia **Año**: 2016

### **3.3.3 Personal**

Una vez conocido la cantidad de puertas en donde se realizará el conteo se designarán 2 personas por cada una de ellas. Si bien es cierto el aeropuerto cuenta con una concesionaria que controla la entrada y salida de los vehículos. Por motivos de verificación de datos se realizará de igual manera los conteos de los mismos durante 3 días. Para efectos del estudio toda persona que sea parte del personal contara con certificados en donde se establece su nombre, motivo, fecha de estudio.

### **3.3.4 Horario de Conteo y personal**

Los conteos se realizarán durante 24h por 3 días en la semana 1 para el conteo de vehículos. El conteo de entrada de usuarios se realizara durante 12h por 3 días en la semana 2, debido a que la afluencia de usuarios inicia a las 6:45 am. Por otro lado el horario del conteo de personas dentro de los vehículos tanto lo que entren como los

que salga del aeropuerto será a partir de 2h antes de la hora pico obtenida en la semana 3. Cada formato establece realizar el conteo cada 15 minutos.

Es importante señalar que se contara con turnos rotativos para el conteo de peatones y vehículos. Estos horarios se establecieron por motivos operativos del aeropuerto (24h).

# **3.4 Trabajo de oficina**

Una vez obtenida la información de campo, se procederá a transcribir los datos obtenidos para la obtención de volúmenes generados en cada día realizado el estudio, ecuaciones de regresión, gráfica de generación de viajes, porcentajes de entrada y salida de vehículos, hora pico entre otros parámetros del Trip Generation.

# **CAPÍTULO 4.- DESARROLLO DE LA INVESTIGACIÓN**

El presente capítulo describe el proceso que se realizó durante el estudio de Trip Generation para el aeropuerto de Guayaquil. Se detalla el proceso de campo que se realizó para la obtención de la hora pico, el volumen generado cada 15 min y los viajes promedios de cada día de estudios. Para ello se siguió paso a paso lo estipulado por el Trip Generation, ITE.

# **4.1 Descripción para la Obtención de Datos**

La recopilación de datos se la realizó por medio de un contador múltiple como se muestra en la ilustración 4, en él se fue clasificando los vehículos por entrada y salida dentro del lugar estudiado. Para no obtener resultados errados se establecieron puntos estratégicos de conteo en donde la visibilidad de entrada y salida permitiese realizar un correcto conteo. No se consideró el tráfico de calles adyacentes al uso de suelo a ser estudiado. Se estableció un formato para mayor facilidad y descripción de los datos recopilados.

## **4.1.1 Variaciones en las estadísticas obtenidas**

Las estadísticas obtenidas en los conteos podrían alterarse debido a la fecha en que se ha planeado realizar un estudio, es decir, si se planea realizar conteos en días festivos y feriados, los valores obtenidos en el conteo serán variados a los realizados en días laborables. Los datos que se obtengan en dichos días no reflejarán un estudio real además de generar un cambio variable al tamaño de la muestra, cantidad de volúmenes generados, tasas de generación de viajes.

## **4.2 Actividades a Realizar**

Para un mejor manejo de la recopilación de información necesaria para el estudio se solicitó a las autoridades de TAGSA empresa administradora del aeropuerto de Guayaquil los permisos necesarios para el trabajo de campo que se realizó en el mismo. En varias de las reuniones con los administradores del aeropuerto se llegó al acuerdo que luego de la obtención de los datos se les otorgara una copia del trabajo de la investigación. Con los permisos otorgados por TAGSA se procedió a realizar:

- Conteos de los vehículos
- Conteo de usuarios

42

- Conteo de persona dentro de vehículos
- Encuestas a los usuarios

Los resultados obtenidos por cada conteo sirvieron para la definición de la variable independiente y dependiente. En este caso se consideró como variable dependiente la hora pico que se generó según el conteo obtenido de vehículos y variable independiente la información dada por parte de las autoridades de TAGSA. Luego del análisis del estudio se obtuvo:

- Volúmenes generados durante el día
- Tablas de tasas de generación de viajes
- Ecuación de regresión.

Las tasas de generación de viajes son de uso comparativos con las tasas generadas por el Trip Generation de aeropuerto de Estados Unidos.

# **4.3 Descripción de lugar del estudio**

El aeropuerto se encuentra ubicado al norte de Guayaquil. Cuenta con 1480 empleados, con un área de estacionamiento para 1100 vehículos. El estudio abarca las cuatros puertas de acceso externas en donde una es de ingreso de vehículos, dos son para salida de vehículos y una de entrada de usuarios con anexo a la estación de la metrovia.

# **4.4 Selección de Variables Independientes**

El ITE (Institute of Transportation Engineers, 2012) muestra en su manual de Trip Generation tres variables que se deben considerar para el estudio de una generación de viajes en aeropuertos, según su codificación 021. Las variables que esta presenta son:

- Número de empleados
- Número de vuelos totales en el día
- Número de vuelos comerciales en el día

Para vuelos totales se considera todos los vuelos que registra el aeropuerto sea este realizado o cancelado. Para vuelos comerciales considera los vuelos de aerolíneas comerciales.

# **4.5 Conteo de Usuarios y Vehículos**

Con las autorizaciones pertinentes por parte de la operadora TAGSA se planifico un estudio que abarca conteos durante 3 semanas. La primera semana de conteo se proyectó un estudio de 72 horas para el conteo de vehículos, es decir, 3 días de 24 horas. La segunda semana se realizaron los conteos pertinentes a los usuarios que ingresaron por las 3 puertas anteriormente mencionadas por 3 días durante las 6:45 a 20:00. La última semana se realizó el conteo de personas dentro de los vehículos que entraban y salían del aeropuerto según la hora pico que se generó para cada día de estudio realizado. Para ellos se estableció un formato en donde se consideró cada tipo de vehículos que entraba y salía, se lo contabilizo según la clasificación del formato realizado, en este se consideraron intervalos de 15 min para mejores resultados.

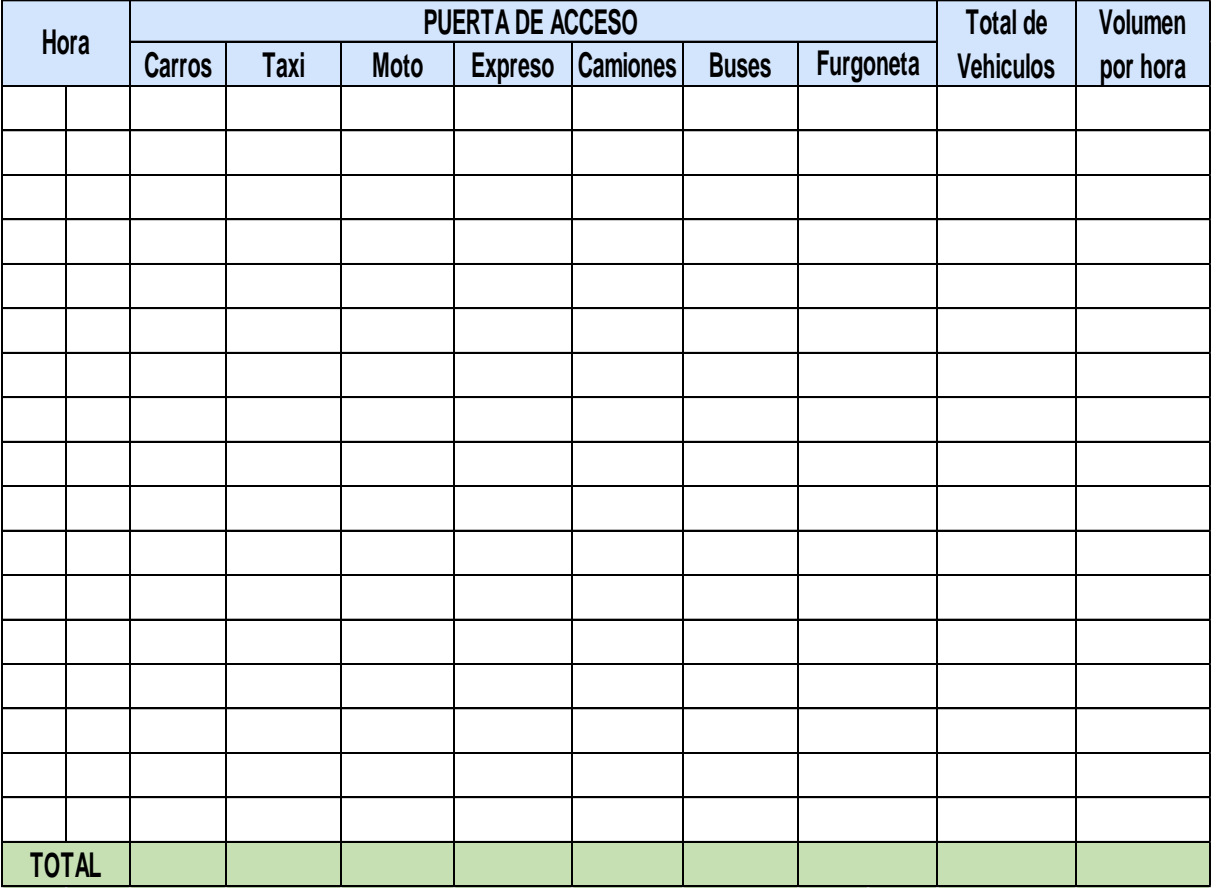

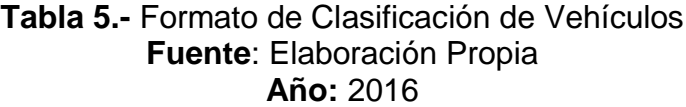

# **4.6 Encuestas a Usuarios**

Para objeto de estudio se realizaron encuestas en la puerta de ingreso de usuarios para la determinación de la preferencia de movilización de las personas que se dirigen hacia el aeropuerto. Se realizaron dos preguntas objetivas, las preguntas que se realizaron fueron de manera sencilla para que los usuarios que ingresaban puedan responder de una manera rápida y obtener la mayor cantidad de encuestas posibles durante el día, sin embargo hubo usuarios que por motivo de apuro no respondieron una de las preguntas. Para ello se estableció encuestas cada 15 min a las personas que ingresaban por las distintas puertas externas del aeropuerto. Para ello en las puertas que son de entrada y salida de vehículos las personas que ingresaban por ellas fueron personas que decidieron comer en algún lugar cercano del aeropuerto o por motivo de que algún familiar lo paso dejando por la calle principal.

#### $1.$ ¿Qué tipo de transporte utilizo para llegar al Aeropuerto José Joaquín de Olmedo)?

- a. Carro
- b. Taxi
- c. Bus convencional-Metrovia
- d. Bus particular
- e. Moto
- f. A pie

## 2. ¿Cuál es el motivo por el cual viene al aeropuerto?

- a. Recibir o dejar a pasajeros
- b. Trabajo
- c. Viaje
- d. Reunión en algún aérea
- e. especifica del aeropuerto
- f. otro

**Ilustración 5.-** Preguntas de Encuestas Realizadas **Fuente:** Elaboración Propia **Año:** 2016

# **CAPÍTULO 5.- ANÁLISIS Y COMPARACIÓN DE RESULTADOS OBTENIDOS**

En el presente capítulo se mostrará los resultados que se han obtenido en los diferentes días durante el estudio. En ellos se muestra:

- Total de vehículos para cada clasificación vehículos.
- Volúmenes totales generados
- Promedio de viaje durante cada día estudiado
- Hora pico de vehículos y de usuarios.
- Valores máximo y mínimos de cada día

Los resultados serán de uso para la elaboración de las tasas de generación de viajes, capitulo 6, a su vez para realizar las comparaciones correspondientes con las tasas y mostradas en el manual Trip Generation.

## **5.1 Hora Pico y Volúmenes Totales Generados**

Para efecto del estudio se determinaron horas picos tanto la jornada diurna como la nocturna; así mismo tener conocimiento la hora en donde se presentará más afluencia vehicular en el aeropuerto. Estas horas se definieron por medio de los volúmenes totales generados obtenidos en cada día.

## **5.1.1 Volúmenes Totales Generados y hora pico de vehículos**

Las tablas 51–68 en la sección de anexos muestran los resultados según la clasificación de vehículos con sus respectivos totales por cada 15 min de la entrada y salidas del aeropuerto para los días de estudio. Las tablas 6 y 7 muestran los totales de cada clasificación durante el día. Estos valores fueron utilizados para la obtención del volumen por hora de vehículos y la cantidad de viaje promedio que se dan para cada día de estudio.

# **Tabla 6.- Volúmenes totales generados y hora pico de la jornada de la mañana del martes noviembre 2016.**

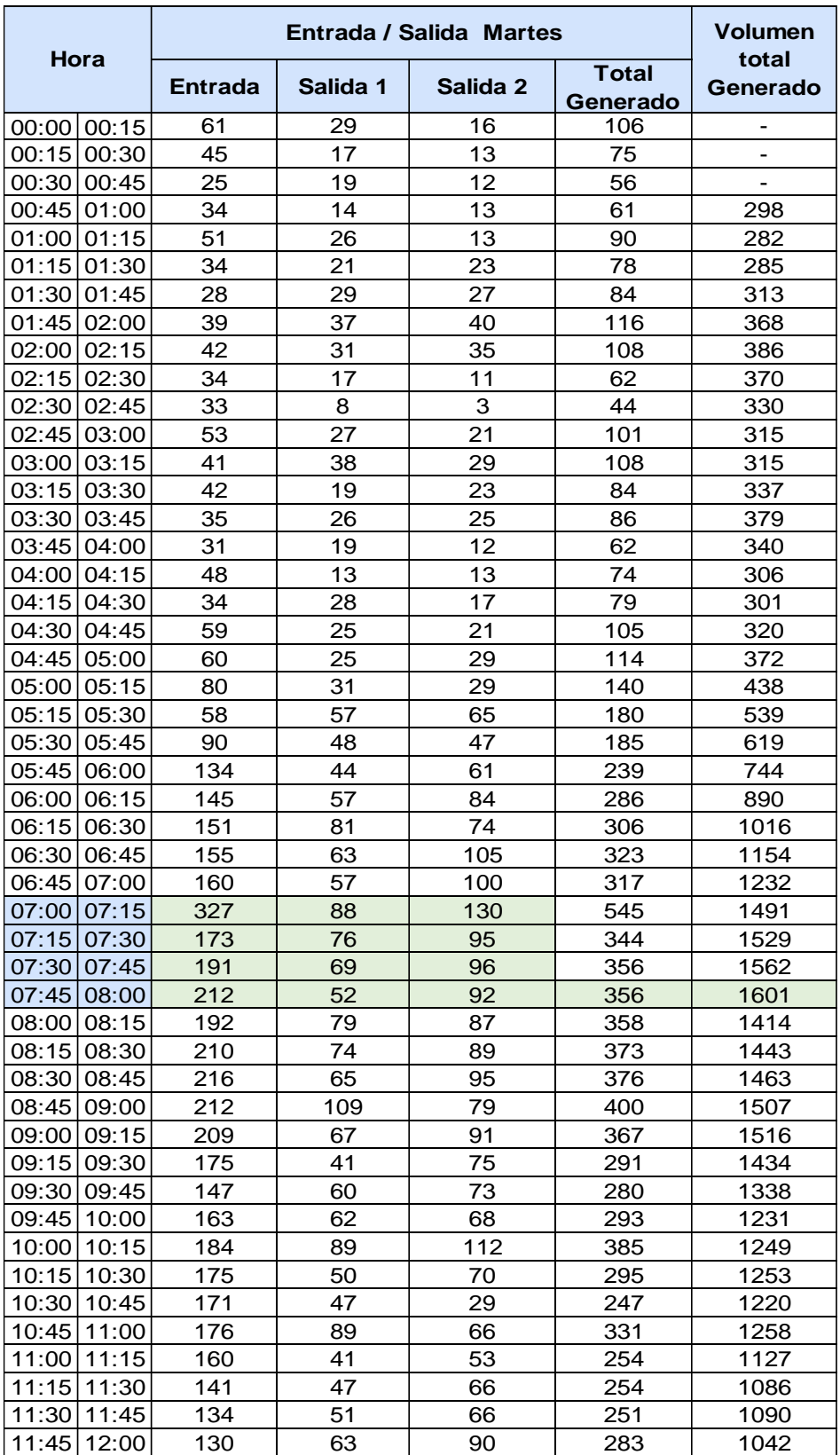

# **Tabla 7.- Volúmenes totales generados y hora pico de la jornada de la tarde y noche del día martes noviembre 2016.**

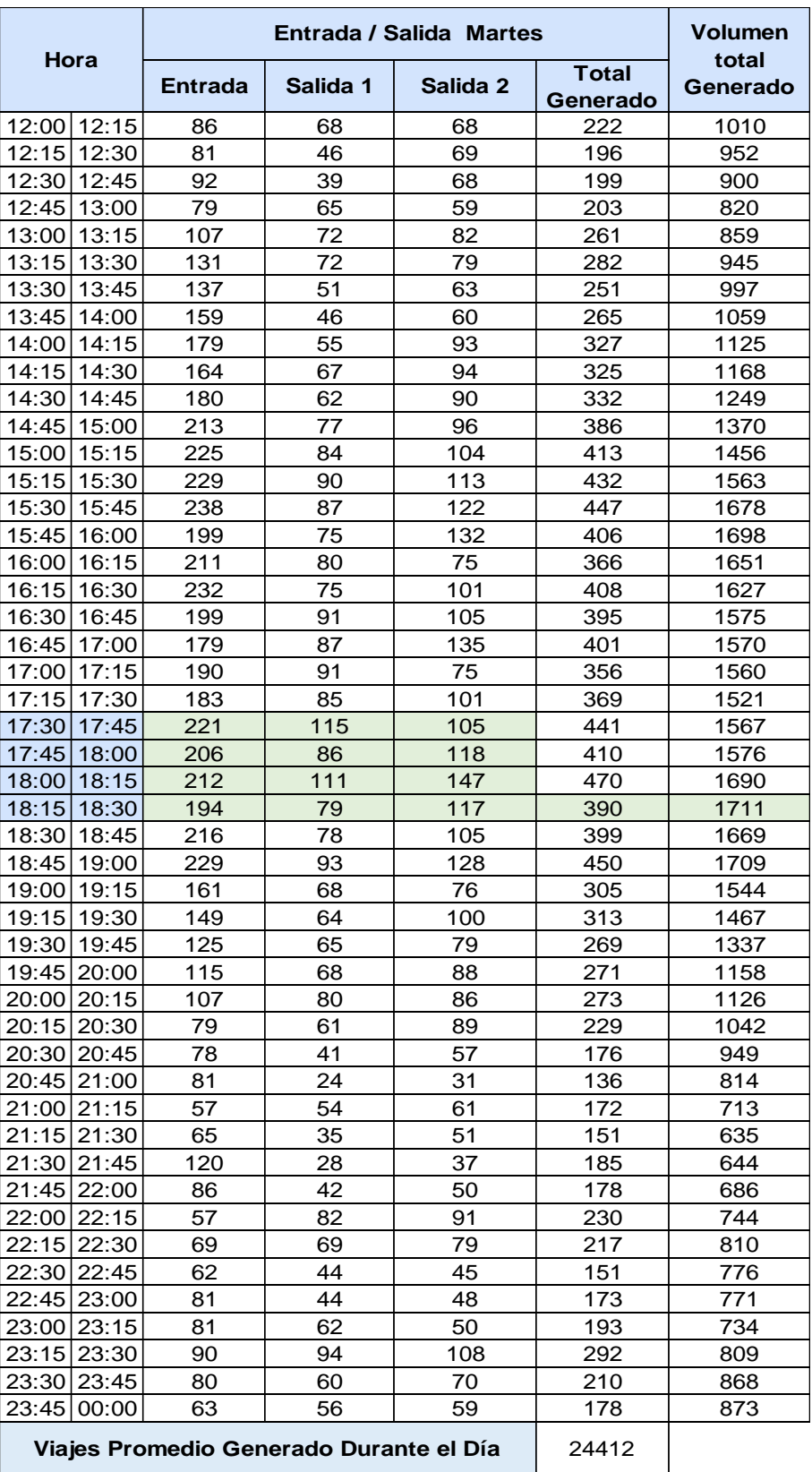

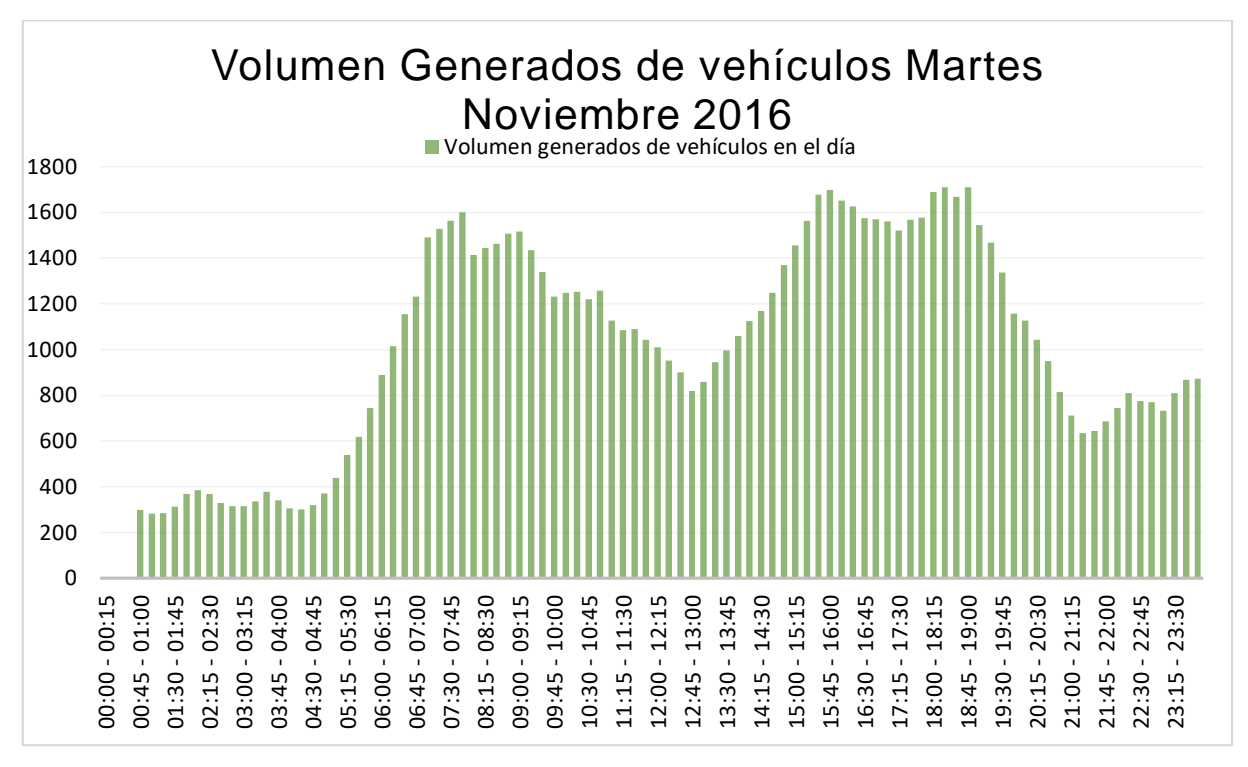

**Ilustración 6.- Volumen Generados durante el día martes cada 15 min Fuente**: Elaboración Propia

Para objeto de estudio se determinaron los valores máximos y mínimos durante ambos periodos AM y FM del día martes. Estos valores nos permiten tener conocimiento de los valores en el periodo crítico de la jornada diurna y nocturna como se muestra en la tabla 8.

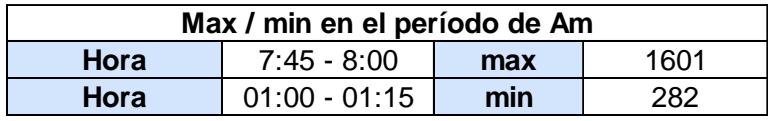

| Max / min en el período de Pm |                 |     |      |  |
|-------------------------------|-----------------|-----|------|--|
| Hora                          | 18:45 - 19:00   | max | 1711 |  |
| Hora                          | $21:15 - 21:30$ | min | 635  |  |

**Tabla 8.- Máximos y mínimos de la mañana y tarde del día martes noviembre** 

**2016**

**Fuente:** Elaboración Propia

La tabla 9 muestra un resumen de las horas picos generadas durante el periodo de 24 horas tanto en la jornada de la mañana como la de la tarde. Obteniendo así en la hora pico de la mañana de 7 a 8 con un volumen total de viajes que se generan durante ese periodo de 1601 vehículos. En cambio la hora pico de la tarde se presentó de las 17:30 a 18:30 con un volumen total de viajes generado de 1711 vehículos durante la hora obtenida. En la tabla 10 podemos tener un esquema de la representación porcentual de la hora pico que se generó durante el día martes.

| Hora pico del martes |               |                |               |              |                |
|----------------------|---------------|----------------|---------------|--------------|----------------|
| <b>Periodo</b>       | hora          | <b>Entrada</b> | <b>Salida</b> | <b>Total</b> | <b>Volumen</b> |
| Mañana               | $7:00 - 8:00$ | 212            | 144           | 356          | 1601           |
| Tarde                | 17:30 - 18:30 | 194            | 196           | 390          | 1711           |

**Tabla 9.- Hora Pico Generada el día Martes noviembre 2016**

**Fuente:** Elaboración Propia

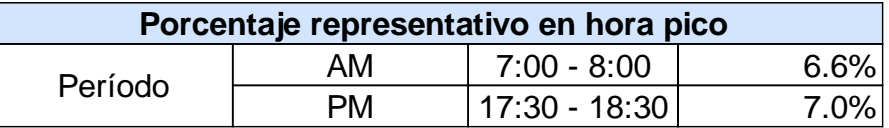

# **Tabla 10.- Representación porcentual de hora pico del día martes noviembre**

**2016**

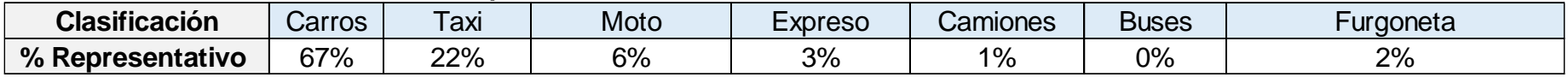

### **Representación Porcentual Martes Noviembre 2016**

**Tabla 11.- Representación porcentual de vehículos durante el día martes Noviembre 2016**

**Fuente**: Elaboración Propia

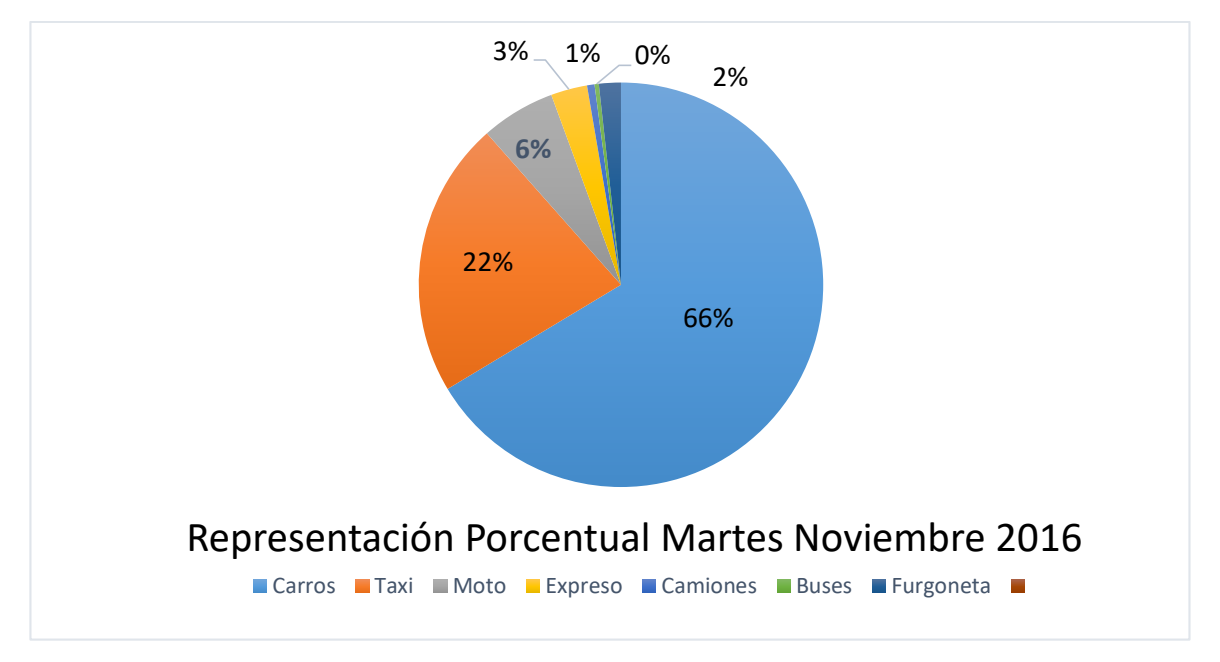

**Ilustración 7.- Representación Porcentual de tabla 12.**

**Entrada Salida 1 Salida 2 Total Generado**  $00:00$   $00:15$  105 66 59 730  $00:15 \mid 00:30 \mid 68 \mid 58 \mid 82 \mid 208 \mid$  $00:30$   $|00:45$  68  $|34$  41  $|$  143  $|$ 00:45 01:00 54 54 55 163 744  $01:00$   $01:15$  44 20 30 44 508  $01:15 \mid 01:30$  36 22 14 72 72 472  $01:30$   $01:45$  32 28 19 19 79 408 01:45 02:00 32 12 17 61 306 02:00 02:15 26 16 12 54 266  $02:15 \mid 02:30 \mid 20 \mid 12 \mid 7 \mid 39 \mid 233$  $02:30$   $02:45$  54 16 8 78 232  $02:45 \mid 03:00 \mid 49 \mid 9 \mid 8 \mid 66 \mid 237$  $03:00$   $03:15$  50 7 17 74 257  $03:15 \, | \, 03:30 \, | \, 46 \, | \, 20 \, | \, 22 \, | \, 88 \, | \, 306$ 03:30 03:45 41 28 27 96 324  $03:45 \hspace{1mm} | \hspace{1mm} 04:00 \hspace{1mm} | \hspace{1mm} 53 \hspace{1mm} | \hspace{1mm} 44 \hspace{1mm} | \hspace{1mm} 42 \hspace{1mm} | \hspace{1mm} 139 \hspace{1mm} | \hspace{1mm} 397$ 04:00 04:15 44 22 20 86 409 04:15 04:30 55 27 24 106 427 04:30 04:45 82 18 25 125 456 04:45 05:00 102 30 35 167 484 05:00 05:15 128 45 33 206 604 05:15 05:30 154 37 57 248 746 05:30 05:45 183 36 40 30 359 880 05:45 06:00 162 34 52 48 961 06:00 06:15 184 35 61 280 1035 06:15 06:30 181 50 81 312 1099 06:30 06:45 | 182 | 48 | 50 | 280 | 1120 06:45 07:00 178 | 58 | 106 | 342 | 1214 07:00 07:15 183 358 112 353 1287 07:15 07:30 183 74 74 331 1306  $07:30$   $07:45$  167  $\phantom{0}$  50  $\phantom{0}$  71  $\phantom{0}$  288  $\phantom{0}$  1314 07:45 08:00 210 61 86 357 357 329 08:00 08:15 187 79 54 320 1296 08:15 08:30 179 68 75 322 13287 08:30 08:45 179 82 73 334 1333 08:45 09:00 203 75 85 363 1339 09:00 09:15 202 76 101 379 1398 09:15 09:30 187 56 83 326 1402 09:30 09:45 180 73 109 362 1430 09:45 10:00 165 65 74 304 1371 10:00 10:15 176 91 78 345 1337 10:15 10:30 172 74 84 330 1341 10:30 | 10:45 | 186 | 81 | 86 | 353 | 1332 10:45 11:00 181 83 93 357 1385 11:00 11:15 159 47 82 288 1328 11:15 11:30 160 59 71 290 1288 11:30 11:45 157 64 84 305 1240  $11:45 \mid 12:00$  166  $57$  83  $306$  1189 **Hora Entrada / Salida Viernes Volumen total Generado**

**Tabla 12.- Volúmenes totales generados y hora pico de la jornada de la mañana del viernes noviembre 2016**

#### **Entrada Salida 1 Salida 2 Total Generado** 12:00 12:15 141 70 78 289 1190 12:15 12:30 166 42 59 267 1167 12:30 12:45 129 34 85 248 1110 12:45 13:00 164 68 62 82 1294 1098 13:00 13:15 181 93 81 355 1164 13:15 13:30 165 7 87 89 311 1208 13:30 13:45 148 73 86 307 1267 13:45 14:00 127 88 77 292 1265 14:00 14:15 140 76 91 307 1217 14:15 14:30 124 77 127 328 1234 14:30 14:45 168 91 105 364 1291 14:45 15:00 179 104 91 374 374 15:00 15:15 190 90 108 388 1454 15:15 15:30 179 107 115 401 1527 15:30 15:45 165 104 117 386 1549 15:45 | 16:00 | 206 | 148 | 110 | 464 | 1639 16:00 16:15 177 108 157 442 1693 16:15 16:30 216 112 131 459 1751 16:30 16:45 183 3 161 158 432 1797 16:45 17:00 203 101 134 438 1771 17:00 17:15 191 69 135 395 1724 17:15 17:30 195 | 96 | 122 | 413 | 1678 17:30 17:45 225 87 126 438 438 17:45 18:00 204 99 145 448 448 18:00 18:15 221 97 146 464 1763 18:15 18:30 231 | 105 | 119 | 455 | 1805 18:30 | 18:45 | 188 | 71 | 150 | 409 | 1776 18:45 19:00 224 77 137 438 1766 19:00 19:15 213 61 113 387 1689 19:15 19:30 187 87 128 402 1636 19:30 19:45 166 82 130 378 1605 19:45 20:00 152 48 72 72 1339 20:00 20:15 134 45 69 248 1300 20:15 20:30 117 51 47 215 1113 20:30 20:45 | 142 | 30 | 61 | 233 | 968 20:45 21:00 129 102 100 331 1027 21:00 21:15 136 74 89 299 1078 21:15 21:30 124 70 85 279 1142 21:30 21:45 90 90 94 274 1183 21:45 22:00 83 65 64 212 1064 22:00 22:15 85 67 68 217 982 22:15 22:30 70 66 757 193 896 22:30 22:45 73 60 65 198 820 22:45 23:00 61 41 48 48 516 23:00 23:15 84 44 51 179 720 23:15 23:30 69 61 53 483 710 23:30 23:45 74 36 37 4 147 659 23:45 00:00 68 55 69 192 701 **Viaje Promedio Generado Durante el Día** | 26551 **Hora Entrada / Salida Viernes 18 Noviembre | Volumen total Generado**

# **Tabla 13.- Volúmenes totales generados y hora pico de la jornada de la tarde y noche del día viernes noviembre 2016.**

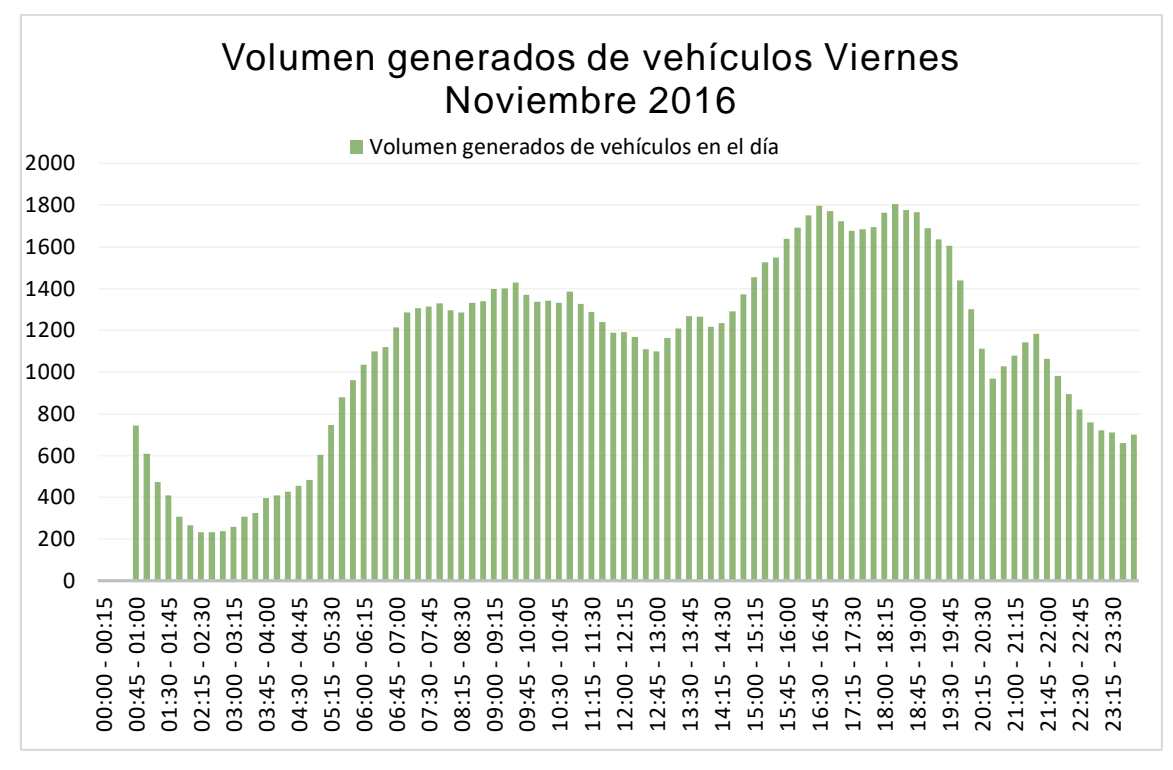

**Ilustración 8.-** Volumen Generados durante el día viernes cada 15 min **Fuente**: Elaboración Propia

Los valores de máximos y mínimos permiten demostrar los valores críticos de viajes generados durante el día. En la ilustración 8, se puede notar que durante el día viernes la mayor cantidad de vehículos se presenta en el periodo de la jornada nocturna. Por consiguiente en la tabla 14 muestra los valores críticos para conocer los puntos bajos que vemos en la ilustración ya mencionada.

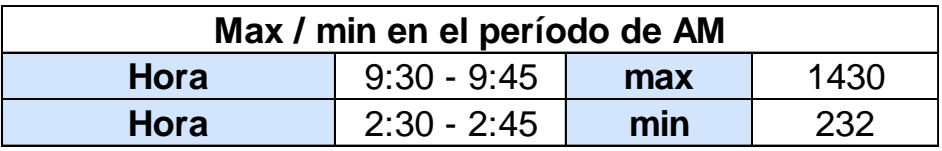

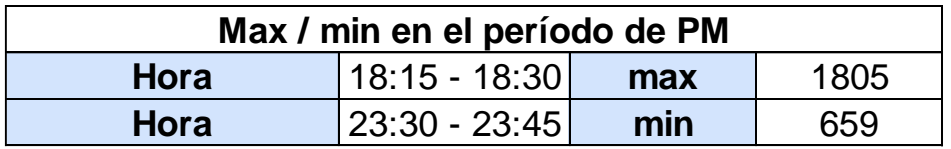

# **Tabla 14.- Máximos y mínimos de la mañana y tarde del día viernes noviembre**

# **2016**

La tabla 15 muestra un resumen de las horas picos que se generó durante el día viernes. Como se puede ver el volumen de viajes generado durante el día en el periodo de la mañana es de 1430 en la hora de 8:45 a 9:45. En cambio la jornada de la noche se nota un incremento muy notorio con un volumen de viajes de 1805 las 17:30 a 18:30.

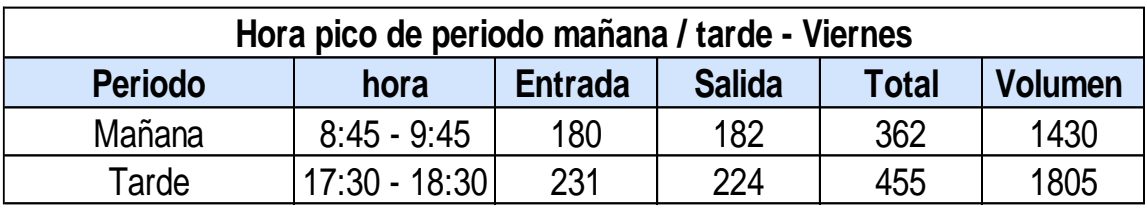

**Tabla 15.- Hora Pico Generada el día viernes noviembre 2016**

**Fuente:** Elaboración Propia

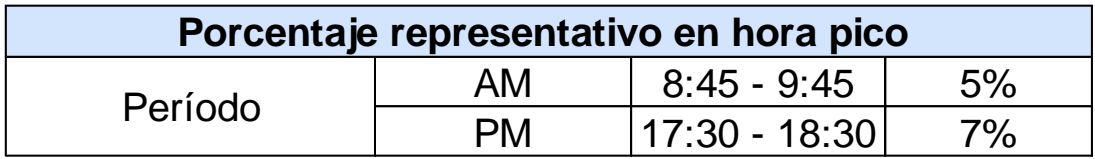

**Tabla 16.- representación porcentual de hora pico del día viernes noviembre** 

**2016**

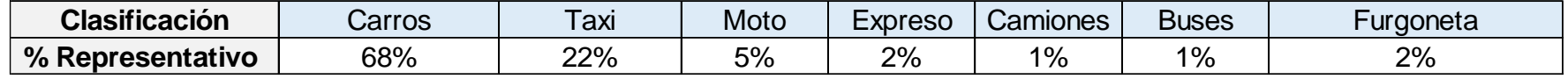

### **Representación Porcentual Viernes Noviembre 2016**

**Tabla 17.- Representación porcentual de vehículos durante el día viernes Noviembre 2016**

# **Fuente**: Elaboración Propia

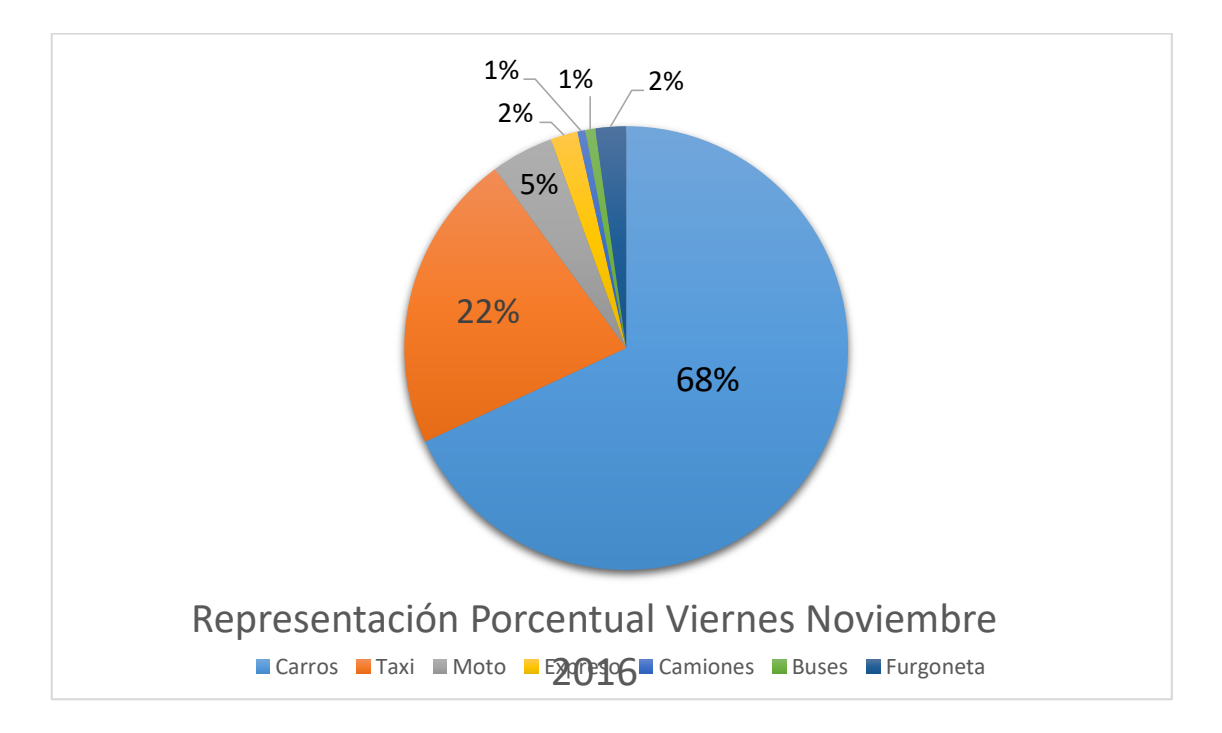

### **Ilustración 9.- Representación Porcentual de tabla 24.**

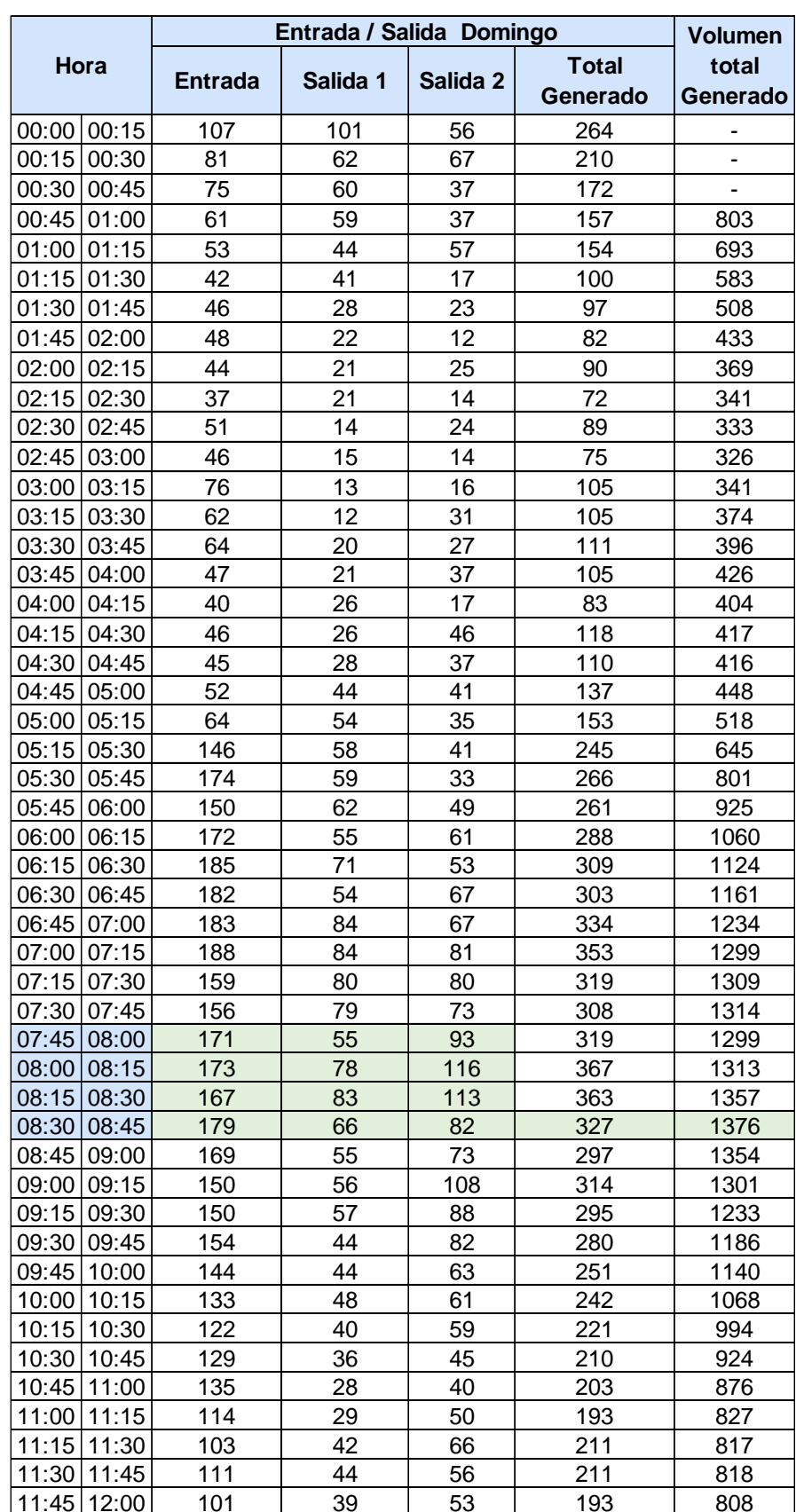

# **Tabla 18.- Volúmenes totales generados y hora pico de la jornada de la mañana del domingo noviembre 2016.**

**Entrada Salida 1 Salida 2 Total Generado** 12:00 12:15 105 30 64 199 814 12:15 12:30 101 53 66 220 823 12:30 12:45 111 46 43 200 812  $12:45 \mid 13:00 \mid$  118  $\mid$  53  $\mid$  60  $\mid$  231  $\mid$  850 13:00 13:15 136 44 62 242 893 13:15 13:30 94 33 66 193 866 13:30 13:45 81 43 43 47 171 837 13:45 14:00 90 37 40 167 773 14:00 | 14:15 | 93 | 32 | 42 | 167 | 698 14:15 14:30 115 34 49 198 703 14:30 14:45 122 40 68 230 762 14:45 15:00 142 62 58 262 857 15:00 15:15 183 72 62 317 1007 15:15 15:30 182 76 68 326 1135 15:30 15:45 158 45 72 275 1180 15:45 16:00 148 50 74 272 1190 16:00 16:15 133 | 82 | 70 | 285 | 1158 16:15 16:30 125 72 54 251 1083 16:30 16:45 132 92 86 310 1118 16:45 | 17:00 | 123 | 90 | 80 | 293 | 1139 17:00 17:15 111 65 32 328 1082 17:15 17:30 128 | 86 | 64 | 278 | 1109 17:30 17:45 133 39 105 327 1126 17:45 18:00 162 97 100 359 1192 18:00 18:15 171 78 102 351 351 18:15 18:30 185 94 86 365 1402 18:30 18:45 131 93 59 283 1358 18:45 19:00 116 106 77 299 1298 19:00 19:15 123 118 62 303 1250 19:15 19:30 145 109 84 338 1223 19:30 19:45 134 128 86 348 1288 19:45 20:00 134 96 89 319 1308 20:00 20:15 141 57 72 270 1275 20:15 20:30 117 | 46 | 62 | 225 | 1162 20:30 20:45 112 56 72 240 1054 20:45 | 21:00 | 135 | 42 | 70 | 247 | 982 21:00 21:15 143 94 81 318 030 21:15 21:30 136 41 66 243 1048 21:30 21:45 127 80 85 292 1100 21:45 22:00 143 86 79 308 1161 22:00 22:15 120 73 73 75 268 1111 22:15 22:30 101 66 90 257 1125  $22:30 | 22:45 | 64 | 44 | 45 | 153 | 986$  $22:45 \mid 23:00 \mid 74 \mid 38 \mid 33 \mid 145 \mid 823$ 23:00 23:15 73 25 42 42 140 695  $23:15$   $23:30$  91 | 50 | 55 | 196 | 634  $|23:30|23:45|$  83  $|53|$  32  $|168|$  649  $23:45 \mid 00:00 \mid 84 \mid 43 \mid 84 \mid 211 \mid 715$ **Viaje Promedio Generado Durante el Día** 22360 **Hora Entrada / Salida Domingo 20 Noviembre | Volumen total Generado**

# **Tabla 19.- Volúmenes totales generados y hora pico de la jornada de la tarde y noche del día domingo noviembre 2016.**

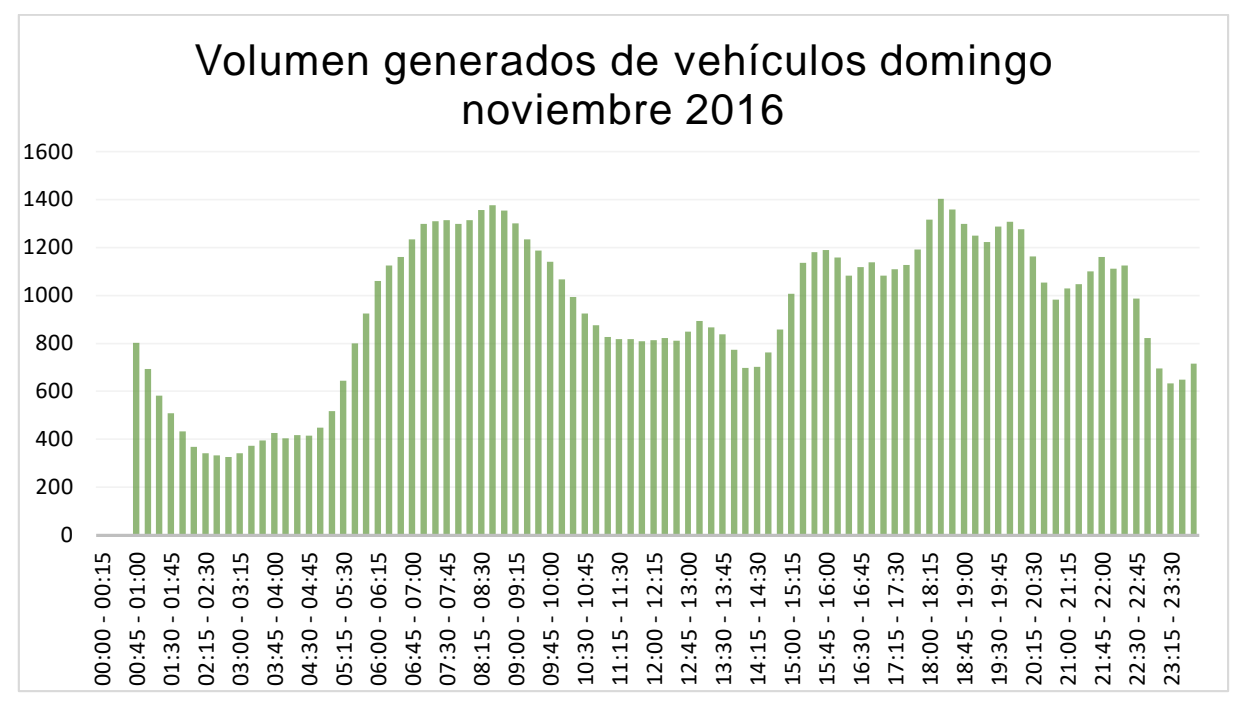

**Ilustración 10.-** Volumen Generados durante el día domingo cada 15 min

**Fuente**: Elaboración Propia

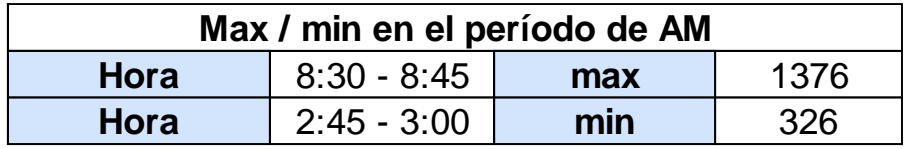

| Max / min en el período de PM |                   |     |      |  |
|-------------------------------|-------------------|-----|------|--|
| Hora                          | 18:15 - 18:30     | max | 1402 |  |
| Hora                          | $ 23:15 - 23:30 $ | min | 634  |  |

**Tabla 20.-** Máximos y mínimos de la mañana y tarde del día domingo noviembre

2016

**Fuente:** Elaboración Propia

La tabla 21 muestra las horas picos generadas durante el periodo de la mañana y tarde del día domingo, como podemos ver las horas pico generada es igual a los otros días de los estudios. Obteniendo la hora pico de vehículos de 7:45 a 8:45 correspondiente a la jornada de la mañana y de 17:30 a 18:30 para la jornada nocturna. El volumen de viajes generado en el día domingo muestra la diferencia de generación de viajes de los vehículos durante los días martes y viernes. Esto se debe a que los vehículos entre semana buscan evitar el tráfico en las calles adyacente del aeropuerto, ingresando hacia el mismo. En la tabla 22 se muestra la representación porcentual durante la hora pico.

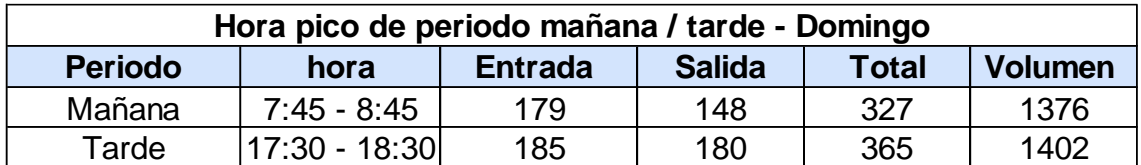

**Tabla 21.-** Hora Pico Generada el día domingo noviembre 2016

**Fuente:** Elaboración Propia

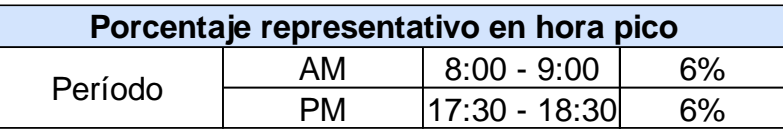

**Tabla 22.-** Representación porcentual de hora pico del día domingo noviembre 2016

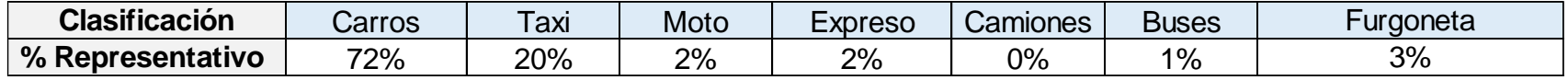

# **Representación Porcentual Domingo Noviembre 2016**

**Tabla 23.- Representación porcentual de vehículos durante el día domingo Noviembre 2016**

# **Fuente**: Elaboración Propia

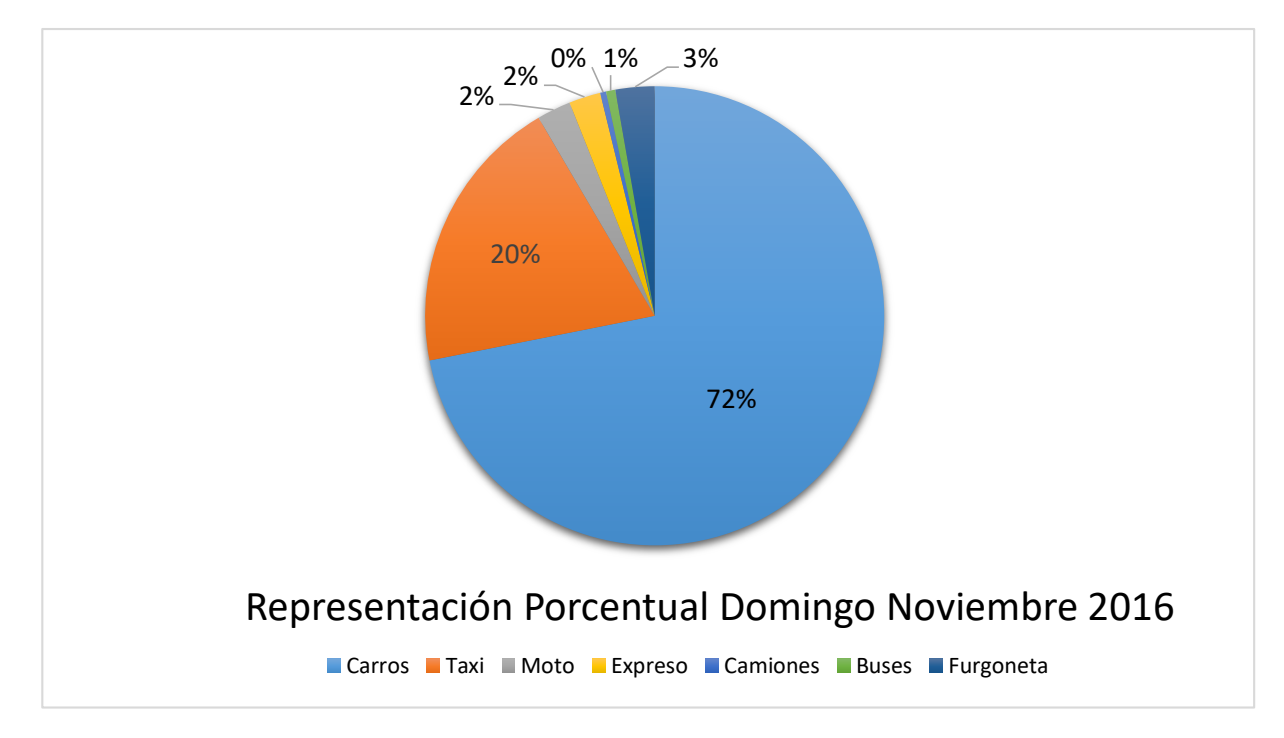

### **Ilustración 11.- Representación Porcentual de tabla 24.**

### **5.1.2 Volúmenes Totales Generados y hora pico de usuarios**

En esta sección del capítulo se muestra los resultados que se han obtenido para conocer el volumen por hora que se genera por parte los usuarios que ingresan al aeropuerto por las distintas puertas externas de acceso. Se determinó horas pico de afluencia de usuarios, además de sus correspondientes valores máximos y mínimos de las ilustraciones 12, 13 y 14. En las tablas 24, 28 y 32 se muestra el total de usuarios por cada 15 min que se generan durante el día además del total de usuarios que ingresaron durante día.

En la tabla 25 se estableció los valores máximos y mínimos de los usuarios que ingresan al aeropuerto. En la tabla se puede apreciar que el valor máximo de ingreso de personas es 101 y 97 para las horas establecidas. Estos valores sirven de ayuda para conocer el ingreso más crítico de los usuarios y poder conocer el valor más bajo de volúmenes generados representados en la ilustración 12. En la tabla 26 conocemos que la hora pico que se generó el día martes fue de 7:15 a 8:15 para el periodo de la mañana y de 16:00 a 17:00 para el periodo de la tarde; la tabla 27 muestra la representación porcentual de entrada de los usuario en las horas pico mencionadas.

# **Tabla 24.- Volumen y hora pico generada de entrada de usuarios día martes**

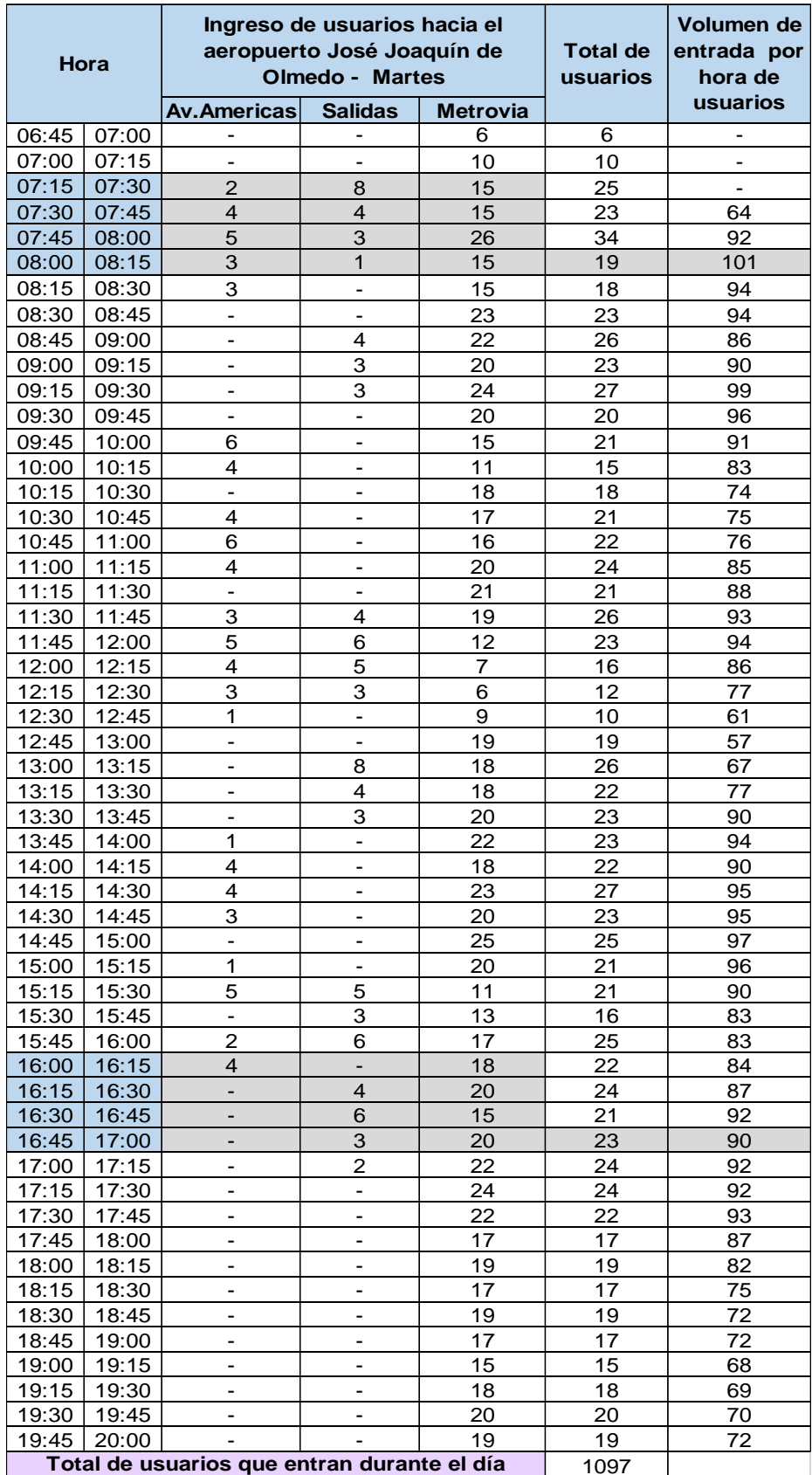

# **noviembre 2016**

# **Tabla 25.- Máximos y mínimos de entrada de usuarios día martes noviembre**

**2016**

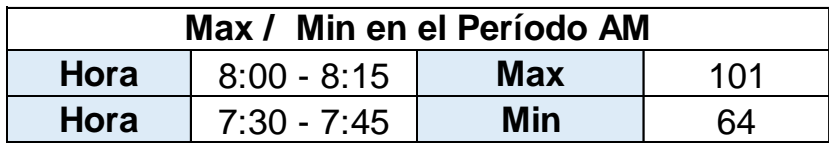

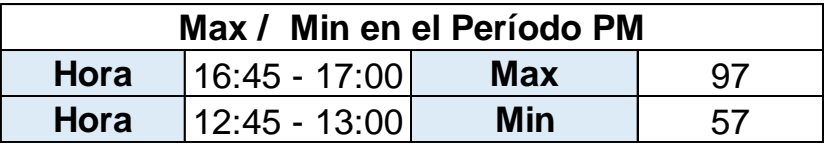

**Fuente**: Elaboración Propia

# **Tabla 26.- Hora pico de entrada de usuarios día martes noviembre 2016**

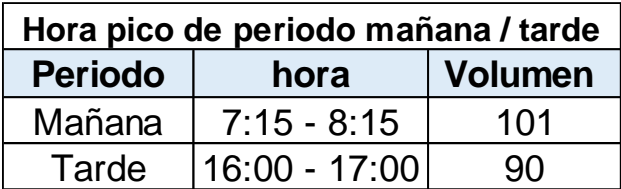

**Fuente**: Elaboración Propia

# **Tabla 27.- Porcentaje correspondiente a la entrada de usuarios día martes**

**noviembre 2016**

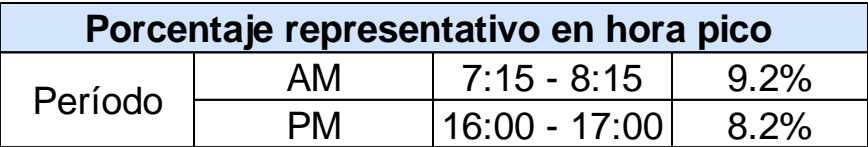

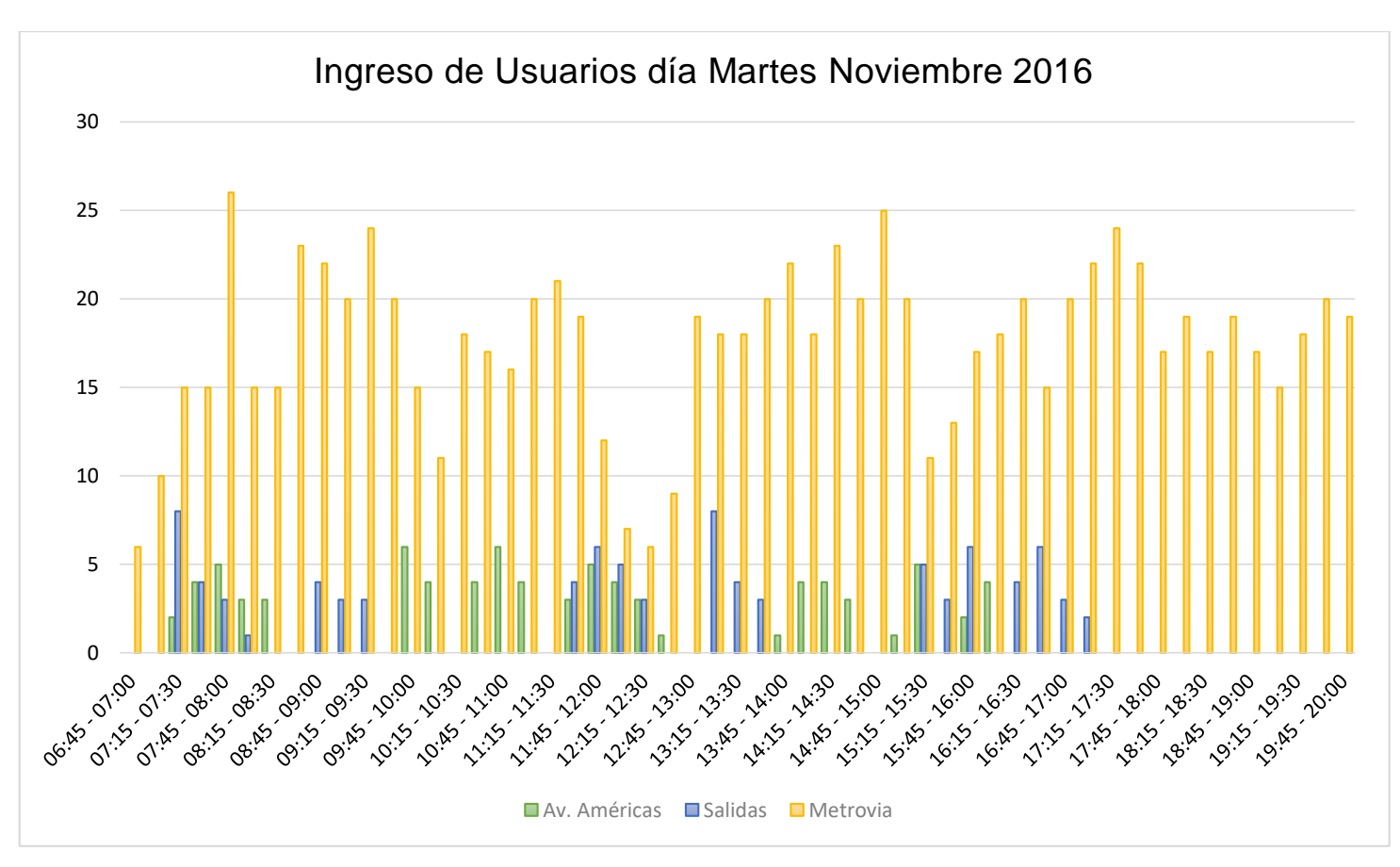

**Ilustración 12.-** Volumen de entrada de usuarios generados durante el día martes

**Fuente**: Elaboración Propia

# **Tabla 28.- Volumen y hora pico generada de entrada de usuarios día viernes**

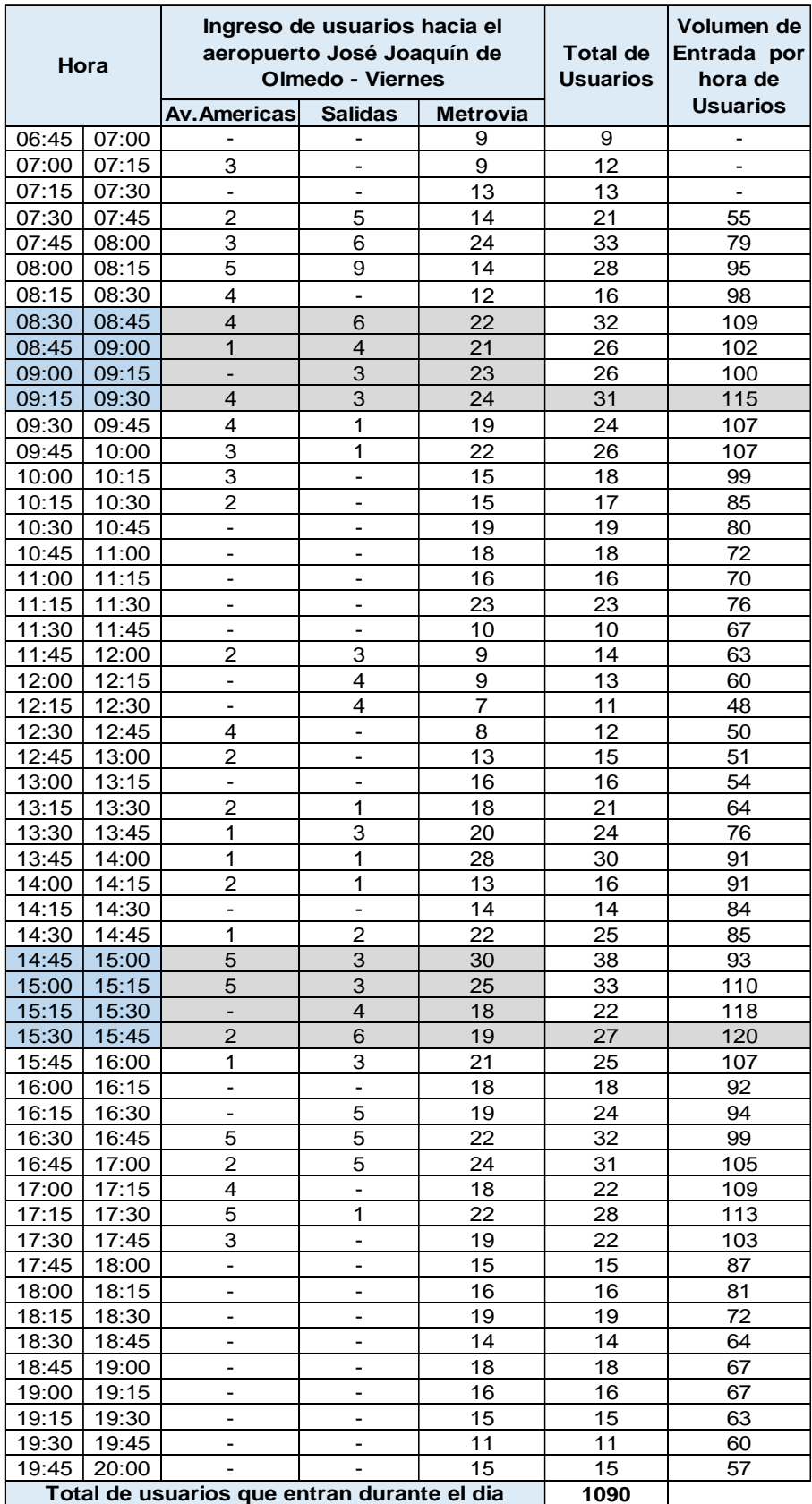

# **noviembre 2016**

# **Tabla 29.- Máximos y mínimos de entrada de usuarios día viernes noviembre**

**2016**

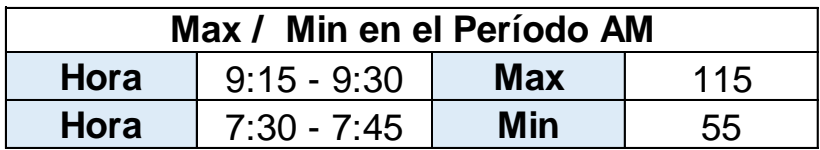

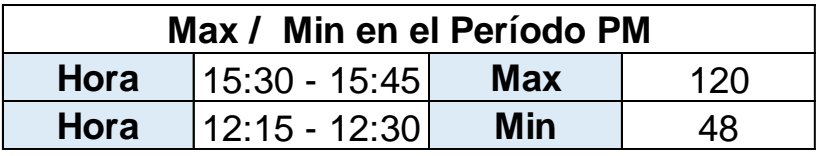

**Fuente**: Elaboración Propia

# **Tabla 30.- Hora pico de entrada de usuarios día viernes noviembre 2016**

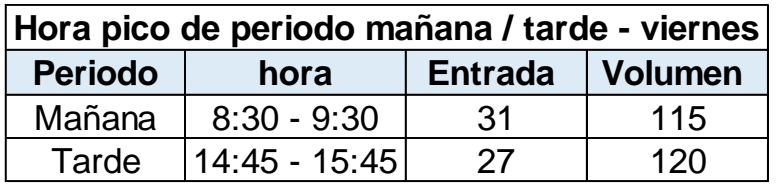

**Fuente**: Elaboración Propia

# **Tabla 31.- Porcentaje correspondiente a la entrada de usuarios día viernes noviembre 2016**

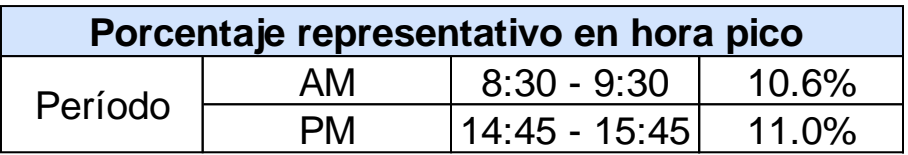

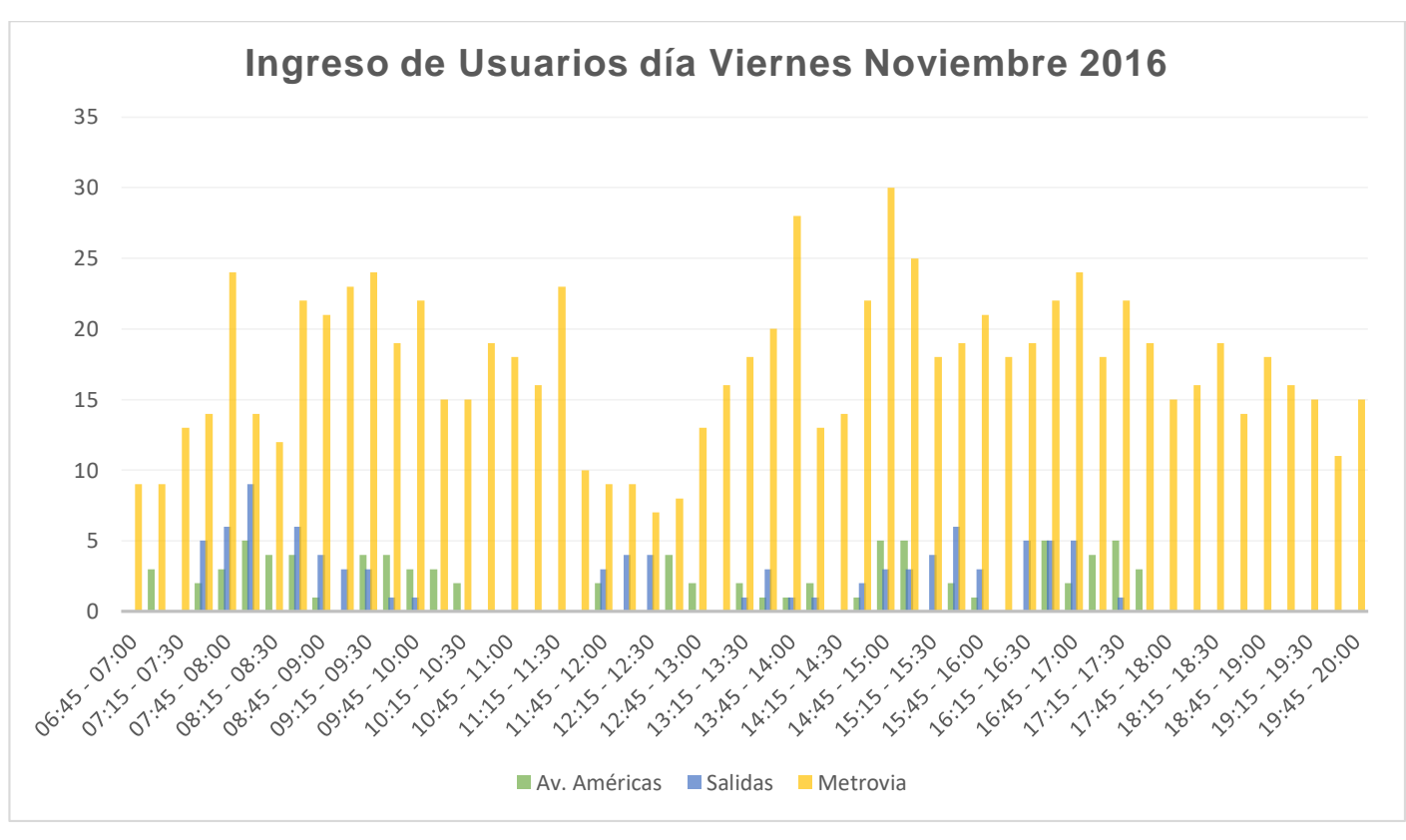

**Ilustración 13.-** Volumen de entrada de usuarios generados durante el día viernes

# **Tabla 32.- Volumen y hora pico generada de entrada de usuarios día domingo**

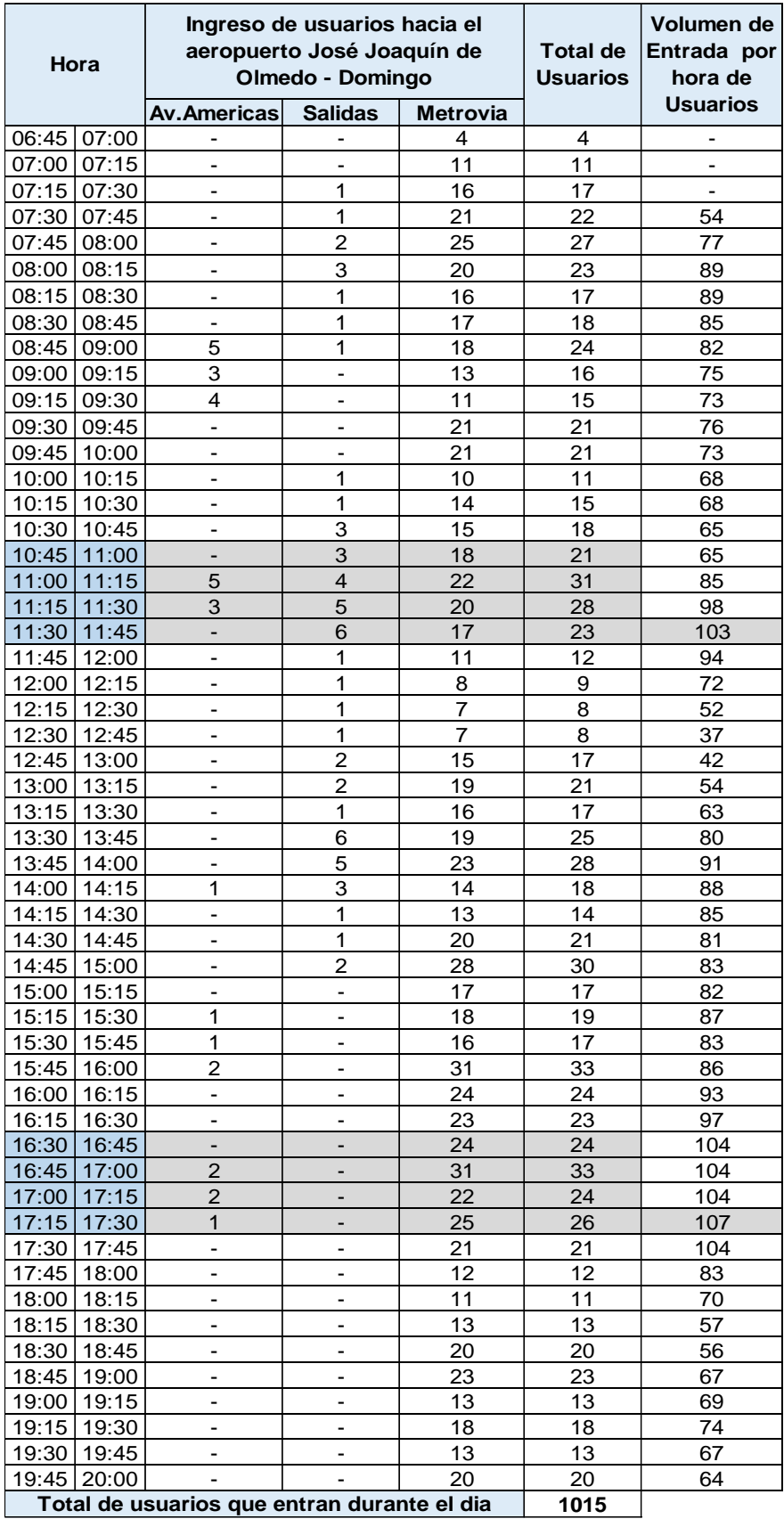

### **noviembre 2016**

# **Tabla 33.- Máximos y mínimos de entrada de usuarios día domingo noviembre**

**2016**

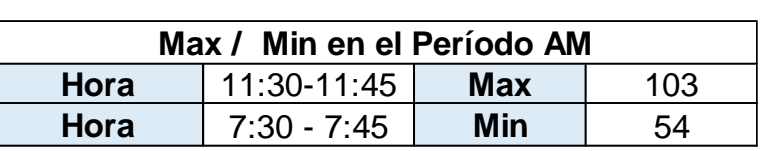

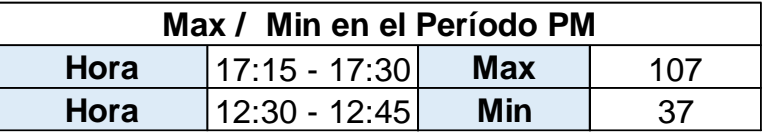

**Fuente**: Elaboración Propia

# **Tabla 34.- Hora pico de entrada de usuarios día domingo noviembre 2016**

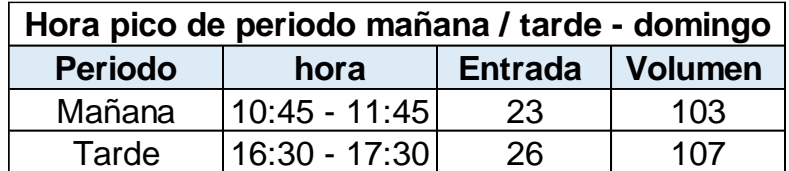

**Fuente**: Elaboración Propia

# **Tabla 35.- Porcentaje correspondiente a la entrada de usuarios día domingo noviembre 2016**

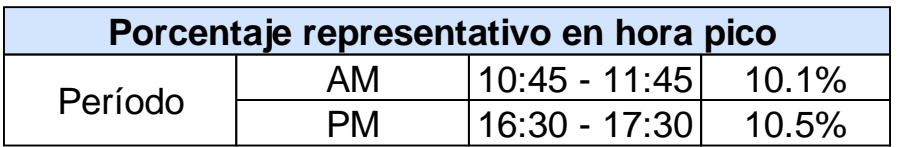

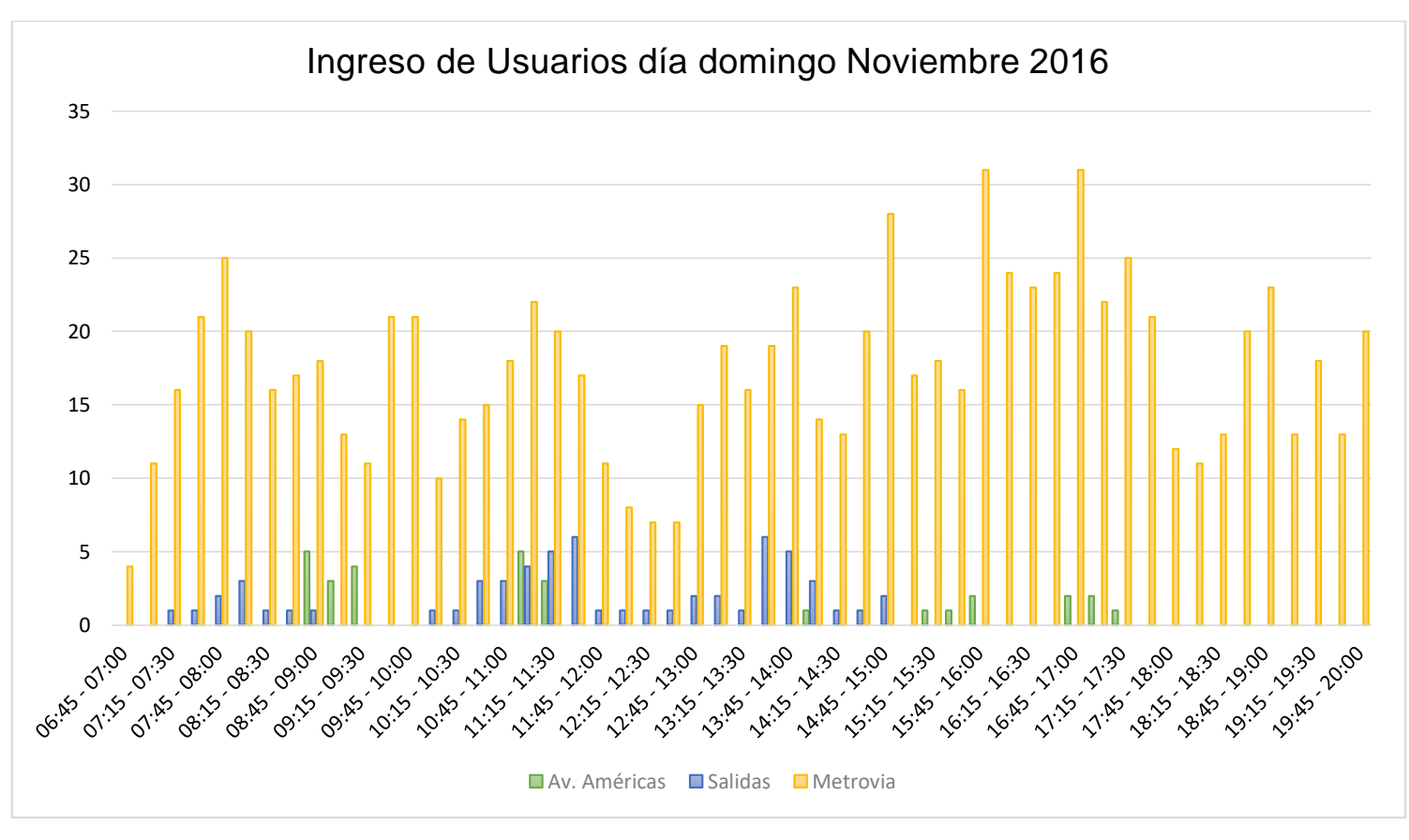

**Ilustración 14.-** Volumen de entrada de usuarios generados durante el día domingo

# **5.1.3 Volúmenes Totales Generados de personas dentro de los vehículos**

Las tablas 69-75 (Ver anexos) muestran el total de personas dentro de los vehículos que ingresan y salen por cada 15 minutos del aeropuerto correspondiente a los diferentes días de estudio. Estos valores reflejan los resultados obtenidos 2 horas antes de las horas reflejadas en la tabla 9 donde se estableció la hora pico del día martes. El total tanto de entrada como salida nos permite obtener lo volúmenes por hora de personas dentro de vehículos, como se muestra en la tabla 36.

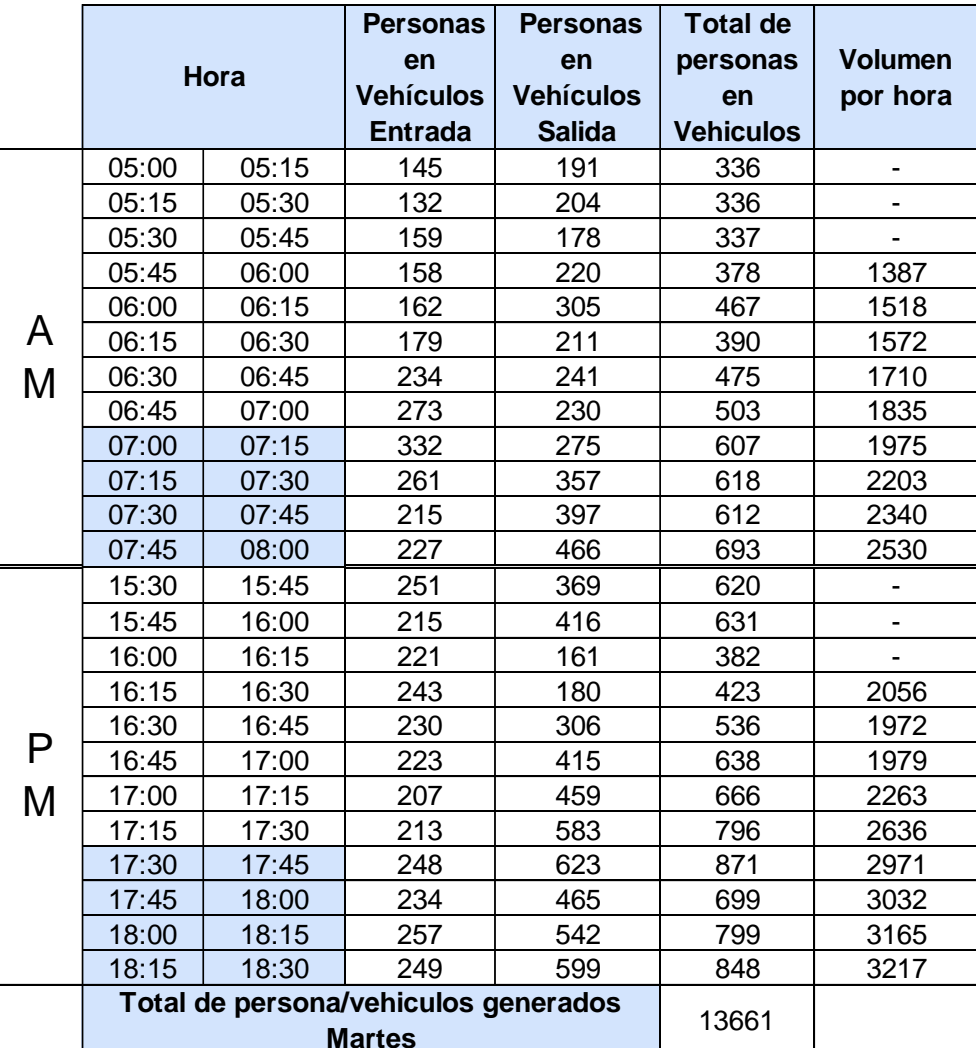

# **Tabla 36.- Volúmenes totales generados en la hora pico obtenida del día**

**martes**
**Tabla 37.- Volúmenes totales generados en la hora pico obtenida del día** 

|   |       |       | <b>Personas</b>                      | <b>Personas</b>  | <b>Total de</b>  |                |
|---|-------|-------|--------------------------------------|------------------|------------------|----------------|
|   |       |       | en                                   | en               | personas         | <b>Volumen</b> |
|   |       | Hora  | <b>Vehículos</b>                     | <b>Vehículos</b> | en               | por hora       |
|   |       |       | <b>Entrada</b>                       | <b>Salida</b>    | <b>Vehiculos</b> |                |
|   | 06:45 | 07:00 | 201                                  | 224              | 425              |                |
|   | 07:00 | 07:15 | 192                                  | 222              | 414              |                |
|   | 07:15 | 07:30 | 211                                  | 221              | 432              |                |
|   | 07:30 | 07:45 | 198                                  | 187              | 385              | 1656           |
|   | 07:45 | 08:00 | 267                                  | 305              | 572              | 1803           |
| A | 08:00 | 08:15 | 240                                  | 495              | 735              | 2124           |
| M | 08:15 | 08:30 | 251                                  | 361              | 612              | 2304           |
|   | 08:30 | 08:45 | 182                                  | 424              | 606              | 2525           |
|   | 08:45 | 09:00 | 202                                  | 466              | 668              | 2621           |
|   | 09:00 | 09:15 | 204                                  | 479              | 683              | 2569           |
|   | 09:15 | 09:30 | 218                                  | 454              | 672              | 2629           |
|   | 09:30 | 09:45 | 224                                  | 516              | 740              | 2763           |
|   | 15:30 | 15:45 | 187                                  | 339              | 526              |                |
|   | 15:45 | 16:00 | 224                                  | 382              | 606              |                |
|   | 16:00 | 16:15 | 200                                  | 271              | 471              |                |
|   | 16:15 | 16:30 | 231                                  | 267              | 498              | 2101           |
|   | 16:30 | 16:45 | 205                                  | 286              | 491              | 2066           |
| P | 16:45 | 17:00 | 224                                  | 347              | 571              | 2031           |
| Μ | 17:00 | 17:15 | 211                                  | 329              | 540              | 2100           |
|   | 17:15 | 17:30 | 220                                  | 462              | 682              | 2284           |
|   | 17:30 | 17:45 | 248                                  | 531              | 779              | 2572           |
|   | 17:45 | 18:00 | 232                                  | 565              | 797              | 2798           |
|   | 18:00 | 18:15 | 240                                  | 604              | 844              | 3102           |
|   | 18:15 | 18:30 | 262                                  | 656              | 918              | 3338           |
|   |       |       | Total de persona/vehiculos generados |                  | 14667            |                |
|   |       |       |                                      |                  |                  |                |

**viernes** 

**Tabla 38.- Volúmenes totales generados en la hora pico obtenida del día** 

|   |       |                                      | Personas /                         | Personas /                        | <b>Total</b>                   | <b>Volumen</b> |  |
|---|-------|--------------------------------------|------------------------------------|-----------------------------------|--------------------------------|----------------|--|
|   |       | Hora                                 | <b>Vehículos</b><br><b>Entrada</b> | <b>Vehículos</b><br><b>Salida</b> | Personas /<br><b>Vehiculos</b> | por hora       |  |
|   | 05:45 | 06:00                                | 225                                | 117                               | 342                            |                |  |
|   | 06:00 | 06:15                                | 237                                | 124                               | 361                            |                |  |
|   | 06:15 | 06:30                                | 244                                | 145                               | 389                            |                |  |
|   | 06:30 | 06:45                                | 272                                | 123                               | 395                            | 1487           |  |
|   | 06:45 | 07:00                                | 268                                | 187                               | 455                            | 1600           |  |
| A | 07:00 | 07:15                                | 192                                | 195                               | 387                            | 1626           |  |
| M | 07:15 | 07:30                                | 216                                | 174                               | 390                            | 1627           |  |
|   | 07:30 | 07:45                                | 205                                | 219                               | 424                            | 1656           |  |
|   | 07:45 | 08:00                                | 275                                | 305                               | 580                            | 1781           |  |
|   | 08:00 | 08:15                                | 341                                | 300                               | 641                            | 2035           |  |
|   | 08:15 | 08:30                                | 348                                | 271                               | 619                            | 2264           |  |
|   | 08:30 | 08:45                                | 285                                | 178                               | 463                            | 2303           |  |
|   | 15:30 | 15:45                                | 187                                | 389                               | 576                            |                |  |
|   | 15:45 | 16:00                                | 191                                | 319                               | 510                            |                |  |
|   | 16:00 | 16:15                                | 168                                | 338                               | 506                            |                |  |
|   | 16:15 | 16:30                                | 154                                | 356                               | 510                            | 2102           |  |
|   | 16:30 | 16:45                                | 149                                | 260                               | 409                            | 1935           |  |
| P | 16:45 | 17:00                                | 136                                | 394                               | 530                            | 1955           |  |
| M | 17:00 | 17:15                                | 125                                | 326                               | 451                            | 1900           |  |
|   | 17:15 | 17:30                                | 154                                | 300                               | 454                            | 1844           |  |
|   | 17:30 | 17:45                                | 149                                | 289                               | 438                            | 1873           |  |
|   | 17:45 | 18:00                                | 187                                | 393                               | 580                            | 1923           |  |
|   | 18:00 | 18:15                                | 201                                | 457                               | 658                            | 2130           |  |
|   | 18:15 | 18:30                                | 195                                | 316                               | 511                            | 2187           |  |
|   |       | Total de persona/vehiculos generados |                                    | 11579                             |                                |                |  |
|   |       | Domingo                              |                                    |                                   |                                |                |  |

**domingo** 

**Fuente:** Elaboración Propia

### **5.1.4 Relación personas/ vehículos durante la hora pico**

Las tablas 39, 40 y 41 se muestran la relación de vehículos personas durante la hora pico que se generó para cada día de estudio. En ello se puede ver el total de vehículos y personas vehículos que se presentó durante la hora pico. En las tablas 75 - 77 se muestra la relación de personas vehículos para cada 15 min.

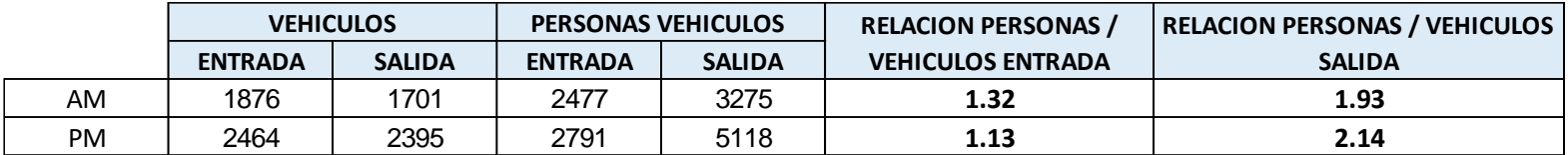

**Tabla 39.- Relación Personas - Vehiculos día Martes**

**Fuente:** Elaboración Propia

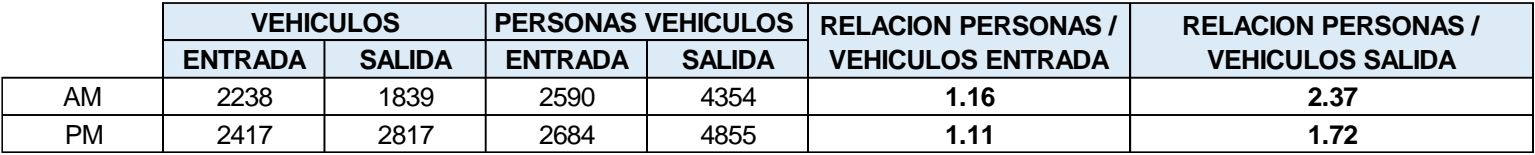

**Tabla 40.- Relación Personas - Vehiculos día Viernes**

**Fuente:** Elaboración Propia

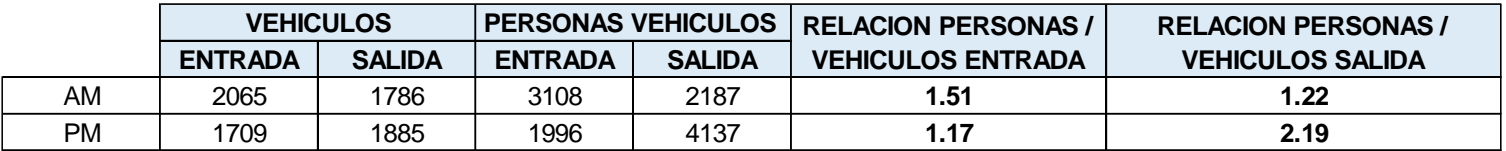

**Tabla 41.- Relación Personas - Vehiculos día Domingo**

#### **5.2 Encuestas a usuarios**

Para objeto de estudio se consideró encuestar a más del 50% de las personas que ingresaban por las puertas externas del aeropuerto. Se manejaron preguntas objetivas y debido a la molestia que generarían en los usuarios se decidió solo realizar dos preguntas. El objetivo principal es conocer el motivo principal de su ingreso al aeropuerto ya sea esto por asunto de trabajo, recoger o despedir a una persona. Las encuestas fueran realizadas el día martes, viernes y domingo en un horario de 6:45 a 20:00.

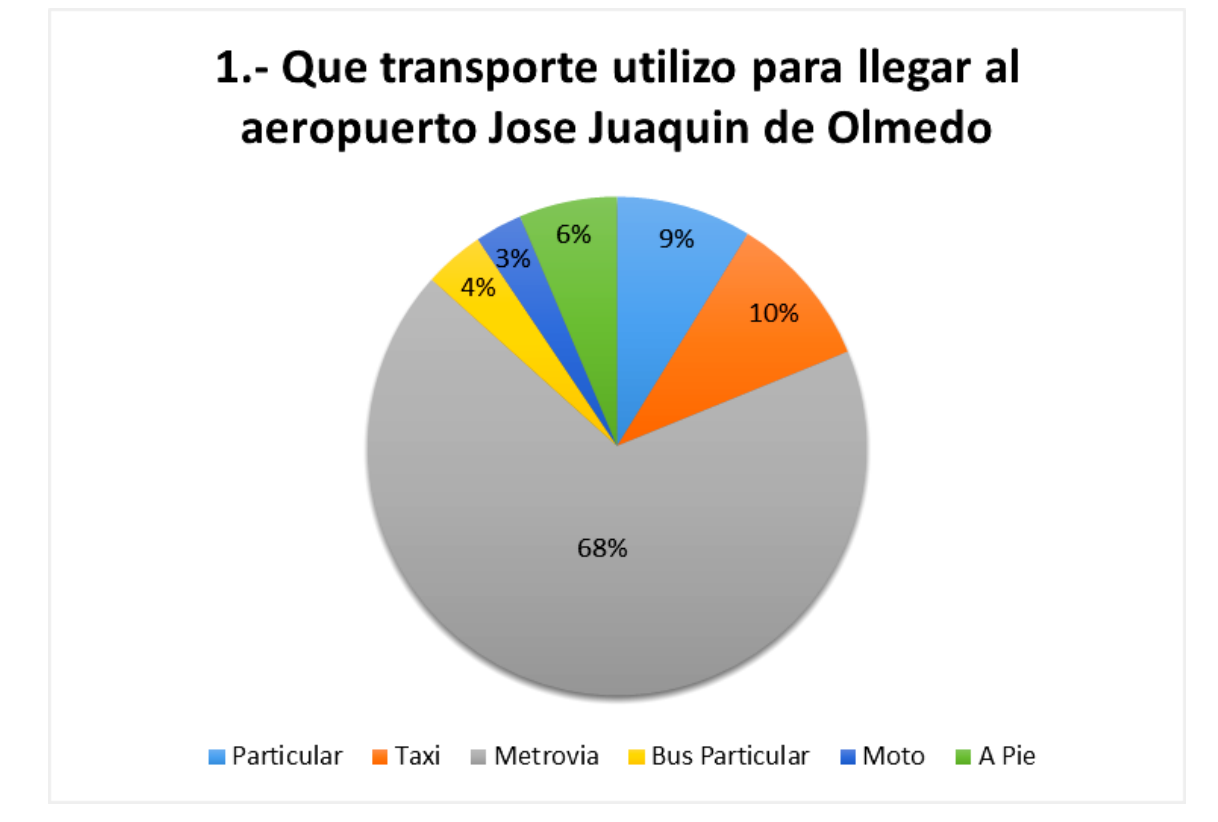

**Ilustración 15.-** Representación porcentual de las encuesta a usuarios, pregunta 1. **Fuente:** Elaboración Propia

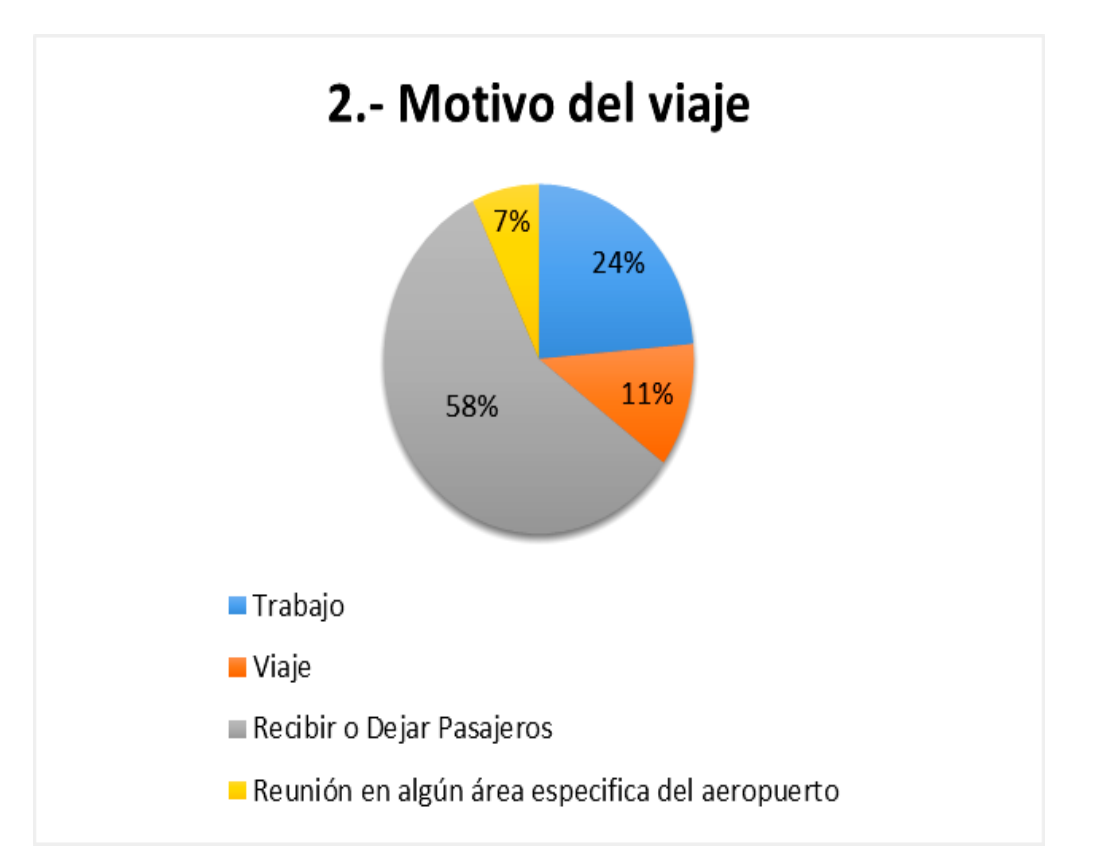

**Ilustración 16.-** Representación porcentual de las encuesta a usuarios, pregunta 2.

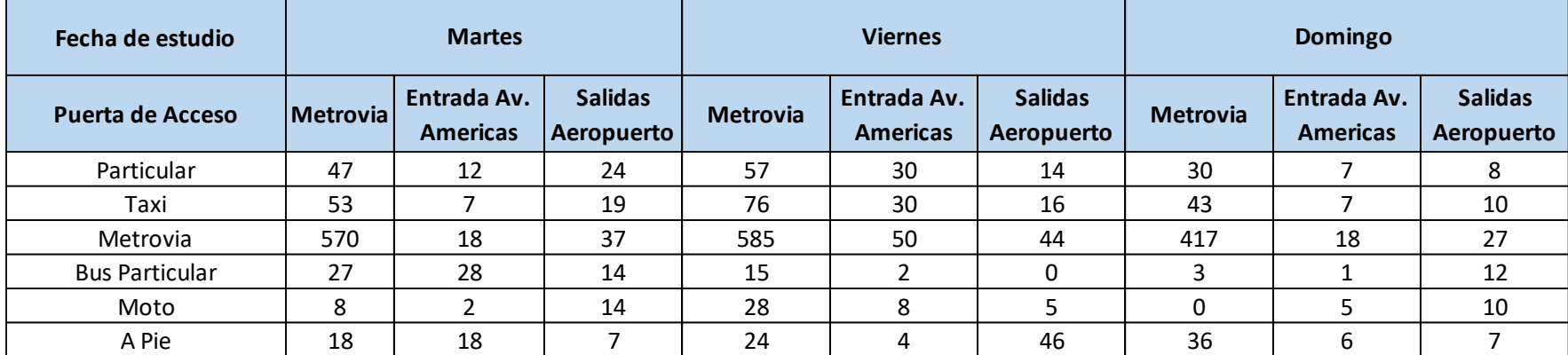

### **1.- Que transporte utilizo para llegar al aeropuerto Jose Juaquin de Olmedo**

**Tabla 42.-** Encuestas a usuarios, Aeropuerto José Joaquín de Olmedo

**Fuente**: Elaboración Propia

### **2.- Motivo del viaje**

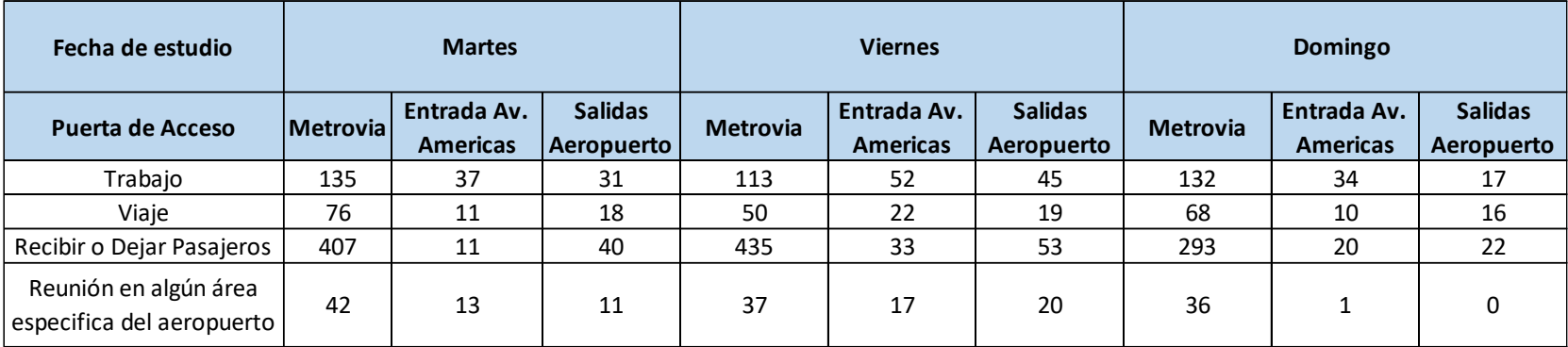

**Tabla 43.-** Encuestas a usuarios, Aeropuerto José Joaquín de Olmedo

### **5.3 Resumen Ingreso de Personas**

En la tabla 44 se puede observar el ingreso de personas por las puertas externas del aeropuerto mas las personas-vehículos en la hora pico para cada dÍa de estudio. Obteniendo las demandas(volúmenes) máximas para la jornada de la mañana y la tarde.

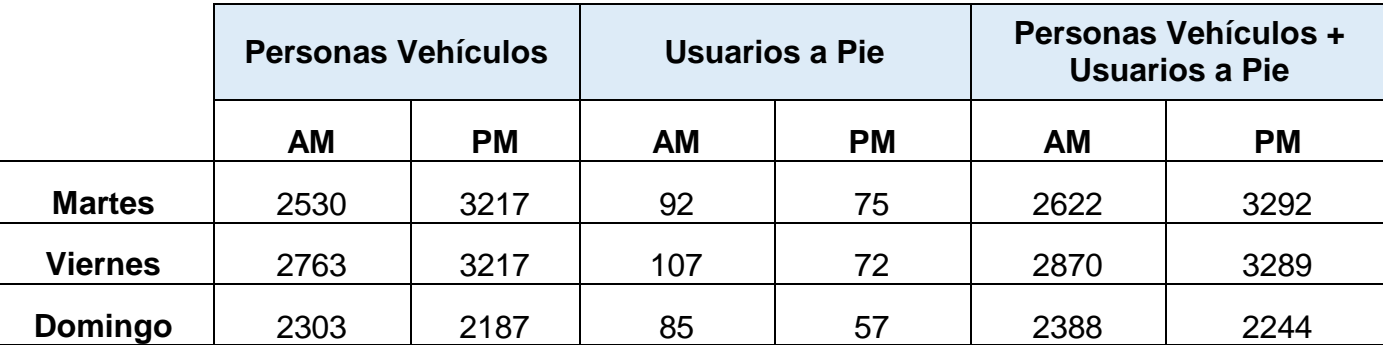

**Tabla 44.-** Total de ingresos de personas al aeropuerto en los tres dias de estudio **Fuente**: Elaboración Propia

# **CAPÍTULO 6.- OBTENCIÓN DE DATOS DE GENERACIÓN DE VIAJES**

En el presente capítulo se presentan los valores obtenidos para la determinación de la generación de viajes del aeropuerto José Joaquín de Olmedo. En este se muestra la tasa de generación de viaje, ecuación de regresión, graficas del Trip Generation.

#### **6.1 Análisis de Obtención de Datos para la Generación de Viajes.**

La obtención de datos para la realización de las gráficas de Trip Generation se basó en tres pasos principales:

- 1. La realización de conteos vehicular para la determinación de la hora pico en las dos jornadas AM y PM.
- 2. Determinación de los volúmenes máximos para cada día de estudio una vez determinada las variables independientes.
- 3. Obtención de la información de las variables independientes para la realización de las gráficas.

Cabe recalcar que los pasos anteriormente son puntos principales para la obtención de tasas de generación de viajes, ecuación de regresión y coeficiente de correlación.

### **6.2 Determinación de Tasa de Generación de viajes**

Las tasas de generación de viajes son obtenidas por medio de los datos recopilados por la parte administrativa del aeropuerto y los conteos del capítulo 5.

La estimación de tasa hace uso de los volúmenes generados durante la jornada AM y PM como se muestra en la tabla 45 y 46. Estos volúmenes se les descontó el porcentaje respectivo de ingreso de vehículos (14% - 22%) que utilizan el ingreso del aeropuerto para evitar el trafico en las calles anexas.

| Tasas de generación de viajes AM |                            |               |                            |       |  |  |  |  |  |
|----------------------------------|----------------------------|---------------|----------------------------|-------|--|--|--|--|--|
| <b>Días</b>                      | Variable Independiente     | <b>Unidad</b> | <b>Volumen total</b>       | Tasa  |  |  |  |  |  |
|                                  | <b>Empleados</b>           | 1480          |                            | 0.93  |  |  |  |  |  |
| <b>Martes</b>                    | Promedio de vuelos por dia | 118           | 1377                       | 11.67 |  |  |  |  |  |
|                                  | Vuelos comerciales por dia | 104           |                            | 13.24 |  |  |  |  |  |
| <b>Viernes</b><br>Domingo        | <b>Empleados</b>           | 1475          |                            | 0.83  |  |  |  |  |  |
|                                  | Promedio de vuelos por dia | 118           | 1230                       | 10.42 |  |  |  |  |  |
|                                  | Vuelos comerciales por dia | 108           | 1469<br>1183<br>118<br>105 | 11.39 |  |  |  |  |  |
|                                  | <b>Empleados</b>           |               |                            | 0.81  |  |  |  |  |  |
|                                  | Promedio de vuelos por dia |               |                            | 10.03 |  |  |  |  |  |
|                                  | Vuelos comerciales por dia |               |                            | 11.27 |  |  |  |  |  |

**Tabla 45.- Variables Independientes y Tasa de Generación de viajes AM**

**Fuente:** Valores Propios en base al formato de Ángela Rosa, 2012

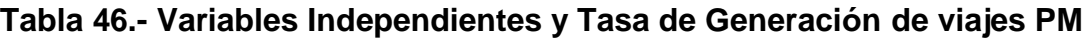

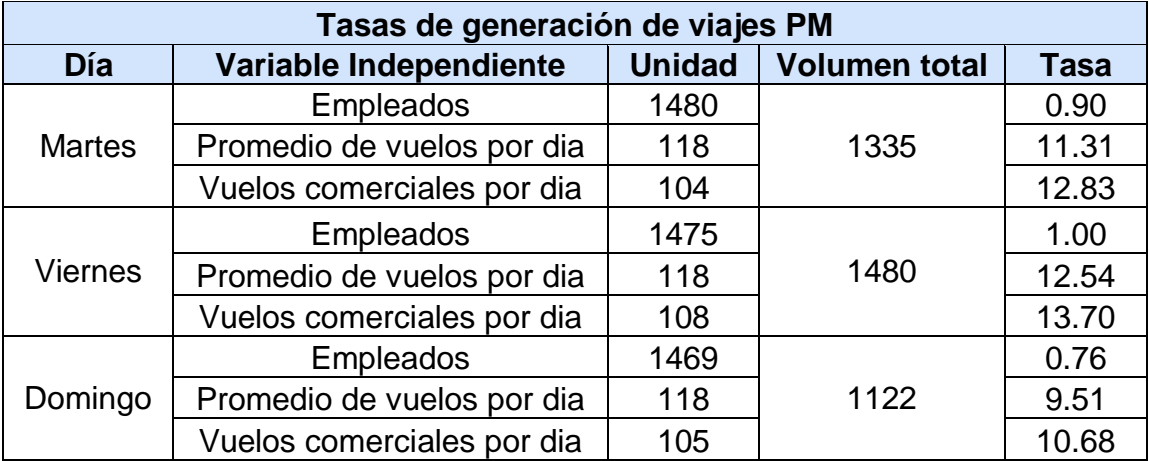

**Fuente:** Valores Propios en base al formato de Ángela Rosa, 2012

### **6.3 Estimación de la Tasa Promedio Ponderada y Desviación Estándar.**

La estimación de las tasas promedio ponderada se recopila por medio de las tasas obtenidas para los días de estudio. En las tablas 47 y 48 se muestran las desviaciones estándar que se obtuvo para cada variable independiente además del rango de tasas de las variables.

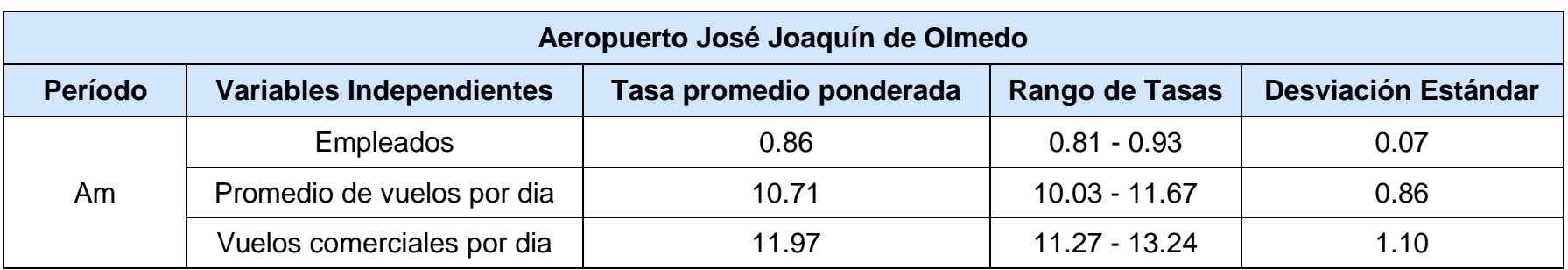

**Tabla 47.-**Tasa Promedio Ponderada y Desviación Estándar AM

**Fuente:** Elaboración Propia

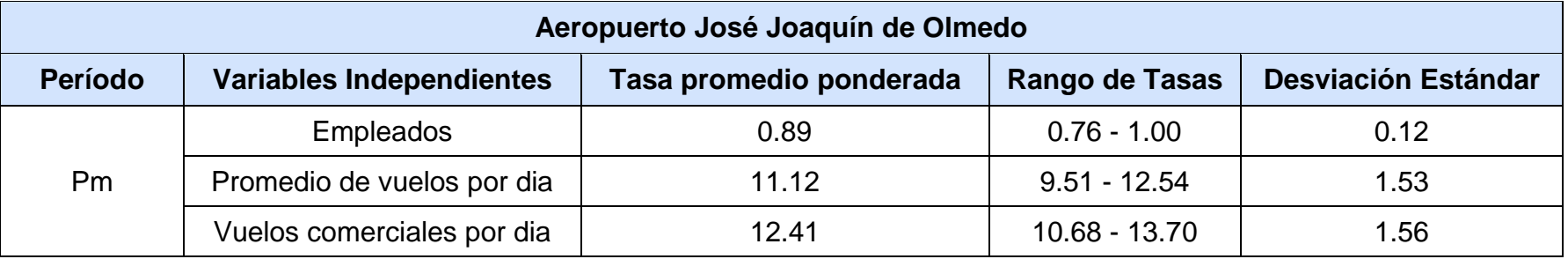

**Tabla 48.-**Tasa Promedio Ponderada y Desviación Estándar AM

### **6.4 Análisis de Regresión**

Los análisis de regresión obtenidos por medio de las gráficas de generación de viajes se efectúan para la obtención de las ecuaciones de regresión y a su vez un coeficiente de correlación  $R^2$  para cada una de las gráficas. Se define las variables independientes como X al número de empleados, número de vuelos comerciales, promedio de vuelos por día y Y a la variable dependiente, en este caso el número de viajes, el fin de determinarlas como variables X,Y es de generar varios puntos en las gráficas determinando así una curva más cercana a la generada por el ITE. Por medio de las herramientas de Excel una vez definida la gráfica se establece la ecuación lineal para cada una de nuestras gráficas en ambos periodos de hora pico. Según el ITE el coeficiente de correlación R<sup>2</sup> debe de encontrarse en un rango de 0.75 a 1.

En la tabla 49 se muestra los coeficientes de correlación y las ecuaciones de regresión para las variables analizadas en la hora pico obtenido en la jornada AM y PM.

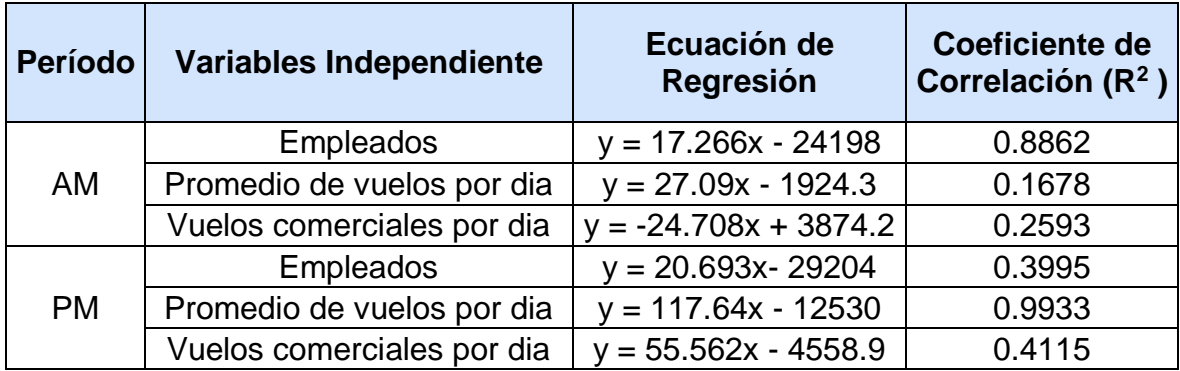

**Tabla 49.-**Ecuación de Regresión y Coeficiente de Correlación R<sup>2</sup> AM y PM. **Fuente:** Elaboración Propia

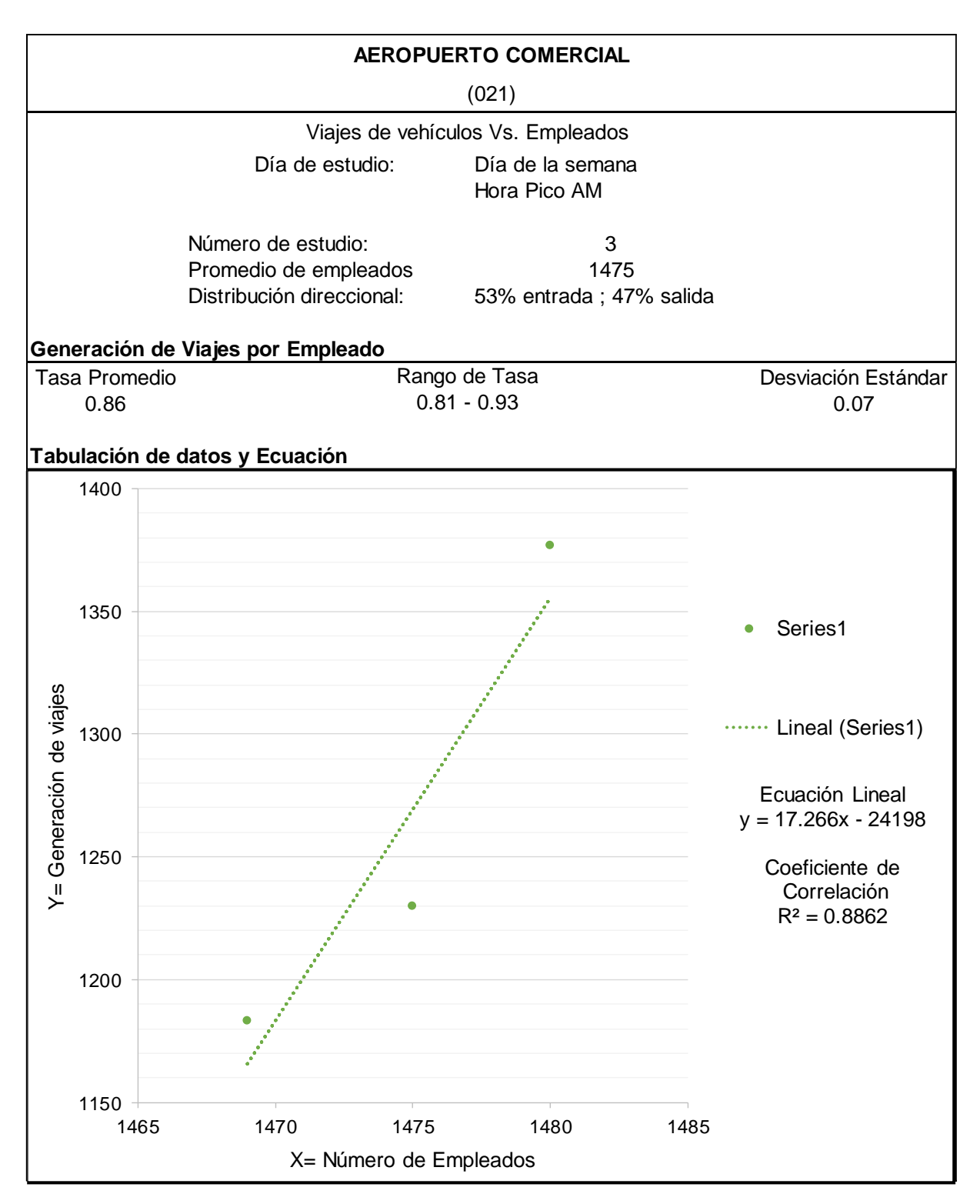

### **6.5 Gráficas de Trip Generation del Aeropuerto José Joaquín de Olmedo**

**Ilustración 17.-** Relación de Número de Viajes con Número de Empleados AM **Fuente**: Elaboración Propia, Formato ITE.

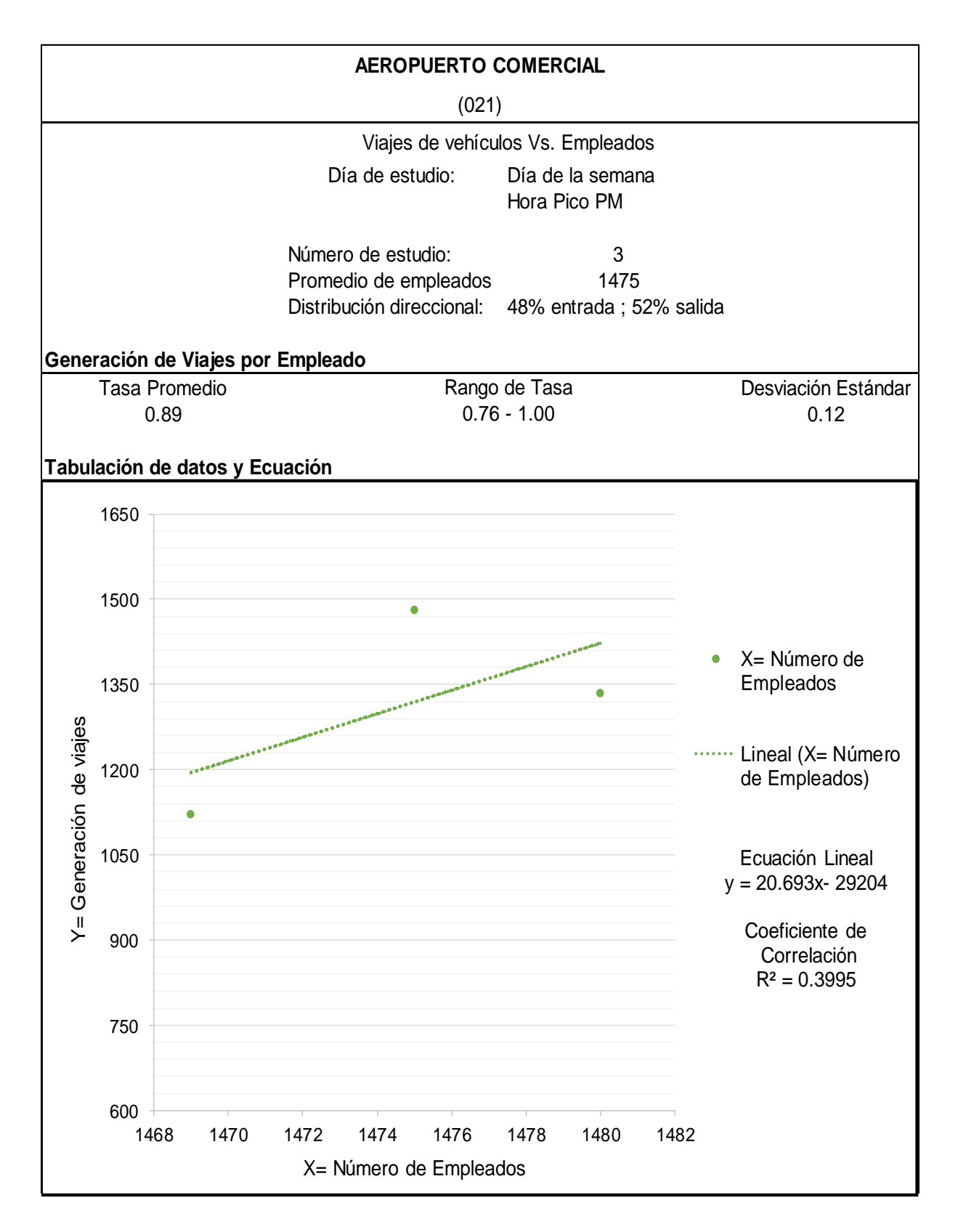

**Ilustración 18.-** Relación de Número de Viajes con Número de Empleados PM **Fuente**: Elaboración Propia, Formato ITE.

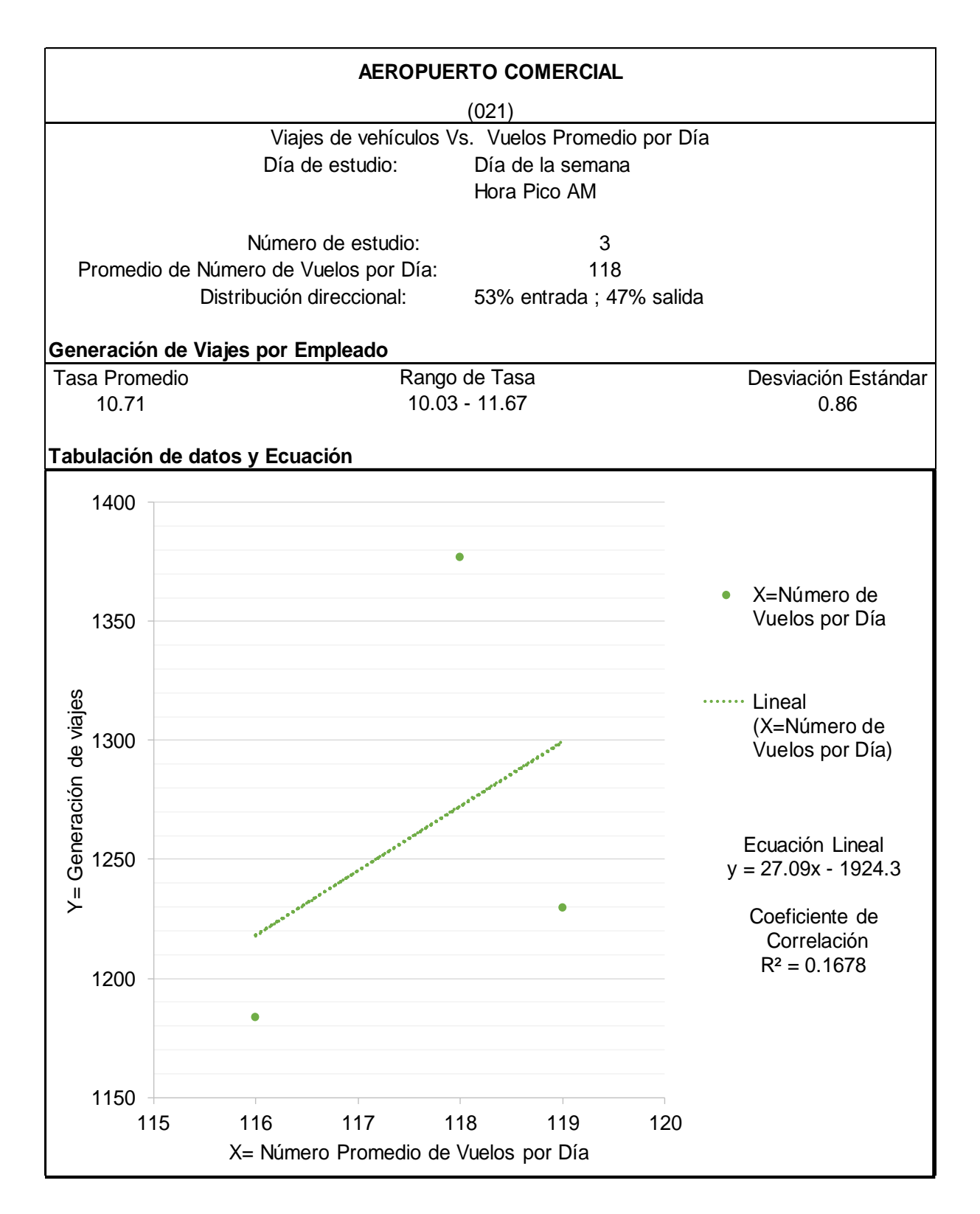

**Ilustración 19.-** Relación de Número de Viajes con Número Promedio de Vuelos

AM

**Fuente**: Elaboración Propia, Formato ITE.

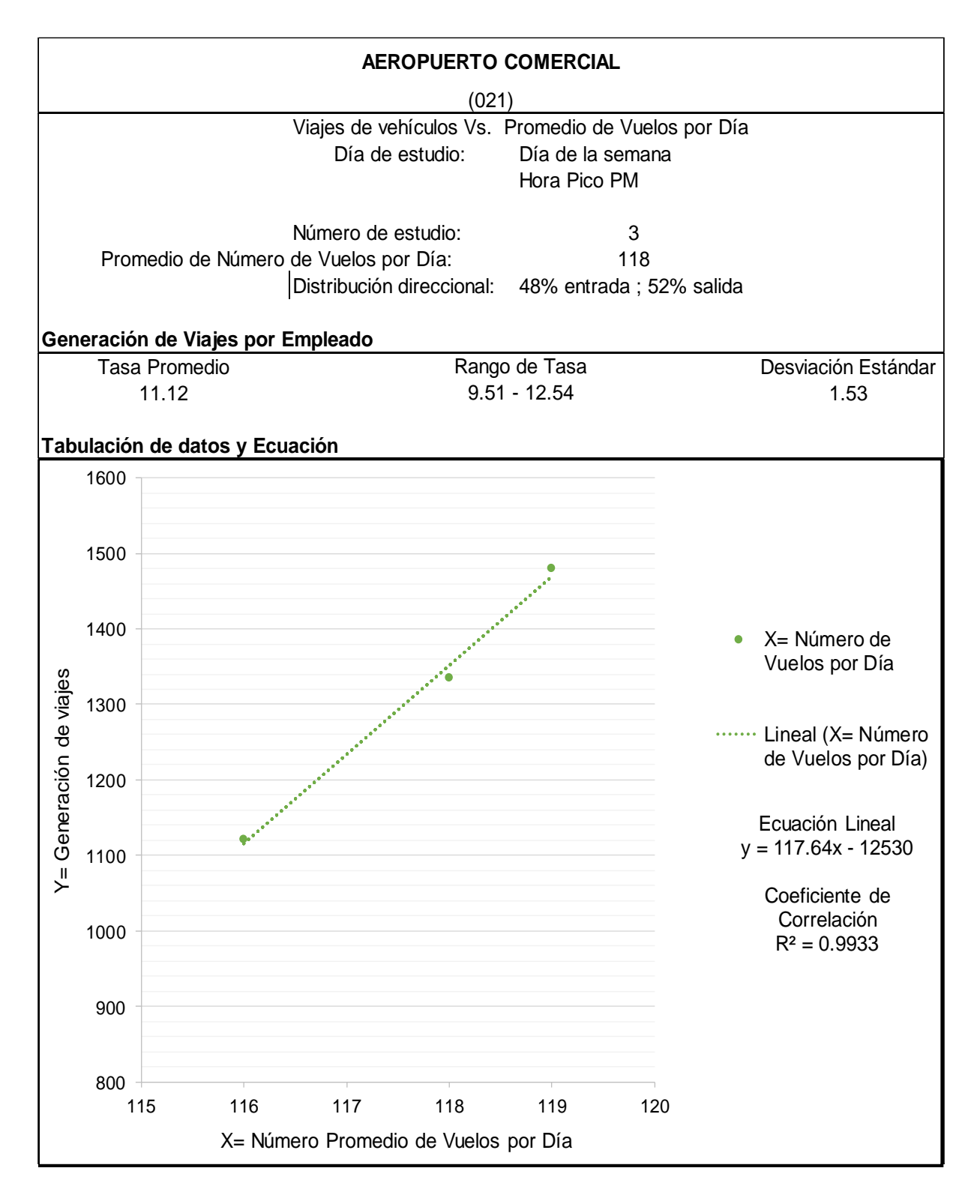

**Ilustración 20.-** Relación de Número de Viajes con Número Promedio de Vuelos

PM **Fuente**: Elaboración Propia, Formato ITE.

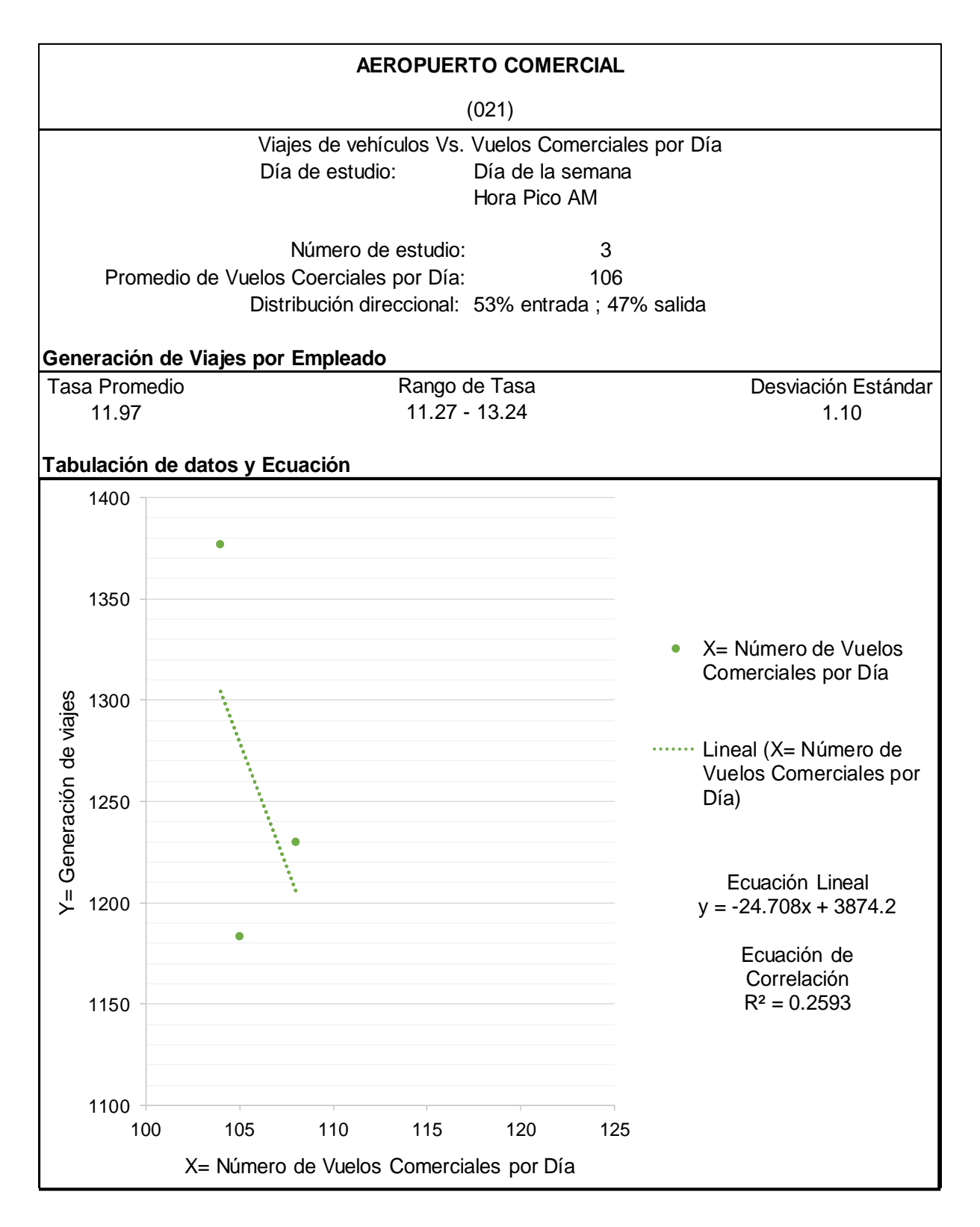

**Ilustración 21.-** Relación de Número de Viajes con Número de Vuelos Comerciales

AM

**Fuente**: Elaboración Propia, Formato ITE.

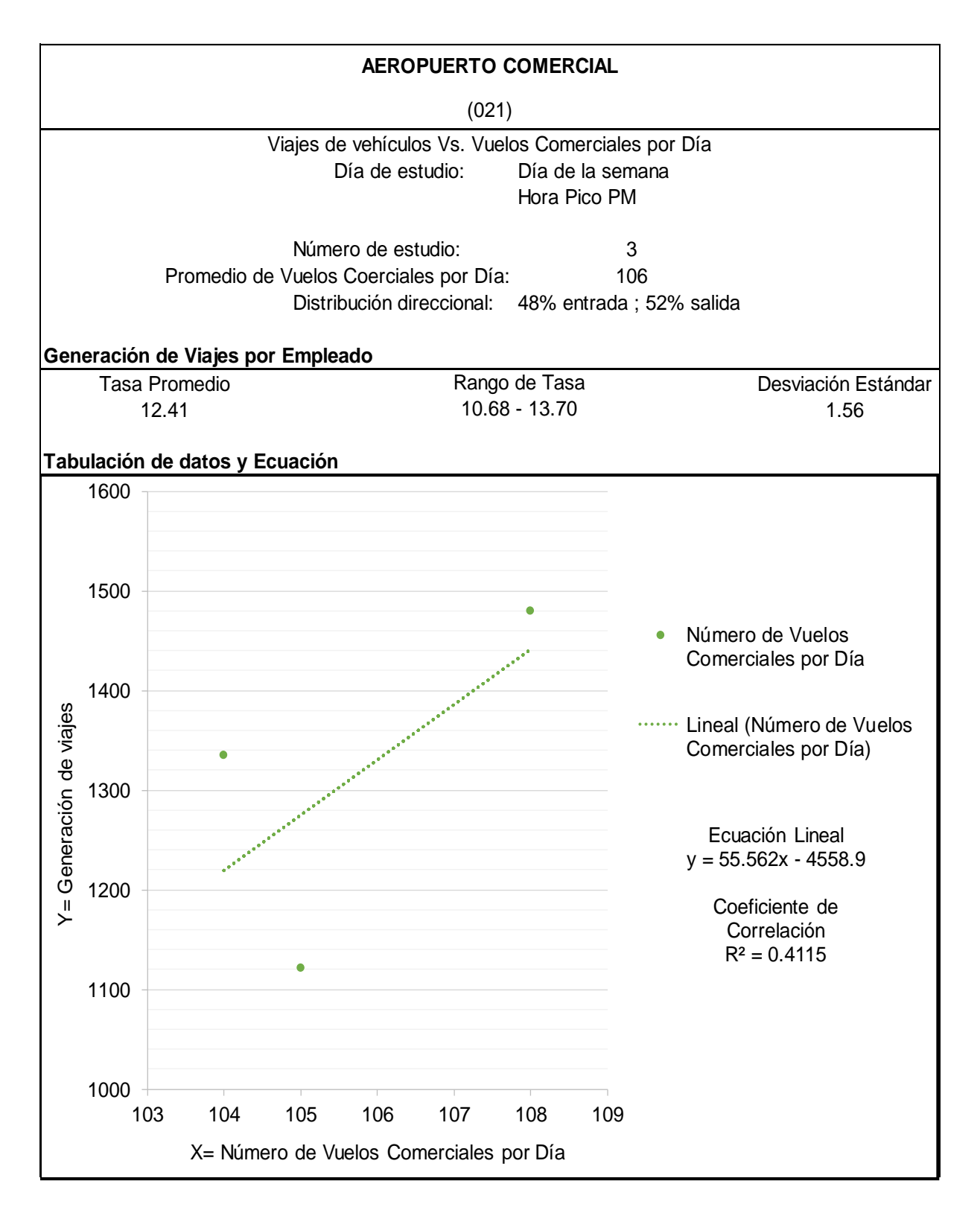

**Ilustración 22.-** Relación de Número de Viajes con Número de Vuelos Comerciales

PM

**Fuente**: Elaboración Propia, Formato ITE.

#### **6.6 Comparación de Gráficas de Trip Generation**

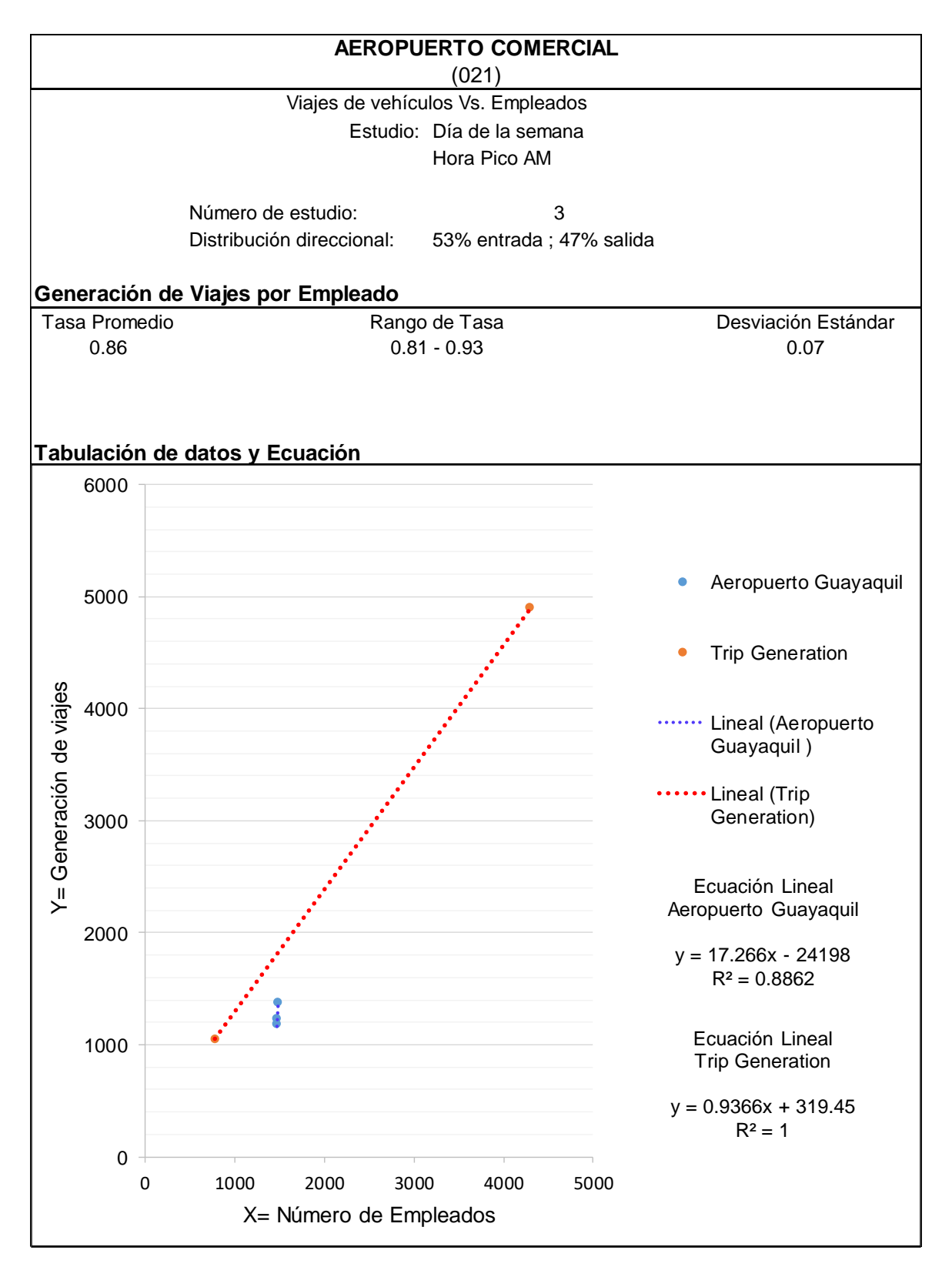

**Ilustración 23.-** Resultados Propios de Generación de viajes vs. Generación de Viajes del ITE período AM - Empleados **Fuente**: Elaboración Propia, Formato ITE.

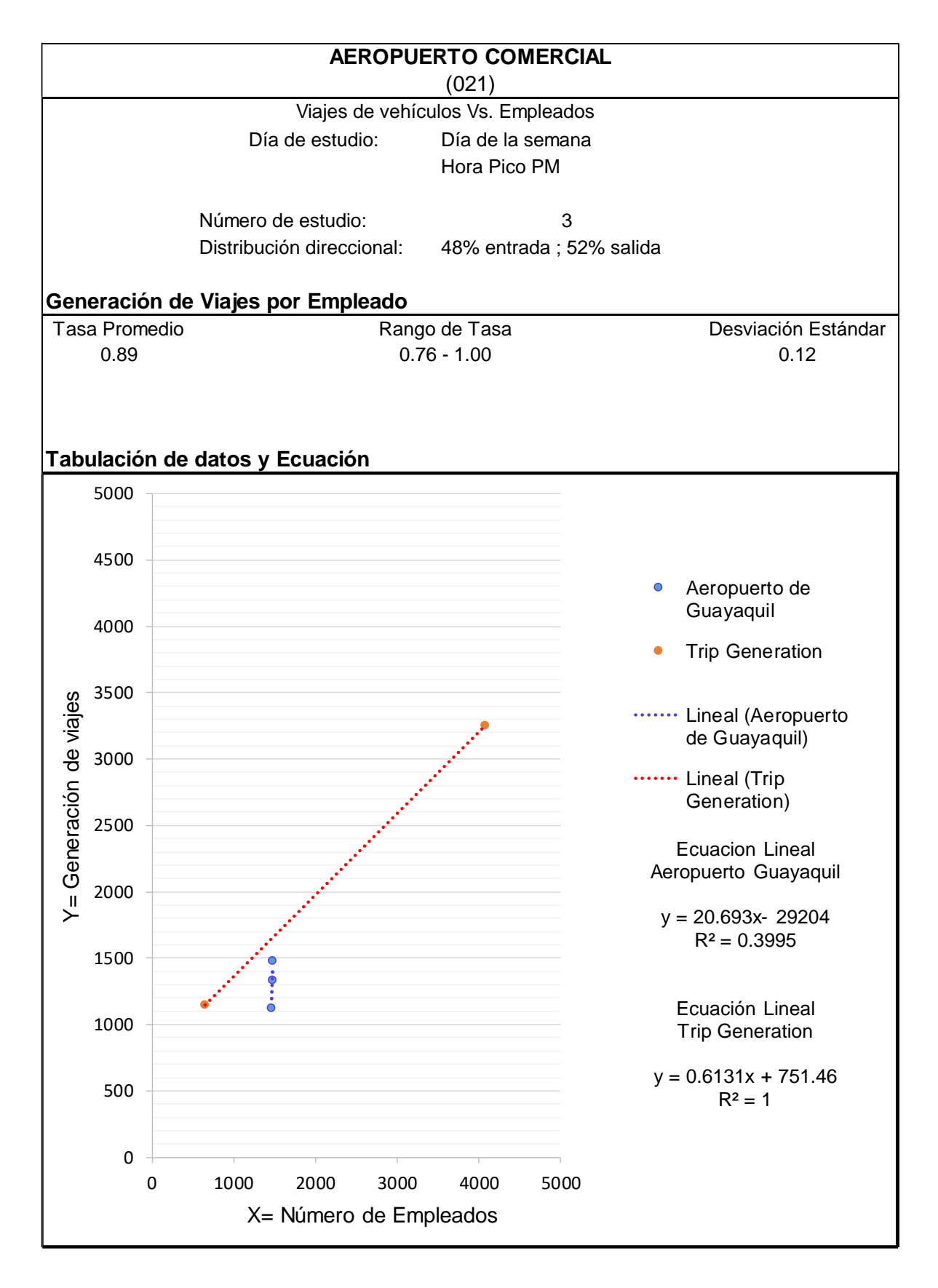

**Ilustración 24.-** Resultados Propios de Generación de viajes vs. Generación de Viajes del ITE período PM - Empleados **Fuente**: Elaboración Propia, Formato ITE.

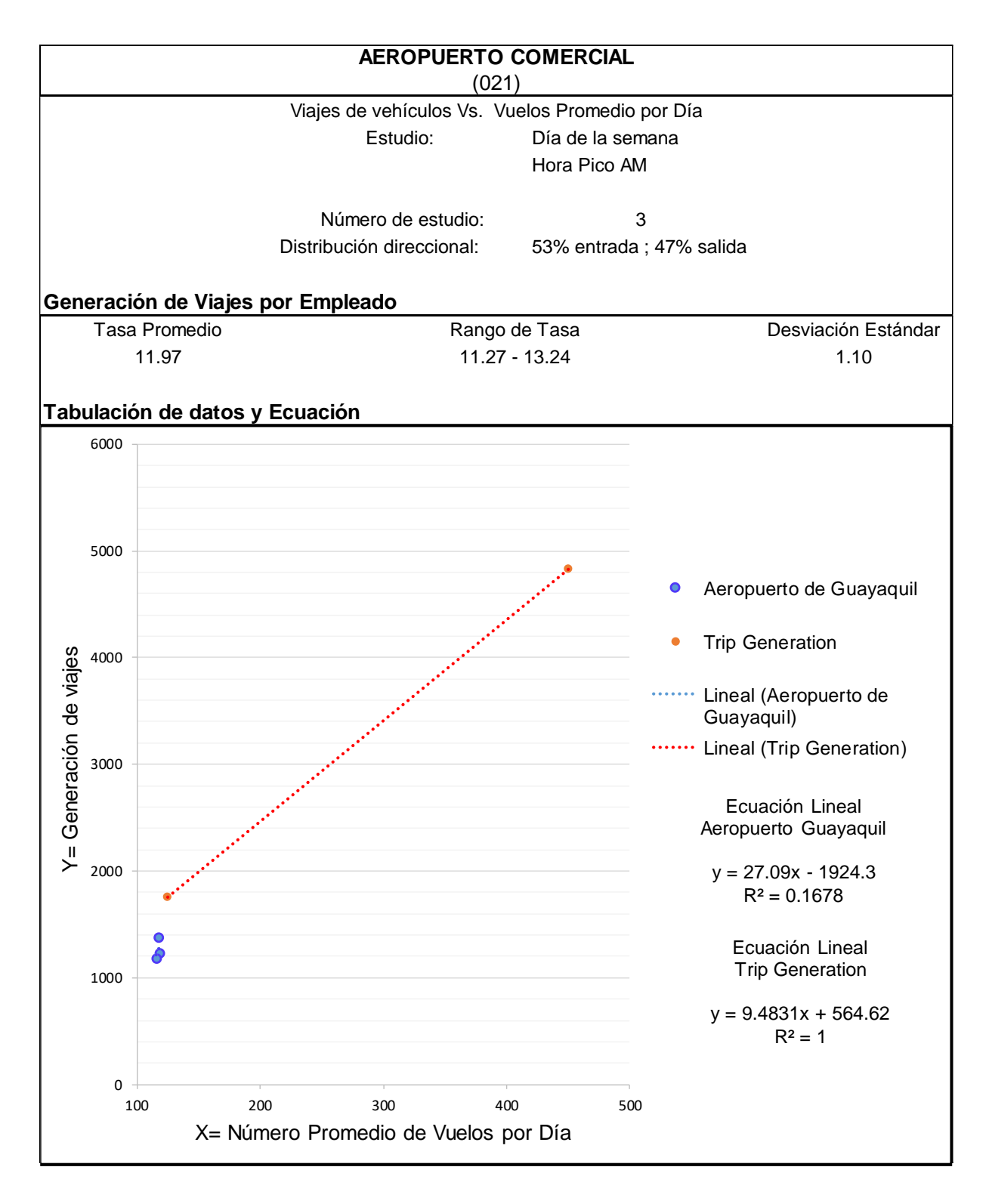

**Ilustración 25.-** Resultados Propios de Generación de viajes vs. Generación de Viajes del ITE período AM – Vuelos promedio por día **Fuente**: Elaboración Propia, Formato ITE.

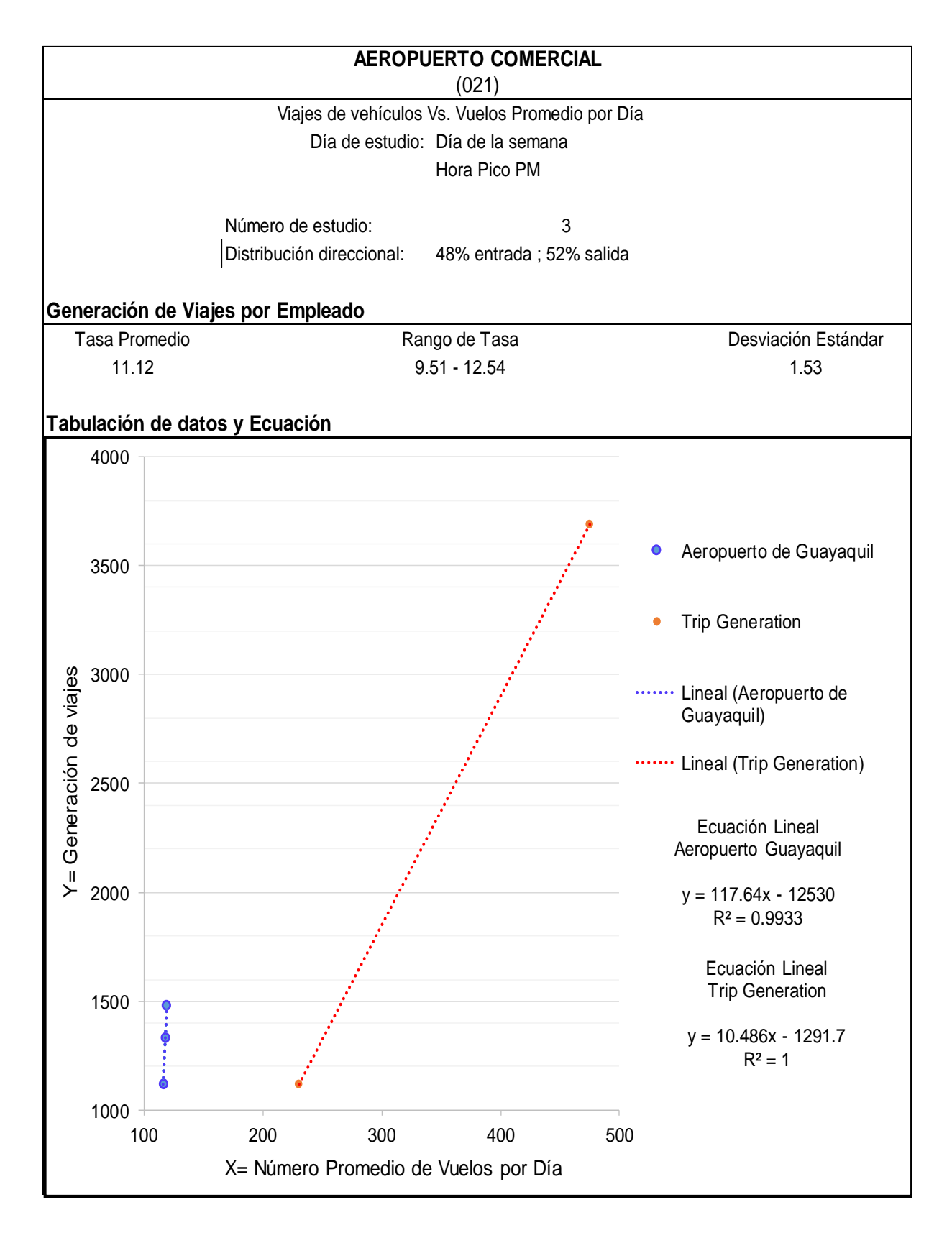

### **Ilustración 26.-** Resultados Propios de Generación de viajes vs. Generación de Viajes del ITE período PM – Vuelos promedio por día **Fuente**: Elaboración Propia, Formato ITE.

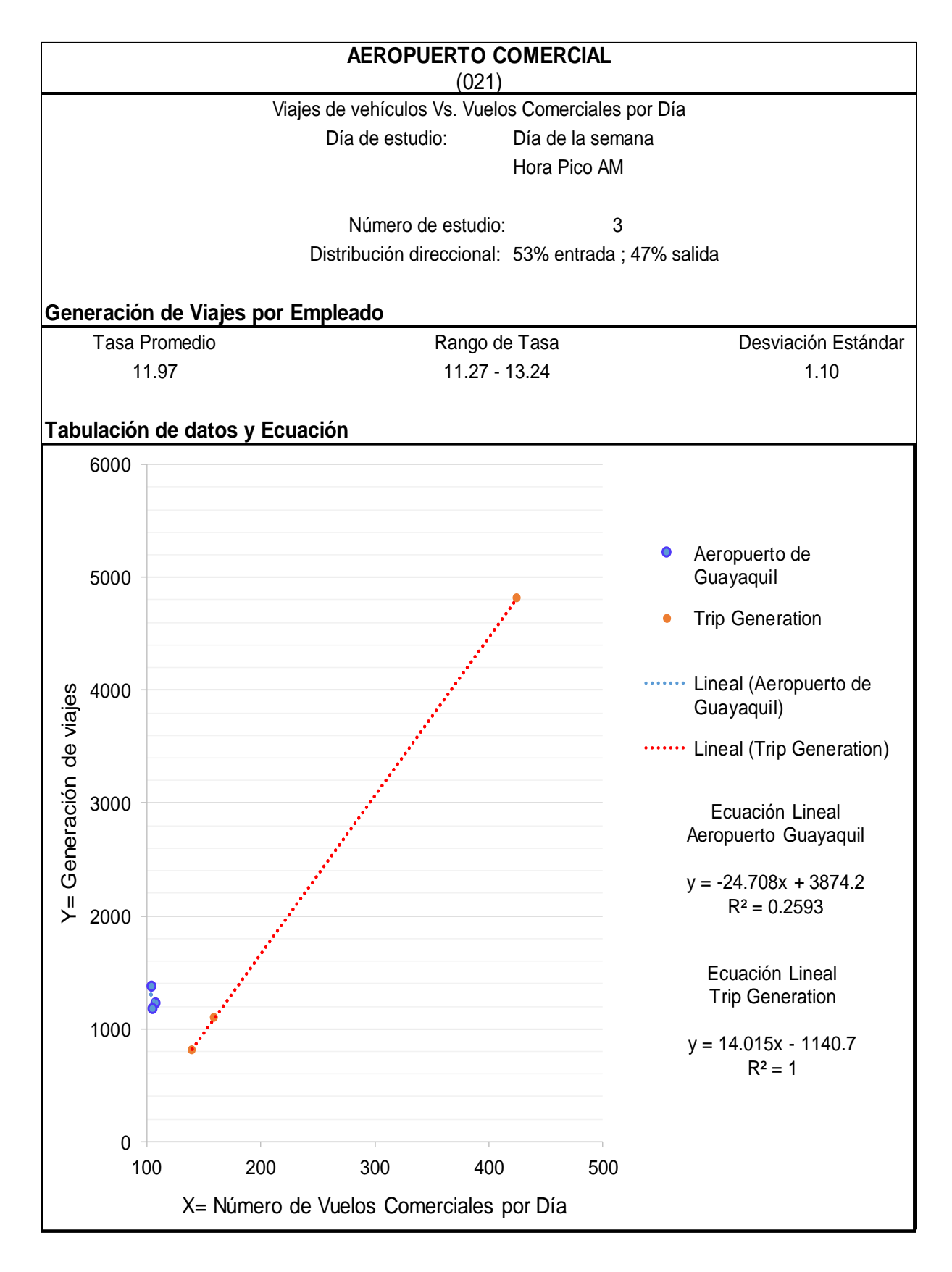

**Ilustración 27.-** Resultados Propios de Generación de viajes vs. Generación de Viajes del ITE período AM – Vuelos Comerciales por Día **Fuente**: Elaboración Propia, Formato ITE.

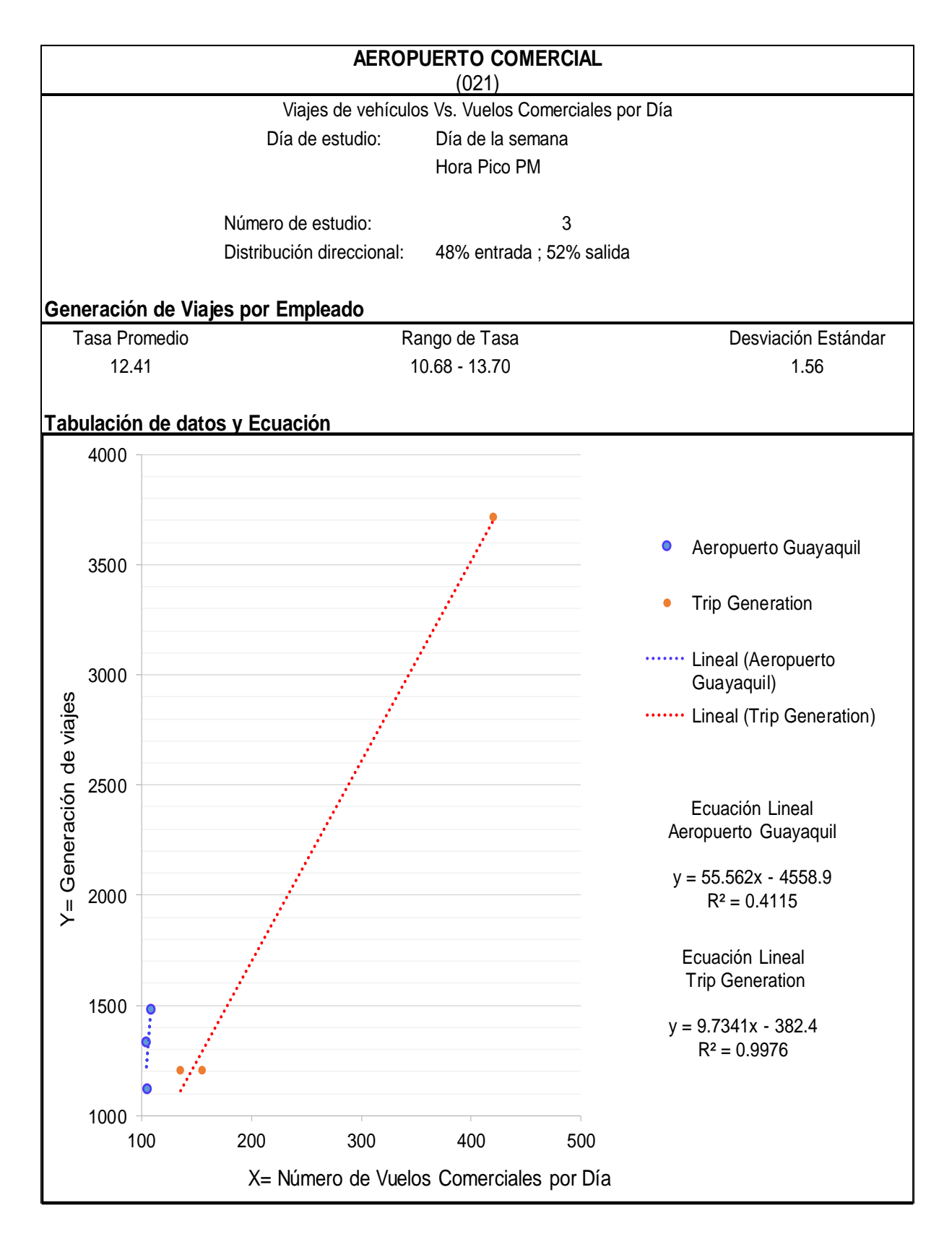

### **Ilustración 28.-** Resultados Propios de Generación de viajes vs. Generación de Viajes del ITE período PM – Vuelos Comerciales por Día **Fuente**: Elaboración Propia, Formato ITE.

### **6.7 Relación de Número de Viajes**

Para efecto de estudio se obtuvo la relación de viajes entre ambos estudios de Trip Generation. Como se ve en tabla 50 el rango de relación de viajes se encuentra entre 0.27 a 1.35.

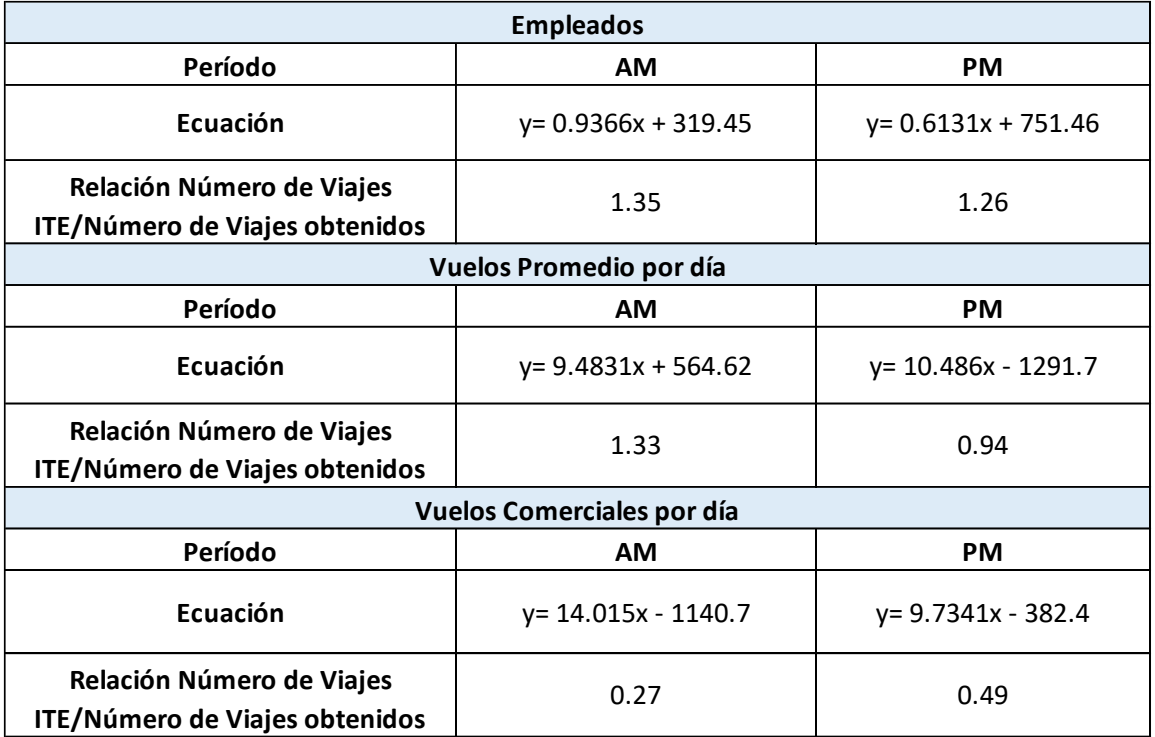

### **Tabla 50.- Relación Número de Viajes Trip Generation y Número de viajes Aeropuerto de Guayaquil**

### **CAPÍTULO 7.- CONCLUSIONES Y RECOMENDACIONES**

### **7.1 Conclusiones**

Una vez concluido el estudio pertinente a Trip Generation en el aeropuerto de Guayaquil se concluye lo siguiente:

- En el registro del presente estudio se pudo conocer que el volumen máximo de los tres días de estudio para la mañana es de 1377 vehículos (7:00 – 8:00) en donde su distribución corresponde a livianos (68%), taxi (25%), moto (3%), expreso (2%) y furgoneta (1%). Mientras que el el volumen máximo de la tarde es de 1480 vehículos (17:30 – 18:30) en donde su distribución corresponde a livianos (77%), taxi (18%), moto (1%), expreso (2%) y furgoneta (1%). A estos valores ya fueron descontados los vehículos que utilizan el aeropuerto como un servicio de bypass (1601 – 224: 1377 para la mañana; 1805 – 325: 1480 en la tarde) y así se determina la demanda real para la infraestructura del nuevo aeropuerto.
- El promedio de personas que viajan en vehículos para el ingreso al aeropuerto durante la hora pico de la mañana es de 1.33 y de salida 1.84. Mientras que para el ingreso durante la hora pico de la tarde es de 1.14 y de salida 2.02.
- El volumen máximo total generado para los días de estudio de ingreso de usuarios a pie es de 1097 personas. La hora máxima en donde se genera mayor flujo en la jornada de la mañana es a partir de las 8:30 a 9:30 (115 usuarios), mientras que para la jornada de la tarde de 14:45 a 15:45 (120 usuarios). La puerta de ingresos del mismo en donde se presentó mayor flujo durante el máximo volumen de usuarios es la puerta anexo a la metrovia(77%) seguido por las salidas (13%) y finalmente la entrada de las Av. Américas (10%). Asumiendo que los usuarios tomarían buses para llegar al nuevo aeropuerto y considerando que los buses tienen una capacidad para 30 personas sentadas incrementaría el volumen a un 10% de lo descripto en el punto anterior, es decir, se contaría con un volumen máximo de 1484 vehículos (se incrementaron 4 buses en la hora pico).
- La demanda máxima de las personas que ingresan al aeropuerto corresponde a la suma de las personas que ingresan a pie mas los que ingresan en

vehículos dando un volumen de 2870 para la hora pico de la mañana y 3292 personas en la hora pico de la tarde.

- Para un número de 1480 empleados se da una generación de viajes en el aeropuerto de Guayaquil de 1263 en la mañana y 1312 en la tarde, mientras que aplicando la ecuación del Trip Generetion para USA resulta 1701 en la mañana y 1656 en la tarde, con una relación de 1.35 y 1.26 respectivamente siendo USA mayor a Guayaquil. Al mismo tiempo para un número de 118 vuelos por día se da una generación de viajes igual que en el inciso anterior, mientras que aplicando en la ecuación del Trip Generetion para USA resulta 1634 para la mañana y 1237 en la tarde, con una relación de 1.33 veces mayor USA a Guayaquil en la mañana y 0.94 en la tarde siendo Guayaquil mayor a USA. Mientras que para vuelos comerciales con 106 vuelos da los mismos valores de generación de viajes para Aereopuerto de Guayaquil y para USA 345 en la mañana 649 en la tarde, con una relación USA/GYE de 0.27 y 0.49 respectivamente, es decir Guayaquil genera más volumen vehicular con el mismo número de vuelos comerciales comparado con USA.
- Para la relación entre número de pasajeros y personas vehículos se establece para la hora pico de la mañana lo siguiente: martes 61.82%, viernes 56.86% y domingo 73.04%. Mientras en la hora pico de la tarde para el día martes es 36%, viernes 35.14% y domingo 58.71%.
- Se concluye que la hora pico correspondiente a la calle adyacente (Av. de las Américas) del aeropuerto no tiene relación con la hora pico del flujo vehicular dentro del mismo. El porcentaje de vehículos que ingresan al aeropuerto como evasión de tráfico de la Av. de las Américas fue más alto (18%-22%) que el considerado en mi hipótesis (10% -15%). Por otro lado el 58% de los usuarios a pie corresponde a personas que vienen a recibir o despedir a los pasajeros. La mayoría de los pasajeros se transportan en carro (69%) y en taxi (22%). Las gráficas obtenidas debido a las diferencias socio-económicas de Ecuador con el país de estudio (Estado Unidos) no se asemejan o ser acercan entre sí.

#### **7.2 Recomendaciones**

- Se recomienda realizar los trabajos de Trip Generation a entidades que generen grandes flujos vehiculares como lo es las gasolineras, restaurantes, hospitales para así generar un libro de Trip Generation enfocado únicamente a Guayaquil.
- Se recomienda utilizar los datos obtenidos de generación de viajes como base para el nuevo aeropuerto de Guayaquil.

### **BIBLIOGRAFÍA**

- Garbel, N., & Hoel, L. (2005). Ingeniería de Transito y Carreteras. *Ciencia e Ingeniería, 32*. Obtenido de http://erevistas.saber.ula.ve/index.php/cienciaeingenieria/article/viewFile/3252/ 3156
- Giolito , P., Henriqueta , C., Geocze, T., & Cleanto de Freitas, B. (1999). *Método de Análise de Impacto de Pólos Generadores de Tráfego.* Actas del XII Congreso Brasileño de Transporte y Tránsito, Recife. Obtenido de http://redpgv.coppe.ufrj.br/index.php/es/produccion/disertaciones-ytesis/outros-anos/44-estimacion-de-tasas-de-generacion-de-viajes-paraactividades-comerciales-en-el-amc-capitulo-4/file
- Girardotti, L. (2001). *Demanda de transporte dirigida a redes: Generación de viajes, Distribución de viaje, División modal.* Universidad UBA, Argentina. Obtenido de http://materias.fi.uba.ar/6808/contenidos/DemandaRedes.pdf
- Institute of Transportation Engineers. (2012). *Trip Generation Manual* (9th ed., Vol. 1). Washington DC, Estados Unidos.
- jun. (2012). *la verdad.* guayaquil: la paz.
- Leighton, C. P. (2001). *Estimación de tasas de generación de viajes para actividades comerciales en el A.M.C.* Tesis de Maestría, Universidad Simón Bolívar , Caracas. Obtenido de http://redpgv.coppe.ufrj.br/index.php/es/produccion/disertaciones-ytesis/outros-anos/44-estimacion-de-tasas-de-generacion-de-viajes-paraactividades-comerciales-en-el-amc-capitulo-4/file

Querol, X., Alastuey, A., Moreno, T., & Viana, M. (2006). *Calidad del aire urbano, salud y tráfico rodado.* Investigación Científica , Instituto de Ciencias de la Tierra Jaume Almera, Barcelona. Obtenido de http://www.fundaciongasnaturalfenosa.org/wpcontent/uploads/2015/12/4RESUMEN-Calidad\_del\_aire\_urbano\_salud\_y\_trafico\_rodado.pdf

- Sarmiento Torres, I. (2005). *Simulador matemático del nuevo sistema de transporte masivo para la ciudad de Guayaquil. troncal "batallón del suburbio-centro urbano".* Tesis de Grado, ESCUELA SUPERIOR POLITÉCNICA DEL LITORAL, Guayaquil. Obtenido de http://www.dspace.espol.edu.ec/handle/123456789/5710
- Tiempo, R. E. (Julio de 2016). *Diario EL TIEMPO*. Obtenido de http://www.eltiempo.com.ec/noticias/cuenca/2/378445/ant-aprueba-el-plan-demovilidad-por-aeropuerto
- Vasconcellos, E. A. (2010). *Análisis de la movilidad urbana, espacio, medio ambiente y equidad.* (CAF, Ed.) Bogota, Colombia. Obtenido de https://www.caf.com/media/3155/An%C3%A1lisis\_movilidad\_urbana.pdf

### **ANEXOS**

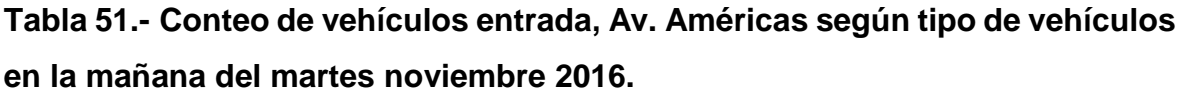

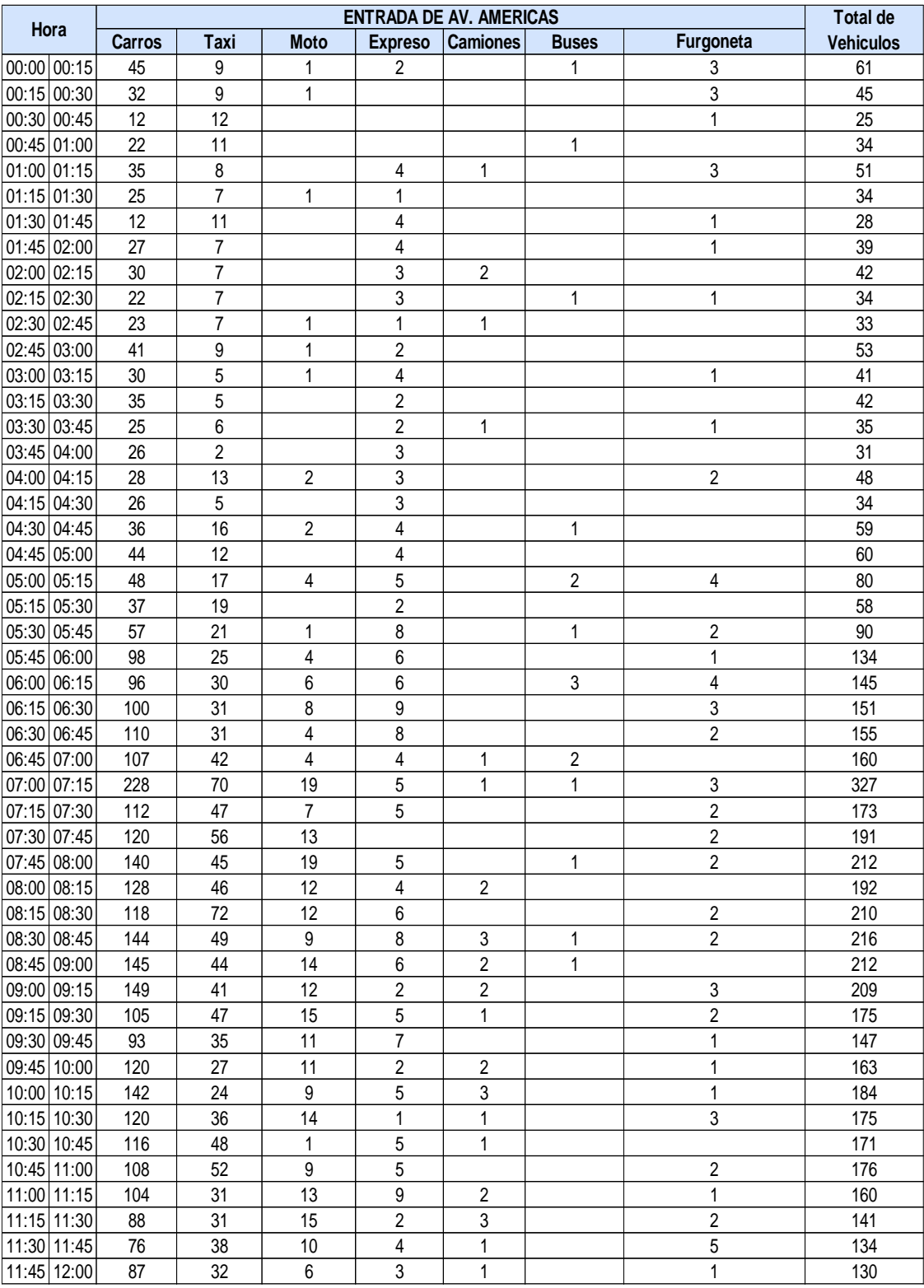

|              | <b>ENTRADA DE AV. AMERICAS</b> |             |                  |                         |                 |                |                         |                  |  |
|--------------|--------------------------------|-------------|------------------|-------------------------|-----------------|----------------|-------------------------|------------------|--|
| Hora         | <b>Carros</b>                  | <b>Taxi</b> | <b>Moto</b>      | <b>Expreso</b>          | <b>Camiones</b> | <b>Buses</b>   | Furgoneta               | <b>Vehiculos</b> |  |
| 12:00 12:15  | 34                             | 31          | 11               | 4                       | 1               | $\mathbf{1}$   | 4                       | 86               |  |
| 12:15 12:30  | 32                             | 30          | 15               | $\sqrt{2}$              | $\mathbf{1}$    |                | 1                       | 81               |  |
| 12:30 12:45  | 48                             | 27          | 9                | 4                       | $\overline{c}$  | $\mathbf{1}$   | $\mathbf{1}$            | 92               |  |
| 12:45 13:00  | 27                             | 26          | 15               | $\boldsymbol{9}$        |                 | $\mathbf{1}$   | $\mathbf{1}$            | 79               |  |
| 13:00 13:15  | 49                             | 36          | 9                | 11                      |                 |                | $\overline{2}$          | 107              |  |
| 13:15 13:30  | 94                             | 27          | 6                | 2                       | $\mathbf{1}$    |                | 1                       | 131              |  |
| 13:30 13:45  | 93                             | 27          | 8                | 5                       | $\mathfrak{B}$  |                | 1                       | 137              |  |
| 13:45 14:00  | 111                            | 34          | 9                | 4                       |                 |                | 1                       | 159              |  |
| 14:00 14:15  | 129                            | 28          | 16               | 3                       | $\mathbf{1}$    |                | $\overline{2}$          | 179              |  |
| 14:15 14:30  | 115                            | 33          | 8                |                         |                 |                | 8                       | 164              |  |
| 14:30 14:45  | 126                            | 36          | 10               | 1                       | $\mathbf{1}$    |                | 6                       | 180              |  |
| 14:45 15:00  | 139                            | 48          | 14               | $\mathbf{1}$            | $\sqrt{3}$      |                | 8                       | 213              |  |
| 15:00 15:15  | 169                            | 34          | 13               |                         | 4               |                | 5                       | 225              |  |
| 15:15 15:30  | 160                            | 49          | 13               | $\overline{2}$          | $\mathbf{1}$    |                | 4                       | 229              |  |
| 15:30 15:45  | 161                            | 52          | 19               | $\mathbf{1}$            | 1               |                | 4                       | 238              |  |
| 15:45 16:00  | 144                            | 32          | 15               | $\overline{2}$          |                 | $\overline{2}$ | 4                       | 199              |  |
| 16:00 16:15  | 155                            | 22          | 22               | 9                       | 1               |                | $\overline{c}$          | 211              |  |
| 16:15 16:30  | 165                            | 36          | 26               | 4                       |                 |                | $\mathbf 1$             | 232              |  |
| 16:30 16:45  | 153                            | 22          | 12               | 8                       | 1               | 1              | $\overline{c}$          | 199              |  |
| 16:45 17:00  | 106                            | 50          | 14               |                         | 1               |                | 8                       | 179              |  |
| 17:00 17:15  | 109                            | 62          | 14               |                         |                 |                | $\overline{5}$          | 190              |  |
| 17:15 17:30  | 112                            | 54          | 11               | 1                       | $\mathbf{1}$    |                | $\overline{\mathbf{4}}$ | 183              |  |
| 17:30 17:45  | 166                            | 63          | 24               |                         | $\mathbf{1}$    |                |                         | 221              |  |
| 17:45 18:00  | 150                            | 63          | 14               | $\overline{c}$          | $\mathbf{1}$    |                | 7                       | 206              |  |
| 18:00 18:15  | 145                            | 50          | 17               | $\mathbf{1}$            | $\mathbf{1}$    | 1              | 5                       | 212              |  |
| 18:15 18:30  | 148                            | 60          | 13               |                         |                 |                | 10                      | 194              |  |
| 18:30 18:45  | 161                            | 34          | 12               | 7                       |                 |                | $\overline{\mathbf{c}}$ | 216              |  |
| 18:45 19:00  | 165                            | 45          | 11               | $\,6$                   | $\mathbf{1}$    |                | $\overline{1}$          | 229              |  |
| 19:00 19:15  | 110                            | 34          | 11               | 5                       |                 | 1              |                         | 161              |  |
| 19:15 19:30  | 103                            | 35          | 6                | 3                       |                 |                | $\overline{\mathbf{c}}$ | 149              |  |
| 19:30 19:45  | 75                             | 36          | 8                | 3                       |                 | $\overline{2}$ | $\mathbf{1}$            | 125              |  |
| 19:45 20:00  | 69                             | 34          | 4                | 6                       | $\mathbf{1}$    |                | $\mathbf 1$             | 115              |  |
| 20:00 20:15  | 54                             | 44          | 3                | $\overline{\mathbf{4}}$ |                 |                | $\overline{\mathbf{c}}$ | 107              |  |
| 20:15 20:30  | 45                             | 28          | $\overline{c}$   | $\mathbf 1$             |                 |                | 3                       | 79               |  |
| 20:30 20:45  | 35                             | 29          | $\overline{2}$   | 9                       |                 |                | 3                       | $\overline{78}$  |  |
| 20:45 21:00  | 44                             | 25          | 6                | 5                       |                 | 1              |                         | 81               |  |
| 21:00 21:15  | 35                             | 16          | $\mathbf{1}$     | $\overline{4}$          | 1               |                |                         | 57               |  |
| 21:15 21:30  | 42                             | 19          | $\mathsf 3$      |                         |                 |                | 1                       | 65               |  |
| 21:30 21:45  | 86                             | 22          | $\overline{5}$   | 4                       |                 |                | 3                       | 120              |  |
| 21:45 22:00  | 50                             | 20          | $\overline{7}$   | $\overline{5}$          | 1               | 1              | $\overline{c}$          | 86               |  |
| 22:00 22:15  | 39                             | 11          | $\boldsymbol{2}$ |                         |                 | 1              | 4                       | 57               |  |
| 22:15 22:30  | 40                             | 16          | $\mathfrak{S}$   | 5                       |                 |                | 5                       | 69               |  |
| 22:30 22:45  | 29                             | 17          | 6                | $\mathbf 5$             |                 |                | 5                       | 62               |  |
| 22:45 23:00  | 45                             | 15          | 10               | $\overline{5}$          |                 | $\overline{c}$ | $\overline{4}$          | 81               |  |
| 23:00 23:15  | 47                             | 18          | 5                | $\mathsf 3$             |                 |                | 8                       | 81               |  |
| 23:15 23:30  | 46                             | 20          | $\overline{3}$   | $\boldsymbol{6}$        |                 |                | 15                      | 90               |  |
| 23:30 23:45  | 43                             | 24          | 1                | $\mathbf 5$             |                 | $\overline{2}$ | $\mathbf 5$             | 80               |  |
| 23:45 00:00  | 34                             | 22          | 1                | $\overline{4}$          |                 |                | $\overline{2}$          | 63               |  |
| <b>Total</b> | 8109                           | 2851        | 741              | 357                     | 61              | 33             | 234                     |                  |  |

**Tabla 52.- Conteo de la entrada, Av. Américas según tipo de vehículos en la tarde y noche día martes noviembre 2016**

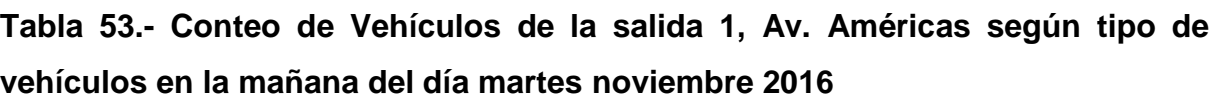

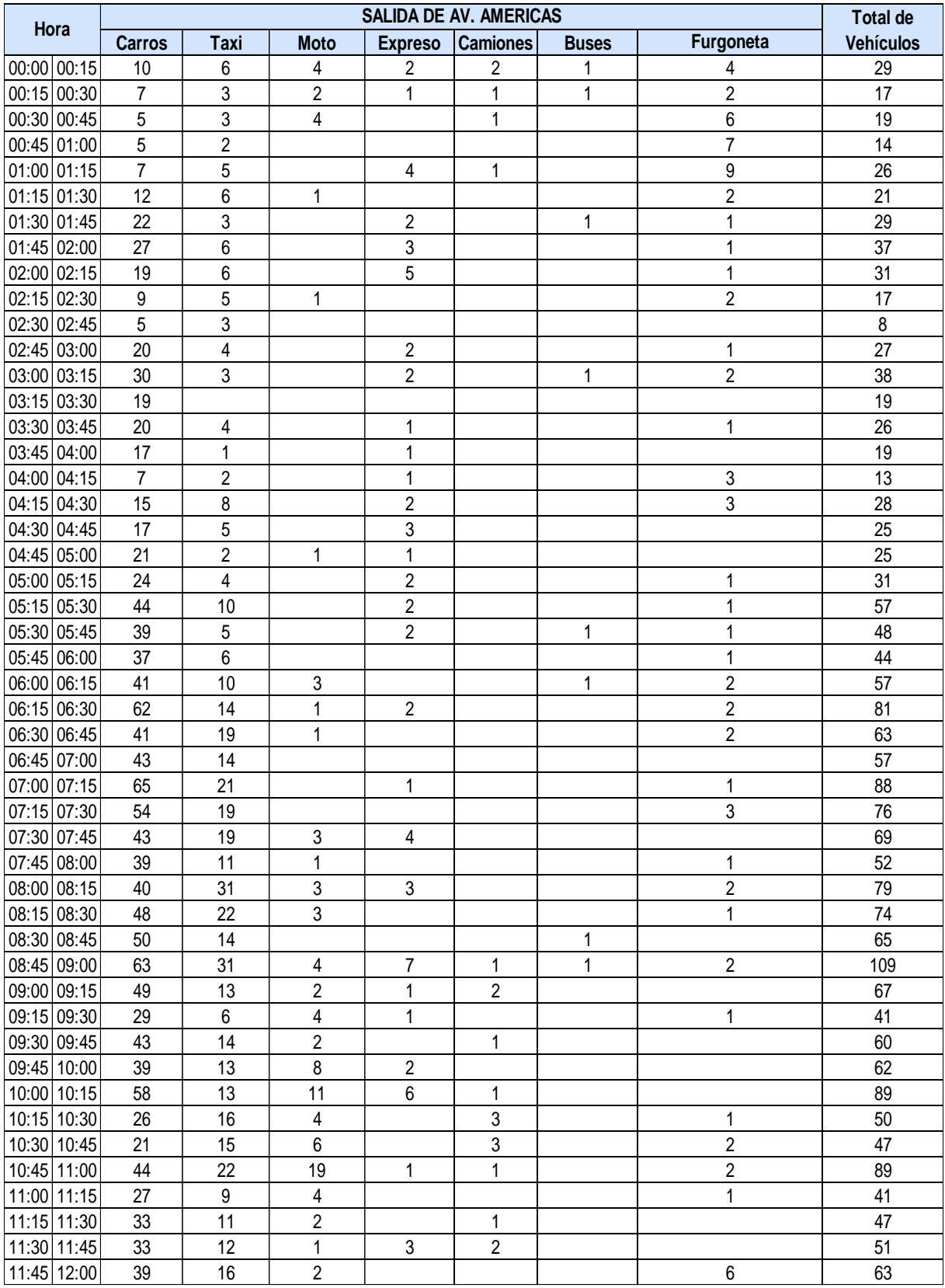

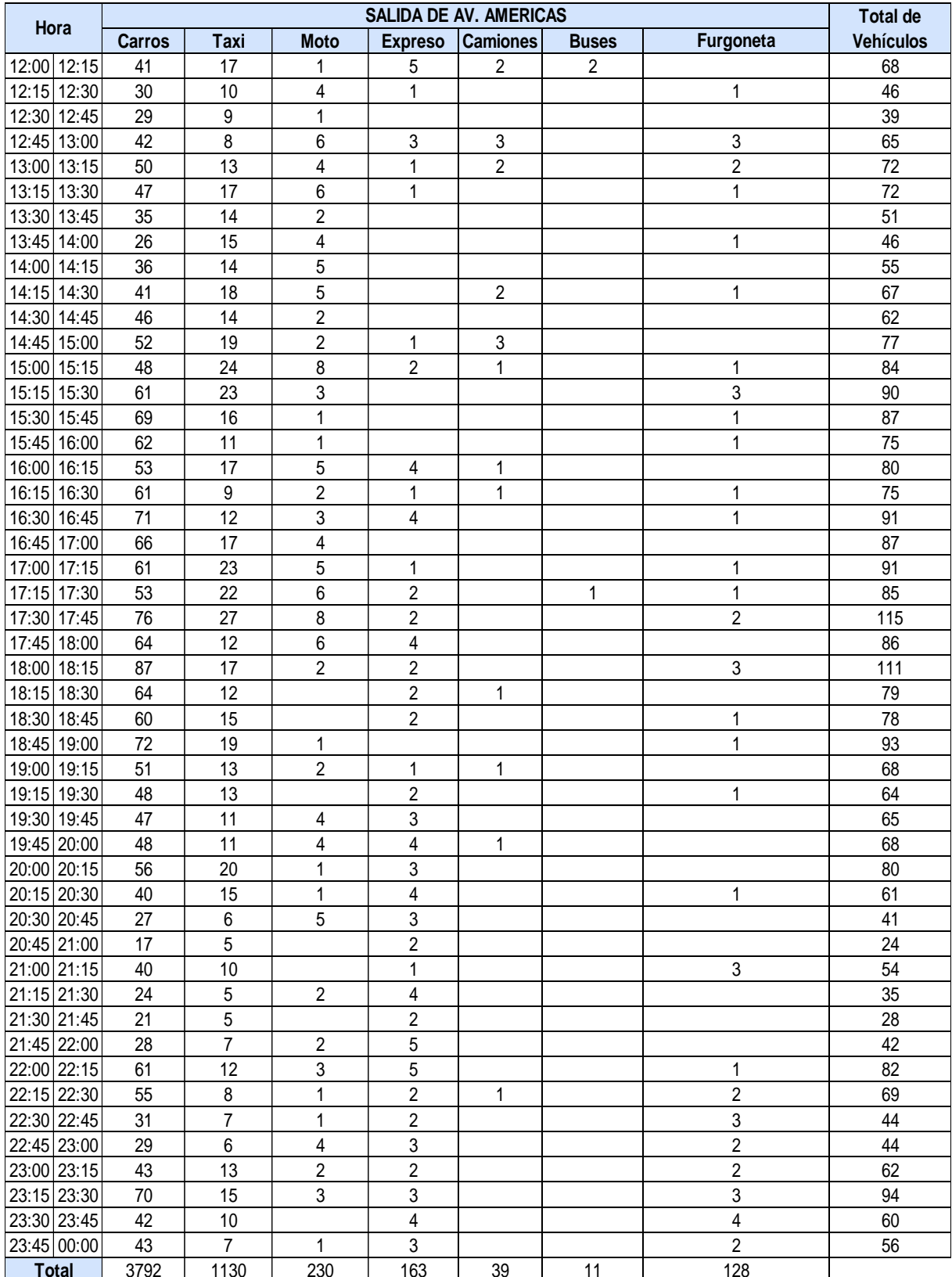

## **Tabla 54.- Conteo de vehículos salida 1, Av. Américas según tipo de vehículos en la tarde y noche del día martes noviembre 2016**

#### **Carros Taxi Moto Expreso Camiones Buses**  $|00:00|00:15$  6 1 1 1 2 2 2 1 1 3 16 00:15 00:30 6 4 1 1 13 00:30 00:45 8 2 1 12 00:45 01:00 7 3 1 1 1 13  $[01:00]$   $[01:15]$  8 3  $[3]$  1  $[1]$  1  $[1]$  1  $[1]$  1 1  $[1]$  13 01:15 01:30 17 4 1 1 23 01:30 01:45 21 4 2 27 01:45 02:00 33 6 1 40  $|02:00|02:15|$  29  $|5$   $|1$   $|1$   $|$   $|$   $|$   $|$   $|$   $|$   $|$  35  $\vert$  02:15  $\vert$  02:30  $\vert$  8  $\vert$  1  $\vert$   $\vert$   $\vert$  2  $\vert$   $\vert$   $\vert$   $\vert$   $\vert$  11 02:30 02:45 2 1 3  $\overline{02:}45\overline{)03:}00$  14 5 2 2 03:00 03:15 21 5 2 29 03:15 03:30 17 2 3 1 23 03:30 03:45 18 7 25 03:45 04:00 10 1 1 12  $(04:00)$   $(04:00)$   $(04:15)$  8  $(4)$  1 1 04:15 04:30 13 3 1 17 04:30 04:45 13 7 1 1 1 1 1 1 21  $04:45 \mid 05:00 \mid 19 \mid 6 \mid 3 \mid 1 \mid 1$  29 05:00 05:15 23 4 1 29  $0.05:15 \hspace{0.05cm} 0.05:30 \hspace{0.05cm} 53$  53 10 1 1 1 1 1 1 1 1 1 65 05:30 05:45 29 13 4 1 47  $0.05:45 \hspace{0.08cm} | \hspace{0.08cm} 0.06:00 \hspace{0.1cm} | \hspace{0.1cm} 43 \hspace{0.1cm} | \hspace{0.1cm} 16 \hspace{0.1cm} | \hspace{0.1cm} 1 \hspace{0.1cm} | \hspace{0.1cm} 1 \hspace{0.1cm} | \hspace{0.1cm} 1 \hspace{0.1cm} | \hspace{0.1cm} 1 \hspace{0.1cm} | \hspace{0.1cm} 1 \hspace{0.1cm} | \hspace{0.1cm} 1 \hspace{0.1cm} | \hspace{$ 06:00 06:15 63 14 2 3 1 1 1 1 3 84 06:15 06:30 49 20 2 3  $\vert$  74 06:30 06:45 80 20 2 3 105 06:45 07:00 63 26 3 6 1 1 1 1 100 07:00 07:15 86 26 12 2 1 1 130 07:15 07:30 56 29 4 4 1 95 07:30 07:45 61 24 8 3 1 1 20 3 66 87:30 07:45 61 24 8  $07:45 \mid 08:00 \mid 47 \mid 27 \mid 17 \mid 1 \mid 1$  | | | | 92 08:00 08:15 50 23 9 3 J 9 2 2 3 3  $(08:15 \, | \, 08:30 \, | \, 55 \, | \, 26 \, | \, 4 \, | \, 2 \, | \, 2 \, | \, 1 \, | \, 1 \, | \, 1 \, | \, 1 \, | \, 89)$  $(08:30|08:45|$  61  $(26$   $5$   $3$   $1$   $1$   $1$   $1$   $1$  95 08:45 09:00 46 22 6 2 1 1 79 09:00 09:15 47 29 10 3 1 1 91  $(09:15 \, | \, 09:30 \, | \, 44 \, | \, 21 \, | \, 7 \, | \, 2 \, | \, 1 \, | \, 1 \, | \, 1 \, | \, 75$ 09:30 09:45 37 24 7 3 1 73 09:45 10:00 46 12 8 1 68 10:00 10:15 67 31 8 4 2 1 10:15 10:30 26 20 15 6 2 1 70  $10:30 \mid 10:45$  12 10 2 10 2 1 1 1 3  $1$ 10:45 | 11:00 44 | 17 | | | 1 | 1 | 1 | 3 | 66  $|11:00|11:15$  34 | 14 | 4 | | | | | | | | | | | | | 53 **Total de Vehículos SALIDA DE VIA SAMBORONDON Hora Furgoneta** 3 1 1 1 1 1 2 1 1 2 1 1 1 1 3 1 1 1

### **Tabla 55.- Conteo de vehículso salida 2, Vía Samborondon según tipo de vehículos en la mañana del día martes noviembre 2016**

**Fuente**: Elaboración Propia

1 1 1

 $11:15$  11:30 43 13 5  $1$  4 1 1 66  $11:30 \mid 11:45$  41 15 6 2 1 1 1 1 1 66 11:45 12:00 47 21 15 6 90

|                | SALIDA DE VIA SAMBORONDON |                |                         |                           |                 |                |                |                  |  |  |
|----------------|---------------------------|----------------|-------------------------|---------------------------|-----------------|----------------|----------------|------------------|--|--|
| Hora           | <b>Carros</b>             | <b>Taxi</b>    | <b>Moto</b>             | <b>Expreso</b>            | <b>Camiones</b> | <b>Buses</b>   | Furgoneta      | <b>Vehículos</b> |  |  |
| 12:00 12:15    | 37                        | 18             | 8                       | 3                         |                 | 1              | 1              | 68               |  |  |
| 12:15 12:30    | 45                        | 13             | 9                       | $\mathbf 1$               |                 | $\mathbf{1}$   |                | 69               |  |  |
| 12:30 12:45    | 42                        | 14             | 6                       |                           | 1               |                | 5              | 68               |  |  |
| 12:45 13:00    | 46                        | $\overline{4}$ | 6                       | $\sqrt{2}$                |                 |                | 1              | 59               |  |  |
| 13:00 13:15    | 62                        | 11             | 4                       |                           | 1               | $\overline{c}$ | $\overline{2}$ | 82               |  |  |
| 13:15 13:30    | 42                        | 18             | 9                       | 5                         | 1               | 1              | 3              | 79               |  |  |
| 13:30 13:45    | 45                        | 11             | 1                       | 4                         | $\overline{2}$  |                |                | 63               |  |  |
| 13:45 14:00    | 40                        | 15             | 5                       |                           |                 |                |                | 60               |  |  |
| 14:00 14:15    | 62                        | 21             | 10                      |                           |                 |                |                | 93               |  |  |
| 14:15 14:30    | 61                        | 27             | 5                       |                           |                 |                | 1              | 94               |  |  |
| 14:30 14:45    | 65                        | 16             | 4                       | $\overline{2}$            | $\overline{2}$  |                | 1              | 90               |  |  |
| 14:45 15:00    | 68                        | 16             | 8                       | 1                         | $\overline{2}$  |                | 1              | 96               |  |  |
| 15:00 15:15    | 66                        | 23             | 12                      |                           | $\overline{2}$  |                | $\mathbf{1}$   | 104              |  |  |
| 15:15 15:30    | 71                        | 26             | 10                      | 1                         | 3               |                | $\overline{c}$ | 113              |  |  |
| 15:30 15:45    | 82                        | 25             | 13                      | $\mathbf 1$               | 1               |                |                | 122              |  |  |
| 15:45 16:00    | 89                        | 27             | 11                      | 1                         | 3               |                | 1              | 132              |  |  |
| 16:15<br>16:00 | 45                        | 14             | 12                      | 4                         |                 |                |                | 75               |  |  |
| 16:15<br>16:30 | 77                        | 12             | 11                      | 1                         |                 |                |                | 101              |  |  |
| 16:30 16:45    | 78                        | 15             | 11                      | 1                         |                 |                |                | 105              |  |  |
| 16:45 17:00    | 80                        | 38             | 15                      | 1                         |                 |                | 1              | 135              |  |  |
| 17:00 17:15    | 93                        | 25             | $\overline{7}$          |                           | 3               |                | 1              | 75               |  |  |
| 17:15 17:30    | 79                        | 23             | 10                      | 3                         |                 |                | 1              | 101              |  |  |
| 17:30 17:45    | 109                       | 30             | 15                      | 4                         | 3               |                | $\overline{2}$ | 105              |  |  |
| 17:45 18:00    | 79                        | 15             | 19                      | 3                         | 1               | 1              |                | 118              |  |  |
| 18:00<br>18:15 | 92                        | 33             | 15                      | 6                         |                 |                | 1              | 147              |  |  |
| 18:15<br>18:30 | 85                        | 13             | 12                      | 6                         |                 | 1              |                | 117              |  |  |
| 18:30 18:45    | 72                        | 14             | 8                       | 8                         | 1               | $\mathbf{1}$   | 1              | 105              |  |  |
| 18:45 19:00    | 100                       | 25             |                         | $\overline{2}$            |                 |                | 1              | 128              |  |  |
| 19:00 19:15    | 50                        | 14             | 9                       | $\mathfrak{B}$            |                 |                |                | 76               |  |  |
| 19:15 19:30    | 70                        | 19             | 4                       | 5                         | 1               | 1              |                | 100              |  |  |
| 19:30 19:45    | 48                        | 15             | 8                       | 6                         | $\mathbf{1}$    | 1              |                | 79               |  |  |
| 19:45 20:00    | 55                        | 26             | 3                       | 4                         |                 |                |                | 88               |  |  |
| 20:00 20:15    | 57                        | 23             | 5                       |                           |                 |                | 1              | 86               |  |  |
| 20:15 20:30    | 56                        | 28             |                         | 5                         |                 |                |                | 89               |  |  |
| 20:30 20:45    | 39                        | 13             | 1                       | $\mathsf 3$               |                 | 1              |                | 57               |  |  |
| 20:45 21:00    | 16                        | 9              | 5                       |                           |                 | $\mathbf{1}$   |                | 31               |  |  |
| 21:00 21:15    | 38                        | 15             | 3                       |                           | 1               | $\mathbf 1$    | 3              | 61               |  |  |
| 21:15 21:30    | 38                        | $\overline{7}$ | $\overline{\mathbf{4}}$ | 1                         |                 |                | 1              | 51               |  |  |
| 21:30 21:45    | 28                        | 5              | $\mathsf 3$             | 1                         |                 |                |                | 37               |  |  |
| 21:45 22:00    | 36                        | 10             | $\overline{2}$          | 1                         |                 |                | 1              | 50               |  |  |
| 22:00 22:15    | 64                        | 20             | 3                       | 1                         |                 | 1              | $\overline{2}$ | 91               |  |  |
| 22:15 22:30    | 63                        | 11             | 1                       |                           |                 |                | $\overline{4}$ | 79               |  |  |
| 22:30 22:45    | 35                        | 8              | $\overline{2}$          |                           |                 |                |                | 45               |  |  |
| 22:45 23:00    | 33                        | $\overline{7}$ | 6                       | $\overline{2}$            |                 |                |                | 48               |  |  |
| 23:00 23:15    | 31                        | 14             | 3                       | $\overline{2}$            |                 |                |                | 50               |  |  |
| 23:15 23:30    | 74                        | 19             | 1                       | 10                        |                 | 1              | 3              | 108              |  |  |
| 23:30 23:45    | 49                        | 15             | $\overline{2}$          | $\ensuremath{\mathsf{3}}$ |                 |                | $\mathbf{1}$   | 70               |  |  |
| 23:45 00:00    | 40                        | 14             | $\mathbf{1}$            | $\boldsymbol{2}$          | 1               | 1              |                | 59               |  |  |
| <b>Total</b>   | 4463                      | 1460           | 492                     | 197                       | 47              | 40             | 70             |                  |  |  |

**Tabla 56.- Conteo vehículos salida 2, Vía Samborondon según tipo de vehículos en la tarde y noche del día martes noviembre 2016.**

|                 | <b>ENTRADA DE AV. AMERICAS</b> |                         |                |                         |                 |                |                           |                  |  |  |
|-----------------|--------------------------------|-------------------------|----------------|-------------------------|-----------------|----------------|---------------------------|------------------|--|--|
| Hora            | <b>Carros</b>                  | <b>Taxi</b>             | <b>Moto</b>    | <b>Expreso</b>          | <b>Camiones</b> | <b>Buses</b>   | <b>Furgoneta</b>          | <b>Vehiculos</b> |  |  |
| 00:15<br>00:00  | 75                             | 18                      | 4              | $\overline{\mathbf{c}}$ |                 | 1              | 5                         | 105              |  |  |
| 00:30<br>00:15  | 40                             | 20                      |                | $\overline{2}$          |                 | $\overline{2}$ | $\overline{4}$            | 68               |  |  |
| 00:30<br>00:45  | 42                             | 21                      |                |                         | $\mathbf{2}$    |                | $\overline{3}$            | 68               |  |  |
| 00:45<br>01:00  | 30                             | 15                      | $\mathbf{2}$   | $\mathbf{2}$            |                 |                | $\overline{5}$            | 54               |  |  |
| 01:00<br> 01:15 | 24                             | 12                      |                | 1                       |                 | $\overline{c}$ | $\overline{5}$            | 44               |  |  |
| 01:15<br>01:30  | 21                             | 11                      |                | 1                       |                 | 1              | $\boldsymbol{2}$          | 36               |  |  |
| 01:30<br>01:45  | 14                             | 14                      | 1              |                         |                 |                | $\overline{3}$            | 32               |  |  |
| 01:45<br>02:00  | 17                             | 11                      | 1              |                         | 1               |                | $\overline{2}$            | 32               |  |  |
| 02:00<br>02:15  | 18                             | $\overline{\mathbf{4}}$ |                | 4                       |                 |                |                           | 26               |  |  |
| 02:15<br>02:30  | 14                             | $\overline{2}$          | 1              |                         | $\overline{2}$  |                | 1                         | 20               |  |  |
| 02:30<br>02:45  | 40                             | 6                       | $\overline{2}$ | 1                       | 1               | $\overline{2}$ | $\overline{2}$            | 54               |  |  |
| 02:45<br>03:00  | 32                             | 9                       |                | $\overline{c}$          |                 |                | 6                         | 49               |  |  |
| 03:00<br> 03:15 | 40                             | 5                       |                | 1                       |                 |                | 4                         | 50               |  |  |
| 03:30<br>03:15  | 32                             | $\overline{7}$          | 1              | $\overline{2}$          |                 |                | 4                         | 46               |  |  |
| 03:30<br> 03:45 | 24                             | 10                      |                |                         |                 |                | $\overline{7}$            | 41               |  |  |
| 03:45<br>04:00  | 34                             | 13                      |                | $\overline{2}$          |                 | 1              | $\overline{3}$            | 53               |  |  |
| 04:00<br>04:15  | 23                             | 12                      | 1              |                         |                 |                | $\overline{8}$            | 44               |  |  |
| 04:15<br>04:30  | 40                             | 10                      |                |                         |                 |                | $\overline{5}$            | 55               |  |  |
| 04:30<br>04:45  | 65                             | 11                      | 1              | 1                       |                 | 1              | $\sqrt{3}$                | 82               |  |  |
| 04:45<br>05:00  | 85                             | 10                      |                | 3                       |                 |                | $\overline{\mathbf{4}}$   | 102              |  |  |
| 05:00<br>05:15  | 90                             | 23                      | 4              | $\overline{2}$          |                 | 1              | 8                         | 128              |  |  |
| 05:15<br>05:30  | 130                            | 13                      | 4              |                         |                 | 3              | $\overline{\mathbf{4}}$   | 154              |  |  |
| 05:30<br>05:45  | 146                            | 25                      | 4              | 6                       |                 |                | $\overline{2}$            | 183              |  |  |
| 05:45<br>06:00  | 116                            | 26                      | 4              |                         |                 | 3              | 13                        | 162              |  |  |
| 06:00<br>06:15  | 148                            | 27                      | 5              |                         |                 | 1              | 3                         | 184              |  |  |
| 06:15<br>06:30  | 145                            | 24                      | 5              |                         |                 |                | $\overline{7}$            | 181              |  |  |
| 06:30<br>06:45  | 147                            | 23                      | $\overline{7}$ |                         | 1               | 3              | 1                         | 182              |  |  |
| 06:45<br>07:00  | 125                            | 36                      | 8              |                         |                 | 3              | 6                         | 178              |  |  |
| 07:00<br>07:15  | 130                            | 48                      | 5              |                         |                 |                |                           | 183              |  |  |
| 07:15<br>07:30  | 116                            | 59                      | $\mathbf{1}$   |                         | 1               | $\mathbf{1}$   | 5                         | 183              |  |  |
| 07:30<br>07:45  | 100                            | 45                      | 14             | 1                       | 1               | 1              | $\overline{5}$            | 167              |  |  |
| 07:45<br>08:00  | 136                            | 46                      | 17             | 5                       | $\overline{c}$  | 3              | 1                         | 210              |  |  |
| 08:00<br>08:15  | 121                            | 45                      | 11             | 3                       | $\overline{2}$  |                | $\overline{5}$            | 187              |  |  |
| 08:15 08:30     | 134                            | 34                      | 9              | $\overline{2}$          |                 |                |                           | 179              |  |  |
| 08:30 08:45     | 136                            | 30                      | $\overline{7}$ | 1                       |                 | $\mathbf{1}$   | 4                         | 179              |  |  |
| 08:45 09:00     | 146                            | 39                      | 12             |                         | 1               | $\overline{2}$ | $\ensuremath{\mathsf{3}}$ | 203              |  |  |
| 09:00<br>09:15  | 138                            | 47                      | 9              | $\overline{2}$          | 3               |                | 3                         | 202              |  |  |
| 09:15 09:30     | 125                            | 43                      | 8              |                         | 4               | 1              | 6                         | 187              |  |  |
| 09:30 09:45     | 108                            | 48                      | 14             |                         | 1               |                | $\boldsymbol{9}$          | 180              |  |  |
| 09:45   10:00   | 115                            | 35                      | $\overline{7}$ |                         | 1               | 1              | 6                         | 165              |  |  |
| 10:00   10:15   | 110                            | 44                      | 13             | $\overline{2}$          | 1               | $\mathbf{1}$   | 5                         | 176              |  |  |
| $10:15$ 10:30   | 118                            | 46                      | 5              |                         | 1               |                | $\overline{2}$            | 172              |  |  |
| 10:30 10:45     | 132                            | 46                      | 3              | 1                       | 1               |                | $\overline{3}$            | 186              |  |  |
| 10:45 11:00     | 112                            | 47                      | 16             | 1                       | $\overline{2}$  |                | $\overline{3}$            | 181              |  |  |
| 11:00   11:15   | 95                             | 47                      | 8              | 1                       |                 | 5              | $\overline{3}$            | 159              |  |  |
| 11:15 11:30     | 92                             | 47                      | 15             |                         | $\overline{c}$  | 4              |                           | 160              |  |  |
| 11:30   11:45   | 101                            | 45                      | 9              |                         | 1               |                | 1                         | 157              |  |  |
| 11:45   12:00   | 99                             | 45                      | 16             |                         | 3               | 3              |                           | 166              |  |  |

**Tabla 57.- Conteo vehículos entrada, Av. Américas según tipo de vehículos en la mañana de día viernes noviembre 2016**
|                             |               | <b>Total de</b> |                         |                |                         |                              |                           |                  |
|-----------------------------|---------------|-----------------|-------------------------|----------------|-------------------------|------------------------------|---------------------------|------------------|
| Hora                        | <b>Carros</b> | Taxi            | <b>Moto</b>             | <b>Expreso</b> | <b>Camiones</b>         | <b>Buses</b>                 | <b>Furgoneta</b>          | <b>Vehiculos</b> |
| 12:00 12:15                 | 79            | 42              | 12                      | 2              | 3                       | 1                            | 2                         | 141              |
| 12:15 12:30                 | 106           | 44              | 12                      |                | $\overline{2}$          | 1                            | $\mathbf{1}$              | 166              |
| 12:30 12:45                 | 78            | 41              | $\,6\,$                 |                | 1                       | $\mathbf{1}$                 | $\overline{2}$            | 129              |
| 12:45   13:00               | 106           | 47              | $\overline{7}$          |                | $\overline{c}$          | 1                            | 1                         | 164              |
| 13:00 13:15                 | 113           | 46              | 12                      | 1              | 3                       | 3                            | $\overline{3}$            | 181              |
| 13:15 13:30                 | 115           | 42              | $\overline{7}$          |                |                         |                              | $\overline{1}$            | 165              |
| 13:30 13:45                 | 84            | 45              | 10                      | 4              | $\overline{\mathbf{c}}$ |                              | $\mathsf 3$               | 148              |
| 13:45   14:00               | 75            | 25              | 17                      | 3              | 6                       |                              | $\mathbf{1}$              | 127              |
| 14:00 14:15                 | 79            | 43              | 14                      | 1              |                         |                              | 3                         | 140              |
| 14:15 14:30                 | 79            | 26              | $\boldsymbol{9}$        | 5              | 4                       | 1                            |                           | 124              |
| 14:30 14:45                 | 98            | 51              | 17                      |                |                         |                              | $\overline{2}$            | 168              |
| 14:45   15:00               | 123           | 41              | 12                      |                |                         | 1                            | $\overline{2}$            | 179              |
| 15:00   15:15               | 107           | 56              | 16                      |                | $\overline{2}$          | $\ensuremath{\mathsf{3}}$    | $\,6$                     | 190              |
| 15:15 15:30                 | 107           | 53              | 11                      |                |                         | 3                            | $\overline{5}$            | 179              |
| 15:30 15:45                 | 82            | 52              | 21                      |                |                         | 1                            | $\overline{9}$            | 165              |
| 15:45   16:00               | 121           | 58              | 20                      |                | 1                       | $\overline{\mathbf{4}}$      | $\overline{2}$            | 206              |
| 16:00   16:15               | 100           | 54              | 18                      |                |                         | $\overline{2}$               | $\mathsf 3$               | 177              |
| 16:15   16:30               | 135           | 61              | 13                      |                | 1                       | 1                            | 5                         | 216              |
| 16:30   16:45               | 123           | 44              | 13                      |                | 1                       | 1                            | $\mathbf{1}$              | 183              |
| 16:45   17:00               | 130           | 61              | $\boldsymbol{9}$        |                |                         |                              | 3                         | 203              |
| 17:00 17:15                 | 132           | 41              | 10                      |                | 1                       |                              | $\overline{7}$            | 191              |
| 17:15 17:30                 | 140           | 40              | 13                      |                |                         |                              | $\boldsymbol{2}$          | 195              |
| 17:30 17:45                 | 156           | 42              | 24                      |                |                         | $\overline{2}$               | 1                         | 225              |
| 17:45   18:00               | 143           | 36              | 20                      | 4              |                         |                              | 1                         | 204              |
| 18:00   18:15               | 155           | 47              | 17                      | 1              |                         |                              | 1                         | 221              |
| 18:15   18:30               | 166           | 44              | 12                      | 6              |                         |                              | $\overline{3}$            | 231              |
| 18:30   18:45               | 145           | 20              | 16                      |                |                         |                              | 7                         | 188              |
| 18:45   19:00               | 165           | 38              | 17                      |                | $\overline{c}$          |                              | $\overline{2}$            | 224              |
| 19:00 19:15                 | 154           | 35              | 17                      |                |                         | 1                            | $\overline{6}$            | 213              |
| 19:15<br>19:30              | 135           | 39              | 6                       | 1              |                         | 1                            | $\overline{5}$            | 187              |
| 19:30   19:45               | 114           | 39              | $\bf 8$                 | 1              |                         |                              | $\overline{\mathbf{4}}$   | 166              |
| 19:45 20:00                 | 97            | 46              | $\overline{5}$          | 1              |                         |                              | 3                         | 152              |
| 20:00<br>20:15              | 89            | 30              | 6                       | 6              |                         |                              | $\mathsf 3$               | 134              |
| 20:15 20:30                 | 84            | 19              | 6                       | $\overline{2}$ |                         |                              | $\,6$                     | 117              |
| 20:30 20:45                 | 93            | 34              | 5                       | ſ              |                         |                              | 3                         | 142              |
| 20:45 21:00                 | 99            | 19              | 3                       |                | 1                       | 1                            | 6<br>12                   | 129              |
| 21:00 21:15                 | 78            | 35              | 8                       | $\overline{2}$ |                         | 1                            |                           | 136              |
| $21:15$ 21:30               | 92            | 23              | 3                       |                |                         | 1                            | 5<br>5                    | 124              |
| 21:30 21:45                 | 57            | 24              | $\overline{\mathbf{4}}$ |                |                         |                              | $\ensuremath{\mathsf{3}}$ | 90               |
| 21:45 22:00                 | 43            | 31              | 6                       |                |                         |                              | $\overline{7}$            | 83               |
| 22:00 22:15                 | 53            | 19              | 4                       | 1              | $\mathbf{1}$            |                              | 6                         | 85               |
| 22:15 22:30                 | 46            | 16              | $\overline{c}$<br>3     |                |                         |                              | $\overline{7}$            | 70<br>73         |
| 22:30 22:45                 | 40            | 20<br>21        | 3                       | 1              | 1                       | $\mathbf{1}$<br>$\mathbf{1}$ | 3                         | 61               |
| 22:45 23:00                 | 33            | 21              | $\overline{2}$          | $\overline{2}$ | 1                       | $\overline{2}$               | 8                         | 84               |
| 23:00 23:15                 | 48            |                 | 1                       | 3              |                         |                              | $\overline{\mathbf{4}}$   |                  |
| 23:15 23:30<br>23:30 23:45  | 45<br>34      | 16<br>25        | 3                       | 5              |                         | 1                            | 6                         | 69<br>74         |
|                             | 32            | 23              | $\overline{4}$          | $\overline{2}$ |                         |                              | $\overline{7}$            | 68               |
| 23:45 00:00<br><b>Total</b> | 8829          | 3079            | 738                     | 112            | 69                      | 83                           | 372                       |                  |
|                             |               |                 |                         |                |                         |                              |                           |                  |

**Tabla 58.- Conteo vehículos entrada, Av. Américas según tipo de vehículos en la tarde y noche del día viernes noviembre 2016**

# **Tabla 59.- Conteo vehículos salida 1, Av. Américas según tipo de vehículos en la mañana del día viernes noviembre 2016**

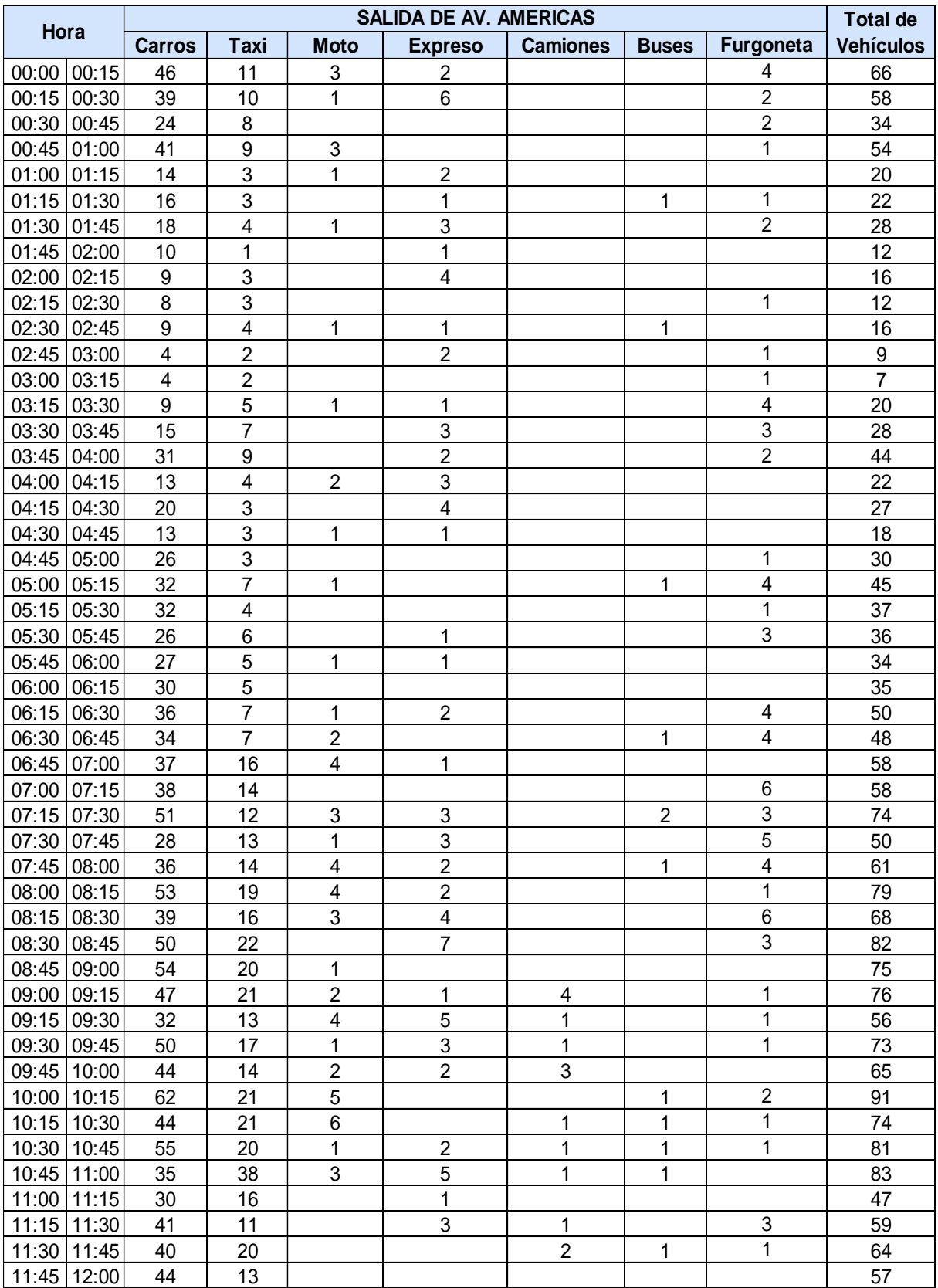

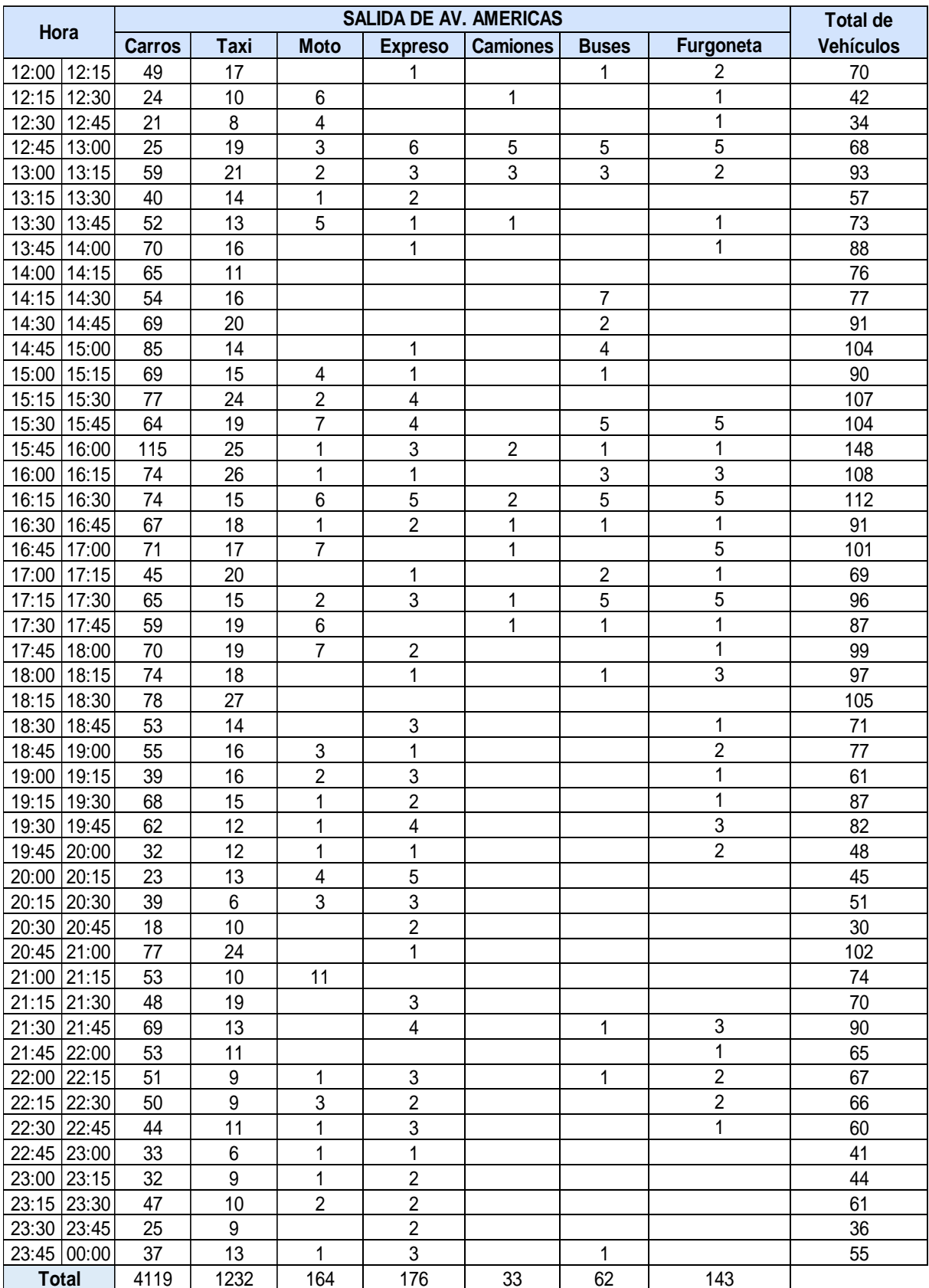

# **Tabla 60.- Conteo vehículos 1, Av. Américas según tipo de vehículos en la tarde y noche del día viernes noviembre 2016.**

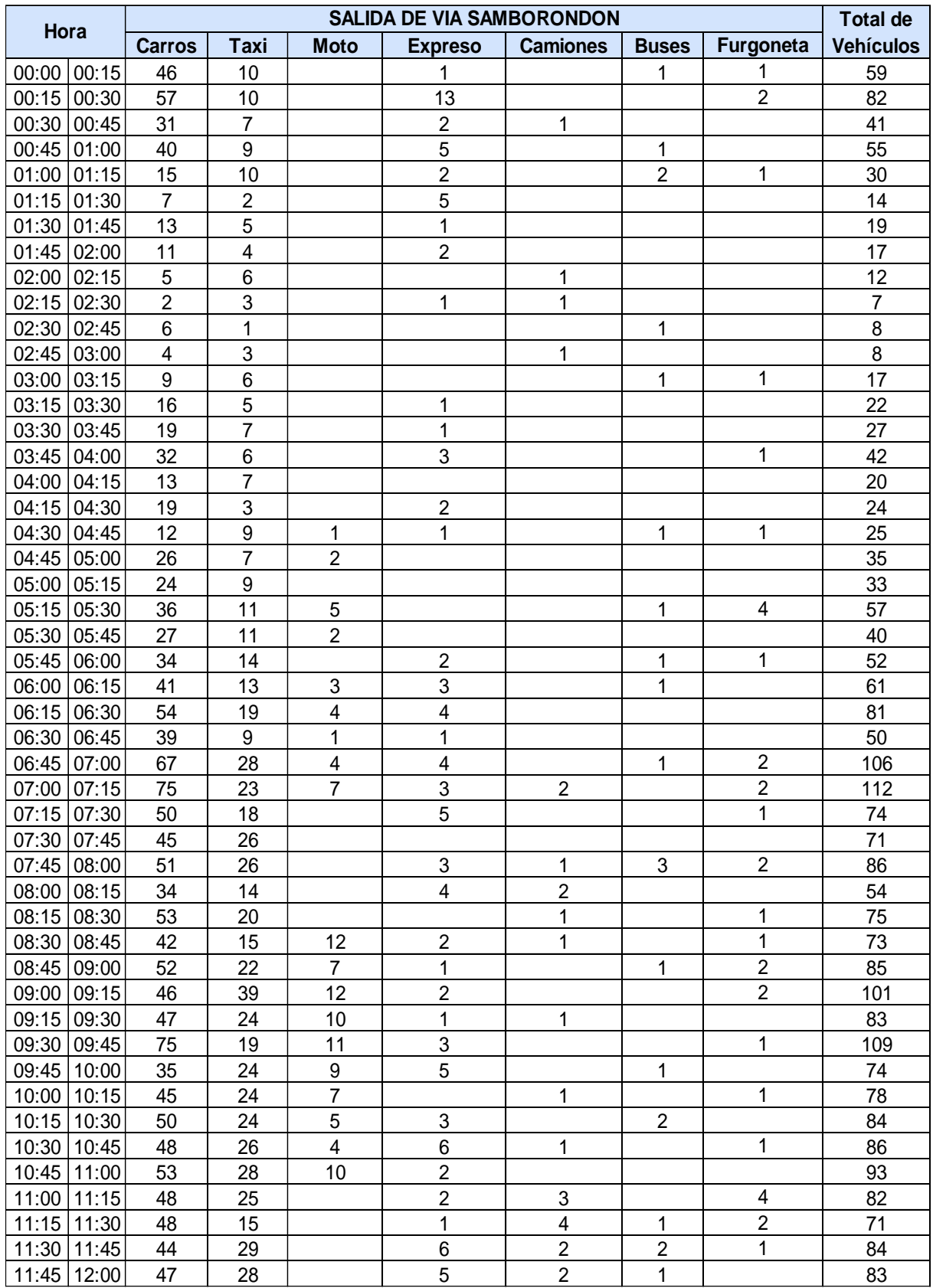

### **Tabla 61.- Conteo vehículos salida 2, Vía Samborondon según tipo de vehículos en la mañana del día viernes noviembre 2016**

| Hora          |               | <b>Total de</b> |                           |                         |                         |                |                |                  |
|---------------|---------------|-----------------|---------------------------|-------------------------|-------------------------|----------------|----------------|------------------|
|               | <b>Carros</b> | <b>Taxi</b>     | <b>Moto</b>               | <b>Expreso</b>          | <b>Camiones</b>         | <b>Buses</b>   | Furgoneta      | <b>Vehículos</b> |
| 12:00 12:15   | 49            | 21              |                           | 1                       | 1                       | 1              | 5              | 78               |
| 12:15 12:30   | 43            | 11              |                           | $\overline{2}$          | $\overline{2}$          | 1              |                | 59               |
| 12:30 12:45   | 50            | 27              |                           | 4                       |                         | 1              | $\mathfrak{S}$ | 85               |
| 12:45   13:00 | 45            | $\overline{7}$  | 3                         | 4                       | $\overline{2}$          | 1              |                | 62               |
| 13:00 13:15   | 53            | 12              | $\overline{7}$            | 8                       |                         |                | 1              | 81               |
| 13:15   13:30 | 55            | 18              | 6                         | 6                       |                         |                | 4              | 89               |
| 13:30 13:45   | 59            | 17              | 4                         | $\overline{2}$          | $\overline{\mathbf{c}}$ |                | $\overline{2}$ | 86               |
| 13:45   14:00 | 60            | 10              | 5                         |                         | 1                       |                | 1              | 77               |
| 14:00 14:15   | 57            | 24              | 5                         |                         | 5                       |                |                | 91               |
| 14:15 14:30   | 85            | 29              | 11                        |                         |                         |                | $\overline{2}$ | 127              |
| 14:30 14:45   | 67            | 24              | 12                        |                         | $\overline{2}$          |                |                | 105              |
| 14:45   15:00 | 74            | 16              |                           | 1                       |                         |                |                | 91               |
| 15:00 15:15   | 88            | 18              |                           | 1                       | 1                       |                |                | 108              |
| 15:15 15:30   | 88            | 22              |                           | 3                       |                         | 1              | 1              | 115              |
| 15:30 15:45   | 95            | 18              |                           | 1                       | 1                       | 1              | 1              | 117              |
| 15:45 16:00   | 94            | 12              |                           | 1                       | 1                       | $\overline{2}$ |                | 110              |
| 16:00 16:15   | 127           | 20              |                           | 4                       | 1                       | 3              | $\overline{2}$ | 157              |
| 16:15 16:30   | 116           | 14              |                           | 1                       |                         |                |                | 131              |
| 16:30   16:45 | 111           | 25              | 11                        | 6                       | 3                       | $\overline{2}$ |                | 158              |
| 16:45 17:00   | 99            | 21              | 10                        | $\overline{2}$          | 1                       |                | 1              | 134              |
| 17:00 17:15   | 100           | 14              | 16                        | 4                       | 1                       |                |                | 135              |
| 17:15 17:30   | 98            | 19              |                           | 4                       |                         | 1              |                | 122              |
| 17:30 17:45   | 100           | 18              |                           | 6                       |                         | 1              | 1              | 126              |
| 17:45   18:00 | 105           | 16              | 17                        | $\overline{7}$          |                         |                |                | 145              |
| 18:00   18:15 | 102           | 23              | 17                        | 3                       |                         |                | 1              | 146              |
| 18:15   18:30 | 100           | 17              |                           |                         |                         | 1              | 1              | 119              |
| 18:30   18:45 | 110           | 21              | 13                        | 5                       |                         | 1              |                | 150              |
| 18:45   19:00 | 106           | 20              | $\overline{7}$            | 3                       | 1                       |                |                | 137              |
| 19:00 19:15   | 91            | 17              | $\ensuremath{\mathsf{3}}$ |                         | 1                       | 1              |                | 113              |
| 19:15 19:30   | 92            | 25              | $\overline{7}$            | $\overline{\mathbf{c}}$ | 1                       | 1              |                | 128              |
| 19:30 19:45   | 89            | 32              | $\overline{5}$            | 1                       |                         |                | $\sqrt{3}$     | 130              |
| 19:45 20:00   | 45            | 22              | 3                         | 1                       |                         |                | 1              | 72               |
| 20:00 20:15   | 44            | 15              | 4                         | 5                       |                         |                | 1              | 69               |
| 20:15 20:30   | 34            | 12              |                           | 1                       |                         |                |                | 47               |
| 20:30 20:45   | 39            | 16              |                           | 5                       |                         |                | 1              | 61               |
| 20:45 21:00   | 72            | 19              | $\overline{2}$            | 4                       | 1                       |                | $\overline{2}$ | 100              |
| 21:00 21:15   | 67            | 17              | $\mathbf{1}$              | $\overline{2}$          |                         |                | $\overline{2}$ | 89               |
| 21:15 21:30   | 56            | 19              | $\boldsymbol{2}$          | 5                       |                         |                | 3              | 85               |
| 21:30 21:45   | 67            | 16              | $\overline{7}$            | 1                       |                         |                | $\overline{3}$ | 94               |
| 21:45 22:00   | 48            | 12              | 1                         | 1                       |                         | $\overline{2}$ |                | 64               |
| 22:00 22:15   | 50            | 10              | $\ensuremath{\mathsf{3}}$ | $\overline{2}$          |                         |                |                | 65               |
| 22:15 22:30   | 45            | $\overline{7}$  | 3                         | 1                       | 1                       |                |                | 57               |
| 22:30 22:45   | 49            | 8               | 3                         | 5                       |                         |                |                | 65               |
| 22:45 23:00   | 36            | 9               |                           | $\overline{2}$          |                         | 1              |                | 48               |
| 23:00 23:15   | 37            | 9               | $\overline{2}$            | 3                       |                         |                |                | 51               |
| 23:15 23:30   | 43            | 5               | 1                         | 3                       |                         | 1              |                | 53               |
| 23:30 23:45   | 29            | 5               | 1                         | $\overline{2}$          |                         |                |                | 37               |
| 23:45 00:00   | 61            | 4               |                           | 3                       |                         | 1              |                | 69               |
| <b>Total</b>  | 5123          | 1496            | 308                       | 236                     | 54                      | 46             | 77             |                  |

**Tabla 62.- Conteo vehículos salida 2, Vía Samborondon según tipo de vehículos en la tarde y noche del día viernes noviembre 2016.**

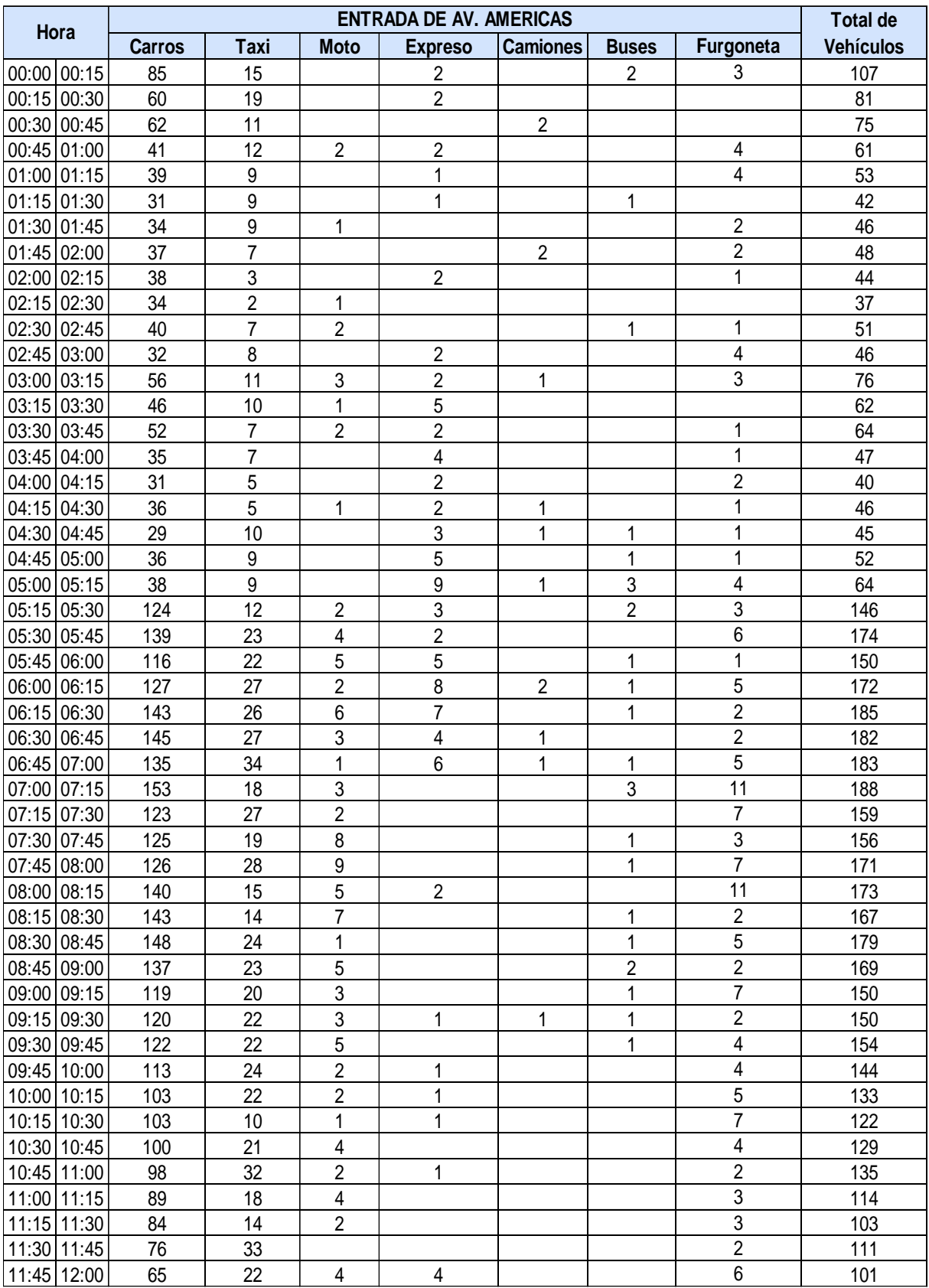

# **Tabla 63.- Conteo vehículos entrada, Av. Américas según tipo de vehículos en la mañana del domingo noviembre 2016**

|                | <b>ENTRADA DE AV. AMERICAS</b> |                |                         |                          |                         |                  |                  |                  |  |  |
|----------------|--------------------------------|----------------|-------------------------|--------------------------|-------------------------|------------------|------------------|------------------|--|--|
| Hora           | <b>Carros</b>                  | <b>Taxi</b>    | <b>Moto</b>             | <b>Expreso</b>           | <b>Camiones</b>         | <b>Buses</b>     | Furgoneta        | <b>Vehículos</b> |  |  |
| 12:00 12:15    | 69                             | 20             | 3                       |                          |                         |                  | 13               | 105              |  |  |
| 12:15 12:30    | 63                             | 28             | $\overline{\mathbf{4}}$ | 1                        |                         |                  | 5                | 101              |  |  |
| 12:30 12:45    | 77                             | 21             | $\overline{2}$          |                          | 1                       | $\overline{2}$   | $\overline{8}$   | 111              |  |  |
| 12:45 13:00    | 80                             | 28             | 3                       |                          | 1                       |                  | 6                | 118              |  |  |
| 13:00 13:15    | 92                             | 32             | $\overline{2}$          |                          |                         |                  | 10               | 136              |  |  |
| 13:15 13:30    | 61                             | 24             | $\overline{2}$          |                          |                         | 1                | 6                | 94               |  |  |
| 13:30 13:45    | 52                             | 17             | 3                       |                          | 1                       | 1                | $\overline{7}$   | 81               |  |  |
| 13:45 14:00    | 51                             | 23             | 10                      |                          |                         |                  | 6                | 90               |  |  |
| 14:00 14:15    | 65                             | 19             | 3                       | $\overline{2}$           |                         |                  | 4                | 93               |  |  |
| 14:15 14:30    | 82                             | 20             | 6                       | $\,6\,$                  |                         |                  | $\mathbf{1}$     | 115              |  |  |
| 14:30 14:45    | 85                             | 27             | $\overline{\mathbf{4}}$ | $\overline{4}$           |                         |                  | $\overline{2}$   | 122              |  |  |
| 14:45 15:00    | 108                            | 27             | 4                       | $\sqrt{2}$               |                         |                  | 1                | 142              |  |  |
| 15:00 15:15    | 127                            | 35             | 5                       | 10                       | 1                       | 1                | 4                | 183              |  |  |
| 15:15 15:30    | 136                            | 37             | $\overline{2}$          | $\overline{\mathcal{A}}$ |                         |                  | 3                | 182              |  |  |
| 15:30 15:45    | 115                            | 29             | 9                       | $\sqrt{2}$               |                         |                  | 3                | 158              |  |  |
| 15:45 16:00    | 96                             | 39             | $\,6$                   | $\,6\,$                  |                         |                  | 1                | 148              |  |  |
| 16:00 16:15    | 80                             | 36             | $\overline{\mathbf{4}}$ | $\boldsymbol{9}$         |                         | 1                | $\overline{3}$   | 133              |  |  |
| 16:15 16:30    | 75                             | 40             | 3                       | $\,6\,$                  |                         |                  | 1                | 125              |  |  |
| 16:30 16:45    | 84                             | 32             | $\overline{7}$          | $\,6$                    | 1                       | 1                | 1                | 132              |  |  |
| 16:45 17:00    | 65                             | 38             | 7                       | $\boldsymbol{9}$         |                         | 2                | $\sqrt{2}$       | 123              |  |  |
| 17:00 17:15    | 74                             | 24             | 5                       | $\overline{4}$           |                         | 1                | 3                | 111              |  |  |
| 17:15 17:30    | 91                             | 25             | $\overline{\mathbf{c}}$ | 7                        |                         |                  | 3                | 128              |  |  |
| 17:30 17:45    | 105                            | 16             | 5                       | 1                        |                         |                  | 6                | 133              |  |  |
| 17:45 18:00    | 118                            | 32             | $\mathbf 1$             | $\mathbf{1}$             |                         |                  | 10               | 162              |  |  |
| 18:00<br>18:15 | 120                            | 37             | $\overline{\mathbf{4}}$ |                          |                         |                  | 10               | 171              |  |  |
| 18:15 18:30    | 125                            | 45             | $\overline{\mathbf{c}}$ | 3                        | $\overline{\mathbf{c}}$ |                  | 8                | 185              |  |  |
| 18:30 18:45    | 88                             | 27             | $\overline{2}$          | $\overline{2}$           | 1                       |                  | 11               | 131              |  |  |
| 18:45 19:00    | 85                             | 25             | $\overline{2}$          | $\mathbf{1}$             |                         |                  | $\overline{3}$   | 116              |  |  |
| 19:00 19:15    | 84                             | 21             | 3                       |                          |                         |                  | 15               | 123              |  |  |
| 19:15 19:30    | 94                             | 41             | 3                       |                          |                         |                  | $\overline{7}$   | 145              |  |  |
| 19:30 19:45    | 98                             | 25             | $\overline{2}$          | 1                        | 1                       |                  | $\overline{7}$   | 134              |  |  |
| 19:45 20:00    | 93                             | 29             | 3                       | $\overline{\mathbf{4}}$  | 1                       |                  | 4                | 134              |  |  |
| 20:00 20:15    | 107                            | 22             | 3                       | $\overline{\mathbf{4}}$  |                         | 1                | 4                | 141              |  |  |
| 20:15 20:30    | 80                             | 23             | $\overline{\mathbf{4}}$ |                          |                         | 1                | $\boldsymbol{9}$ | 117              |  |  |
| 20:30 20:45    | 85                             | 15             | 1                       | 6                        | $\mathbf 1$             |                  | $\overline{3}$   | 112              |  |  |
| 20:45 21:00    | 84                             | 39             | 3                       | 1                        |                         | 1                | $\overline{7}$   | 135              |  |  |
| 21:00 21:15    | 109                            | 20             | 3                       |                          |                         | 4                | $\overline{7}$   | 143              |  |  |
| 21:15 21:30    | 78                             | 38             | 3                       | 1                        |                         | 4                | 12               | 136              |  |  |
| 21:30 21:45    | 88                             | 25             | 3                       |                          |                         | 3                | 8                | 127              |  |  |
| 21:45 22:00    | 98                             | 38             | $\mathbf 1$             | 1                        |                         | $\boldsymbol{2}$ | 3                | 143              |  |  |
| 22:00 22:15    | 86                             | 25             | 1                       | 3                        |                         | $\mathbf{2}$     | 3                | 120              |  |  |
| 22:15 22:30    | 71                             | 23             | 5                       | $\mathbf{1}$             |                         |                  | 1                | 101              |  |  |
| 22:30 22:45    | 40                             | 19             | $\overline{2}$          | $\overline{2}$           |                         |                  | 1                | 64               |  |  |
| 22:45 23:00    | 50                             | 19             | $\overline{c}$          | $\overline{c}$           |                         |                  | 1                | 74               |  |  |
| 23:00 23:15    | 53                             | 11             | 1                       | 3                        | 1                       | 1                | $\overline{3}$   | 73               |  |  |
| 23:15 23:30    | 67                             | 14             |                         | $\overline{7}$           |                         | 1                | $\overline{2}$   | 91               |  |  |
| 23:30 23:45    | 62                             | $\overline{7}$ |                         | 13                       |                         |                  | 1                | 83               |  |  |
| 23:45 00:00    | 58                             | 13             | 4                       | 5                        |                         | 1                | 3                | 84               |  |  |
| <b>Total</b>   | 8162                           | 2053           | 267                     | 232                      | 25                      | 59               | 398              |                  |  |  |

**Tabla 64.- Conteo vehículos entrada, Av. Américas según tipo de vehículos en la tarde y noche día domingo noviembre 2016**

| Hora |             |               | <b>Total de</b>         |                |                           |                         |                |                |                  |
|------|-------------|---------------|-------------------------|----------------|---------------------------|-------------------------|----------------|----------------|------------------|
|      |             | <b>Carros</b> | <b>Taxi</b>             | <b>Moto</b>    | <b>Expreso</b>            | <b>Camiones</b>         | <b>Buses</b>   | Furgoneta      | <b>Vehículos</b> |
|      | 00:00 00:15 | 85            | 10                      |                | 2                         |                         | 1              | 3              | 101              |
|      | 00:15 00:30 | 48            | 9                       |                | 1                         |                         | 1              | $\overline{3}$ | 62               |
|      | 00:30 00:45 | 50            | 6                       |                | $\overline{2}$            | 1                       |                | 1              | 60               |
|      | 00:45 01:00 | 52            | 5                       |                | $\overline{2}$            |                         |                |                | 59               |
|      | 01:00 01:15 | 38            | $\overline{5}$          |                | 1                         |                         |                |                | 44               |
|      | 01:15 01:30 | 31            | $\boldsymbol{9}$        |                | 1                         |                         |                |                | 41               |
|      | 01:30 01:45 | 25            | $\overline{3}$          |                |                           |                         |                |                | 28               |
|      | 01:45 02:00 | 17            | $\overline{3}$          |                | $\overline{2}$            |                         |                |                | 22               |
|      | 02:00 02:15 | 16            | 1                       |                | $\sqrt{2}$                | 1                       |                | 1              | 21               |
|      | 02:15 02:30 | 16            | 1                       |                | 3                         | 1                       |                |                | 21               |
|      | 02:30 02:45 | 11            | 3                       |                |                           |                         |                |                | 14               |
|      | 02:45 03:00 | 13            | $\mathbf 1$             |                |                           | 1                       |                |                | 15               |
|      | 03:00 03:15 | 6             | $\overline{\mathbf{4}}$ |                |                           |                         |                | 3              | 13               |
|      | 03:15 03:30 | 5             | 6                       |                |                           |                         |                | 1              | 12               |
|      | 03:30 03:45 | 12            | 5                       |                | $\overline{\mathbf{c}}$   |                         |                | 1              | 20               |
|      | 03:45 04:00 | 11            | 6                       | 1              | $\overline{3}$            |                         |                |                | 21               |
|      | 04:00 04:15 | 19            | $\overline{\mathbf{4}}$ |                | 1                         |                         |                | 2              | 26               |
|      | 04:15 04:30 | 19            | $\overline{\mathbf{4}}$ |                | $\overline{2}$            |                         |                | 1              | 26               |
|      | 04:30 04:45 | 20            | $\overline{5}$          | 1              | $\sqrt{2}$                |                         |                |                | 28               |
|      | 04:45 05:00 | 33            | 7                       |                | $\ensuremath{\mathsf{3}}$ |                         |                | 1              | 44               |
|      | 05:00 05:15 | 44            | 1                       |                | $\overline{2}$            |                         | $\overline{2}$ | 5              | 54               |
|      | 05:15 05:30 | 50            | 5                       |                |                           |                         | $\overline{2}$ | 1              | 58               |
|      | 05:30 05:45 | 53            | $\overline{\mathbf{4}}$ | 1              | 1                         |                         |                |                | 59               |
|      | 05:45 06:00 | 48            | 12                      |                | $\overline{2}$            |                         |                |                | 62               |
|      | 06:00 06:15 | 45            | 10                      |                |                           |                         |                |                | 55               |
|      | 06:15 06:30 | 55            | 13                      | 1              |                           |                         |                | $\overline{2}$ | 71               |
|      | 06:30 06:45 | 36            | 14                      | 1              | 1                         |                         | 1              | $\mathbf 1$    | 54               |
|      | 06:45 07:00 | 60            | 20                      |                | 1                         | $\overline{2}$          |                | 1              | 84               |
|      | 07:00 07:15 | 55            | 21                      | $\overline{c}$ | 1                         |                         | 1              | 4              | 84               |
|      | 07:15 07:30 | 56            | 16                      | 4              | 1                         |                         | 1              | $\overline{2}$ | 80               |
|      | 07:30 07:45 | 59            | 18                      |                | $\overline{2}$            |                         |                |                | 79               |
|      | 07:45 08:00 | 48            | $\overline{7}$          |                |                           |                         |                |                | 55               |
|      | 08:00 08:15 | 53            | 19                      |                | 4                         | $\overline{\mathbf{c}}$ |                |                | 78               |
|      | 08:15 08:30 | 67            | 15                      |                |                           | 1                       |                |                | 83               |
|      | 08:30 08:45 | 52            | 11                      |                | $\overline{2}$            | 1                       |                |                | 66               |
|      | 08:45 09:00 | 33            | 22                      |                |                           |                         |                |                | 55               |
|      | 09:00 09:15 | 34            | 15                      |                | $\overline{\mathbf{c}}$   |                         |                | 5              | 56               |
|      | 09:15 09:30 | 31            | 24                      |                | $\mathbf 1$               |                         |                | 1              | 57               |
|      | 09:30 09:45 | 33            | 9                       |                |                           |                         |                | $\overline{2}$ | 44               |
|      | 09:45 10:00 | 29            | 14                      |                | 1                         |                         |                |                | 44               |
|      | 10:00 10:15 | 32            | 14                      | $\overline{2}$ |                           |                         |                |                | 48               |
|      | 10:15 10:30 | 23            | 15                      |                | $\overline{2}$            |                         |                |                | 40               |
|      | 10:30 10:45 | 21            | 11                      | 1              | $\overline{c}$            |                         |                | 1              | 36               |
|      | 10:45 11:00 | 18            | 9                       |                | 1                         |                         |                |                | 28               |
|      | 11:00 11:15 | 18            | 6                       | 1              |                           | 3                       |                | 1              | 29               |
|      | 11:15 11:30 | 21            | 14                      | $\mathbf{1}$   |                           | 4                       |                | $\overline{2}$ | 42               |
|      | 11:30 11:45 | 19            | 19                      | $\overline{2}$ |                           | $\overline{2}$          |                | $\overline{2}$ | 44               |
|      | 11:45 12:00 | 18            | 17                      | $\overline{2}$ |                           | $\overline{2}$          |                |                | 39               |

**Tabla 65.- Conteo vehículos salida 1, Av. Américas según tipo de vehículos en la mañana del día domingo noviembre 2016**

|                | <b>SALIDA DE AV. AMERICAS</b> |                  |                           |                         |                         |                         |                |                  |  |  |
|----------------|-------------------------------|------------------|---------------------------|-------------------------|-------------------------|-------------------------|----------------|------------------|--|--|
| Hora           | <b>Carros</b>                 | <b>Taxi</b>      | <b>Moto</b>               | <b>Expreso</b>          | <b>Camiones</b>         | <b>Buses</b>            | Furgoneta      | <b>Vehículos</b> |  |  |
| 12:00<br>12:15 | 20                            | $\overline{7}$   | $\overline{2}$            |                         | 1                       |                         |                | 30               |  |  |
| 12:15<br>12:30 | 35                            | 13               |                           | 3                       | $\sqrt{2}$              |                         |                | 53               |  |  |
| 12:45<br>12:30 | 31                            | $\boldsymbol{9}$ | 1                         | $\overline{\mathbf{4}}$ |                         |                         | 1              | 46               |  |  |
| 12:45 13:00    | 30                            | 11               | $\sqrt{3}$                | $\overline{c}$          | $\sqrt{2}$              | $\overline{\mathbf{c}}$ | 3              | 53               |  |  |
| 13:15<br>13:00 | 33                            | 8                | $\mathbf{1}$              | $\mathbf 1$             |                         |                         | $\mathbf 1$    | 44               |  |  |
| 13:30<br>13:15 | 22                            | $\overline{7}$   | $\overline{2}$            | $\mathbf{1}$            |                         | 1                       |                | 33               |  |  |
| 13:30<br>13:45 | 29                            | $\overline{7}$   | $\overline{2}$            | $\overline{2}$          | 1                       | 1                       | 1              | 43               |  |  |
| 13:45 14:00    | 27                            | 6                | $\mathbf 1$               |                         | 1                       |                         | $\overline{2}$ | 37               |  |  |
| 14:00 14:15    | 23                            | 3                |                           |                         | 3                       | 3                       |                | 32               |  |  |
| 14:30<br>14:15 | 21                            | $\overline{7}$   | $\sqrt{2}$                |                         |                         | 3                       | 1              | 34               |  |  |
| 14:45<br>14:30 | 24                            | 11               | $\mathbf{1}$              |                         | $\mathbf 1$             | 1                       | $\overline{2}$ | 40               |  |  |
| 15:00<br>14:45 | 40                            | 16               | 4                         |                         |                         | $\overline{c}$          |                | 62               |  |  |
| 15:00 15:15    | 55                            | 12               | $\sqrt{2}$                |                         |                         | $\sqrt{2}$              | 1              | 72               |  |  |
| 15:15 15:30    | 60                            | 8                | $\overline{2}$            |                         |                         | 4                       | $\overline{2}$ | 76               |  |  |
| 15:30 15:45    | 33                            | 10               |                           |                         |                         | $\overline{\mathbf{c}}$ |                | 45               |  |  |
| 15:45 16:00    | 31                            | 18               |                           |                         |                         | $\mathbf{1}$            |                | 50               |  |  |
| 16:00 16:15    | 63                            | 10               | 4                         |                         |                         | 5                       |                | 82               |  |  |
| 16:15 16:30    | 61                            | 6                |                           |                         |                         | 3                       | $\overline{2}$ | 72               |  |  |
| 16:30 16:45    | 72                            | 15               | 1                         |                         |                         | 4                       |                | 92               |  |  |
| 16:45 17:00    | 68                            | 16               | $\sqrt{2}$                |                         |                         | $\mathsf 3$             | 1              | 90               |  |  |
| 17:00<br>17:15 | 40                            | 20               | $\overline{c}$            |                         |                         | $\overline{c}$          | 1              | 65               |  |  |
| 17:30<br>17:15 | 55                            | 27               | $\overline{\mathbf{c}}$   |                         |                         | $\overline{c}$          |                | 86               |  |  |
| 17:30<br>17:45 | 65                            | 18               | $\mathbf{1}$              | 1                       | 1                       | 1                       | $\sqrt{2}$     | 89               |  |  |
| 17:45<br>18:00 | 62                            | 29               | 4                         |                         |                         |                         | $\overline{2}$ | 97               |  |  |
| 18:00<br>18:15 | 45                            | 18               | $\overline{\mathbf{c}}$   | $\overline{2}$          | $\mathfrak{B}$          | 1                       | $\overline{7}$ | 78               |  |  |
| 18:15<br>18:30 | 78                            | 12               | 4                         |                         |                         |                         |                | 94               |  |  |
| 18:30<br>18:45 | 71                            | 19               | $\mathbf{1}$              |                         |                         |                         | $\overline{2}$ | 93               |  |  |
| 19:00<br>18:45 | 62                            | 32               | 5                         | 1                       | $\overline{2}$          |                         | $\overline{4}$ | 106              |  |  |
| 19:15<br>19:00 | 75                            | 25               | $\overline{\mathbf{4}}$   | $\overline{2}$          | $\mathbf{1}$            |                         | 11             | 118              |  |  |
| 19:15 19:30    | 74                            | 23               | $\ensuremath{\mathsf{3}}$ | 1                       | $\overline{\mathbf{c}}$ | 6                       |                | 109              |  |  |
| 19:30 19:45    | 83                            | 26               | 11                        | $\mathbf{1}$            | $\overline{c}$          | 5                       |                | 128              |  |  |
| 19:45 20:00    | 65                            | 18               | $\overline{7}$            |                         | 1                       | 1                       | 4              | 96               |  |  |
| 20:15<br>20:00 | 33                            | 12               | 4                         | 7                       |                         |                         | 1              | 57               |  |  |
| 20:15 20:30    | 32                            | 12               | $\mathbf{1}$              | 1                       |                         |                         |                | 46               |  |  |
| 20:30 20:45    | 41                            | 13               |                           | 2                       |                         |                         |                | 56               |  |  |
| 20:45 21:00    | 33                            | 9                |                           |                         |                         |                         |                | 42               |  |  |
| 21:00 21:15    | 64                            | 20               | $\overline{2}$            | 8                       |                         |                         |                | 94               |  |  |
| 21:15 21:30    | 31                            | $\overline{7}$   | 1                         | $\overline{2}$          |                         |                         |                | 41               |  |  |
| 21:30 21:45    | 59                            | 17               | $\overline{2}$            | $\overline{2}$          |                         |                         |                | 80               |  |  |
| 21:45 22:00    | 65                            | 15               |                           | 3                       |                         |                         | 3              | 86               |  |  |
| 22:00 22:15    | 53                            | 13               | 1                         | 4                       |                         | 1                       | 1              | 73               |  |  |
| 22:15 22:30    | 51                            | 12               | $\mathbf 1$               |                         |                         |                         | $\overline{2}$ | 66               |  |  |
| 22:30 22:45    | 30                            | 9                | $\overline{2}$            | 1                       | 1                       |                         | 1              | 44               |  |  |
| 22:45 23:00    | 28                            | 5                | $\overline{\mathbf{4}}$   | 1                       |                         |                         |                | 38               |  |  |
| 23:00 23:15    | 22                            | $\overline{2}$   | $\mathbf{1}$              |                         |                         |                         |                | 25               |  |  |
| 23:15 23:30    | 38                            | $\overline{5}$   | $\sqrt{3}$                | 3                       |                         |                         | 1              | 50               |  |  |
| 23:30 23:45    | 45                            | $\sqrt{2}$       | $\mathbf 1$               | $\overline{2}$          |                         | 1                       | $\overline{c}$ | 53               |  |  |
| 23:45 00:00    | 32                            | $\mathbf{3}$     | $\overline{2}$            | 5                       |                         |                         | $\mathbf{1}$   | 43               |  |  |
| <b>Total</b>   | 3848                          | 1095             | 121                       | 117                     | 45                      | 66                      | 109            |                  |  |  |

**Tabla 66.- Conteo vehículos salida 1, Av. Américas según tipo de vehículos en la tarde y noche del día domingo noviembre 2016**

# **Tabla 67.- Conteo vehículos salida 2, Vía Samborondon según tipo de vehículos en la mañana del día domingo noviembre 2016**

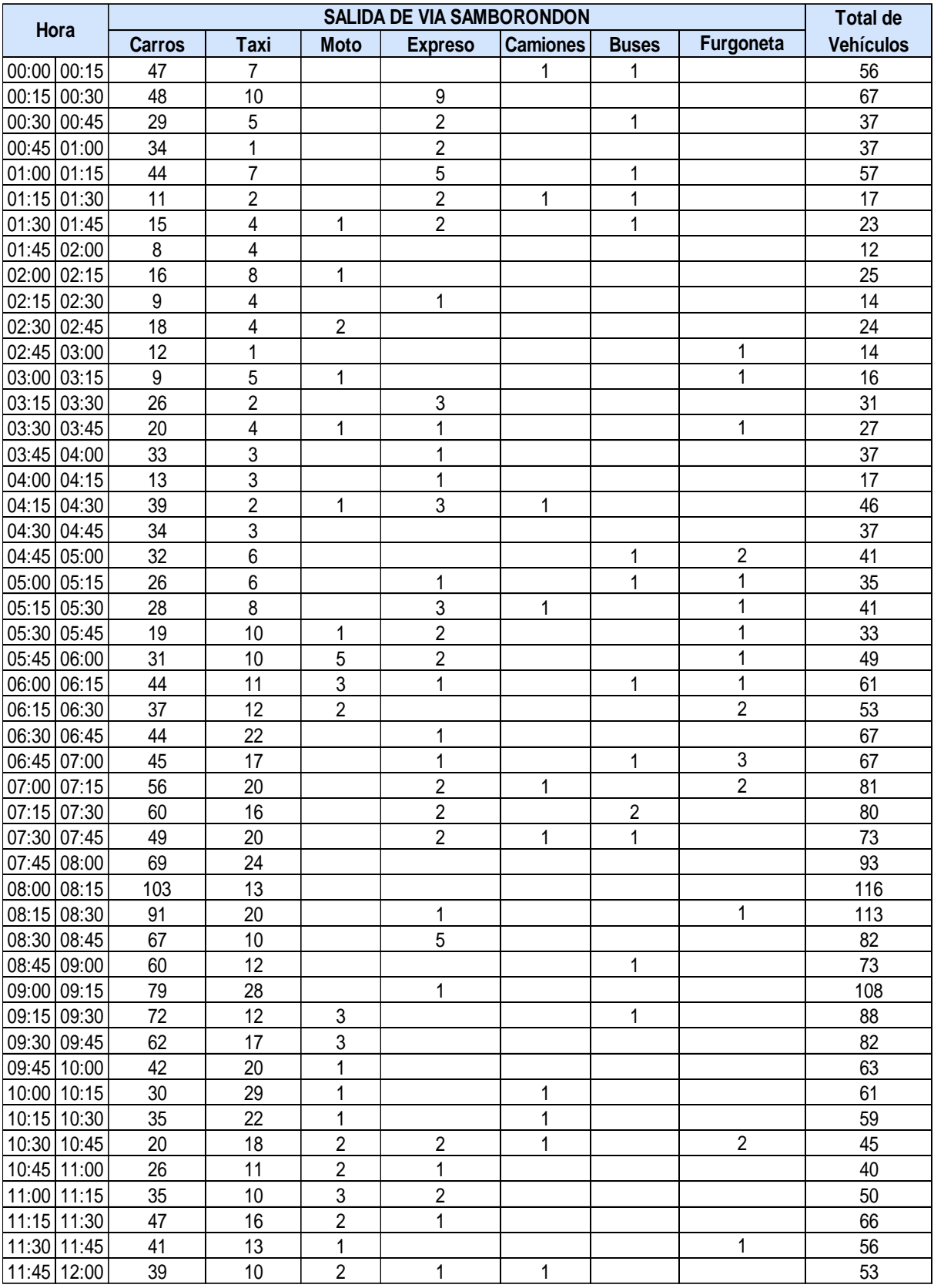

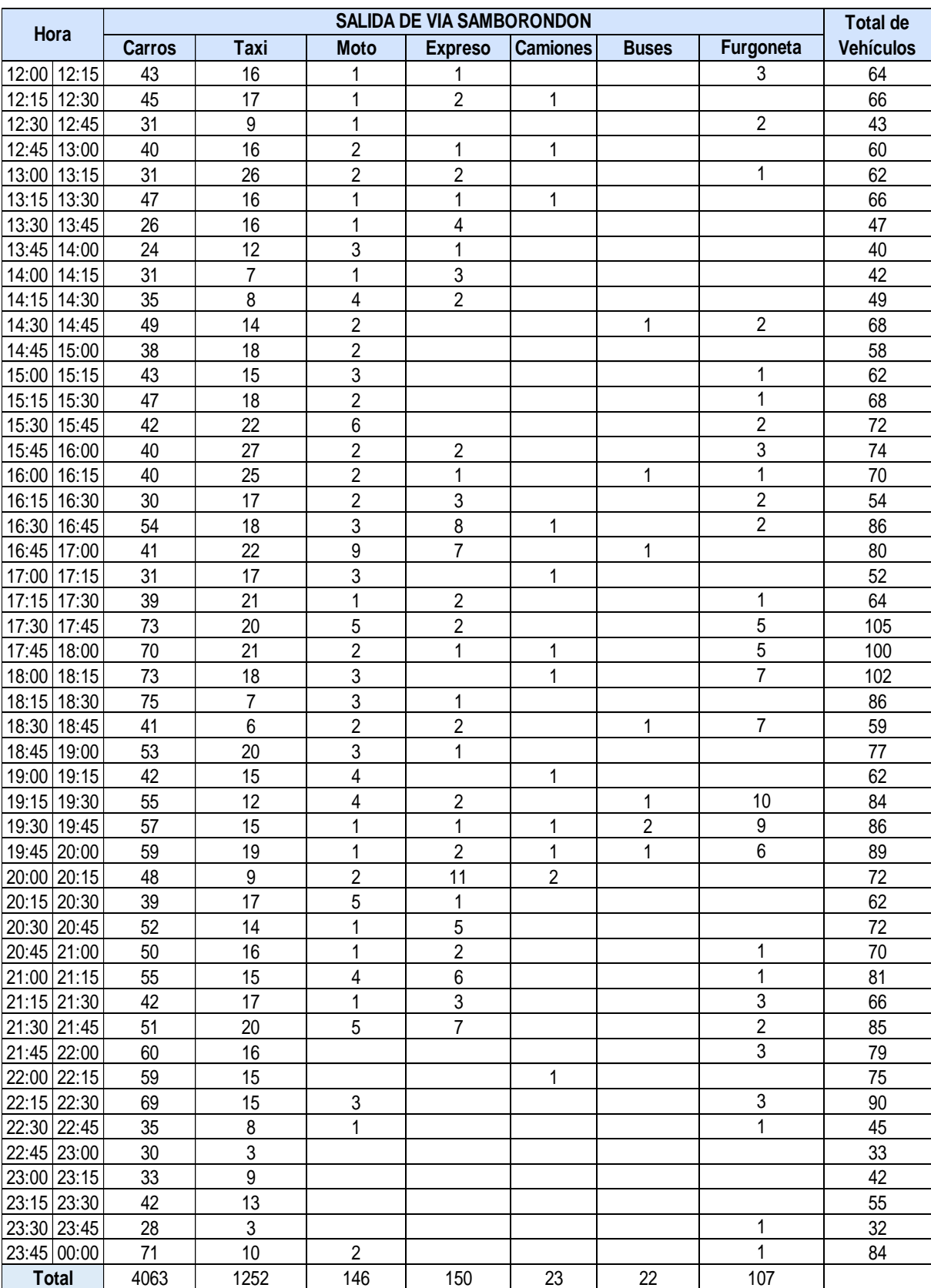

# **Tabla 68.- Conteo vehículos salida 2, Vía Samborondon según tipo de vehículos en la tarde y noche del día domingo noviembre 2016.**

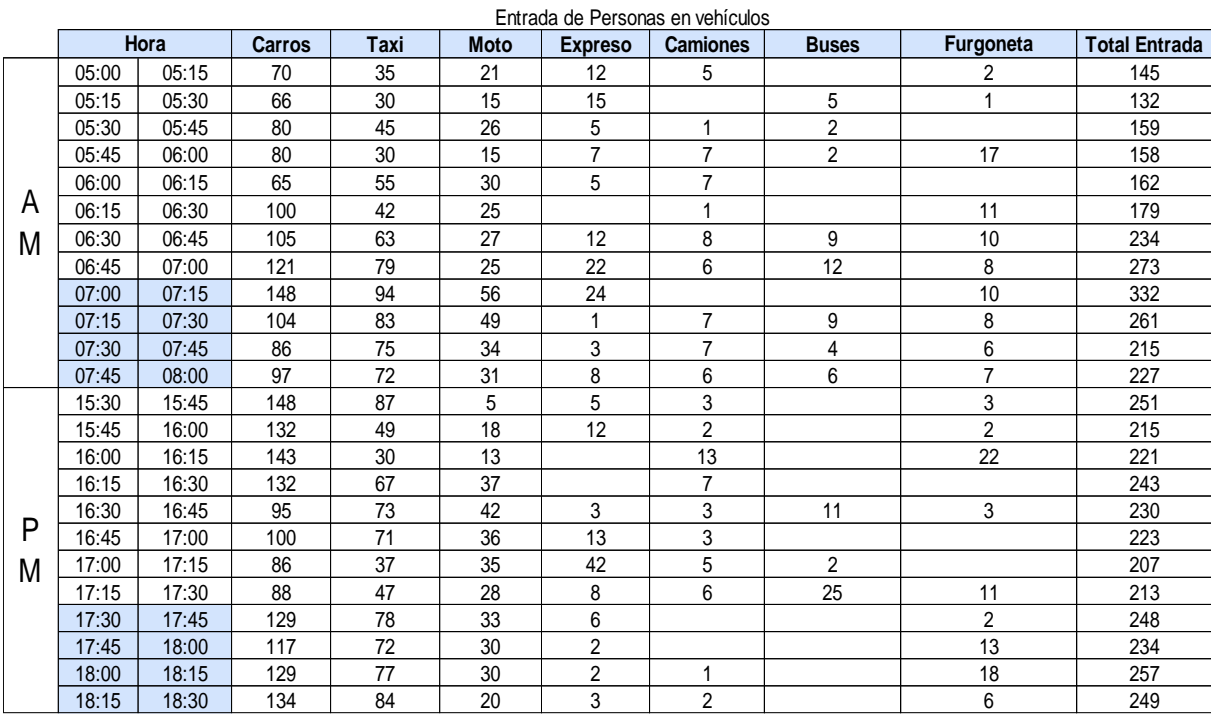

### **Tabla 69.- Entrada de personas en vehículos día martes**

**Fuente:** Elaboración Propia

#### **Tabla 70.- Salida de personas en vehículos día martes**

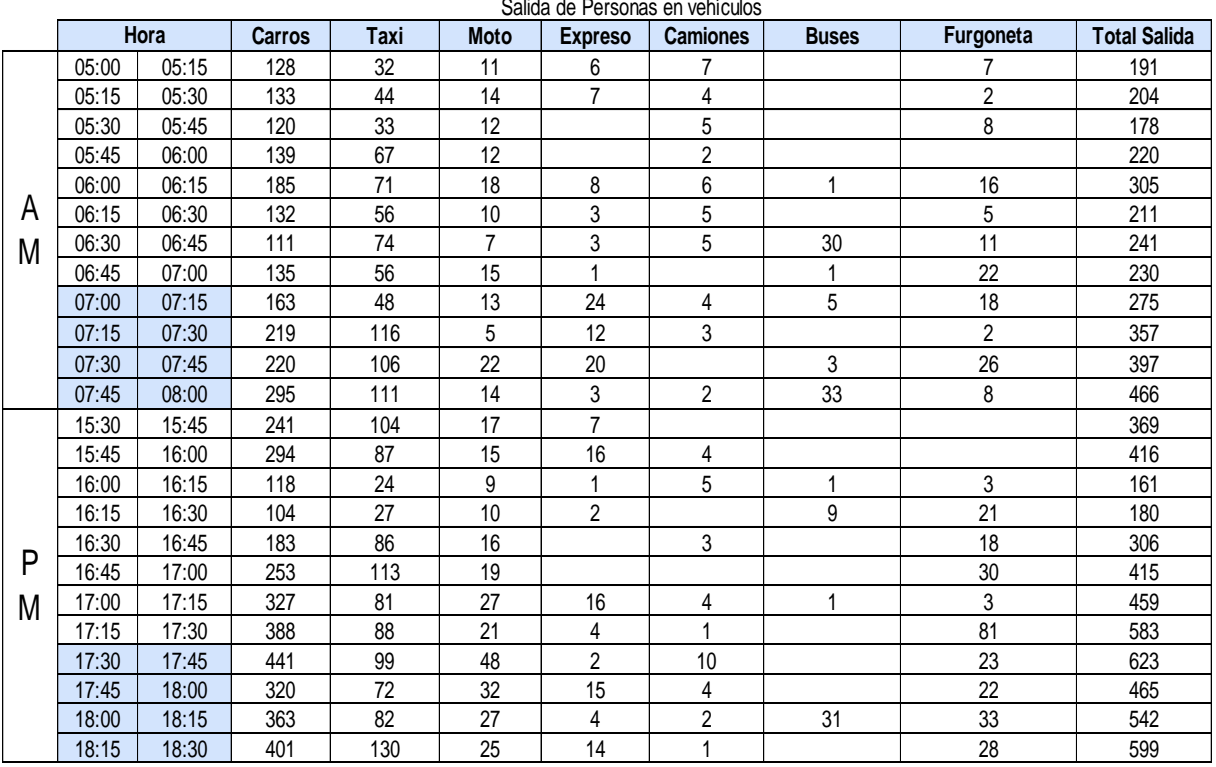

Salida de Personas en vehículos

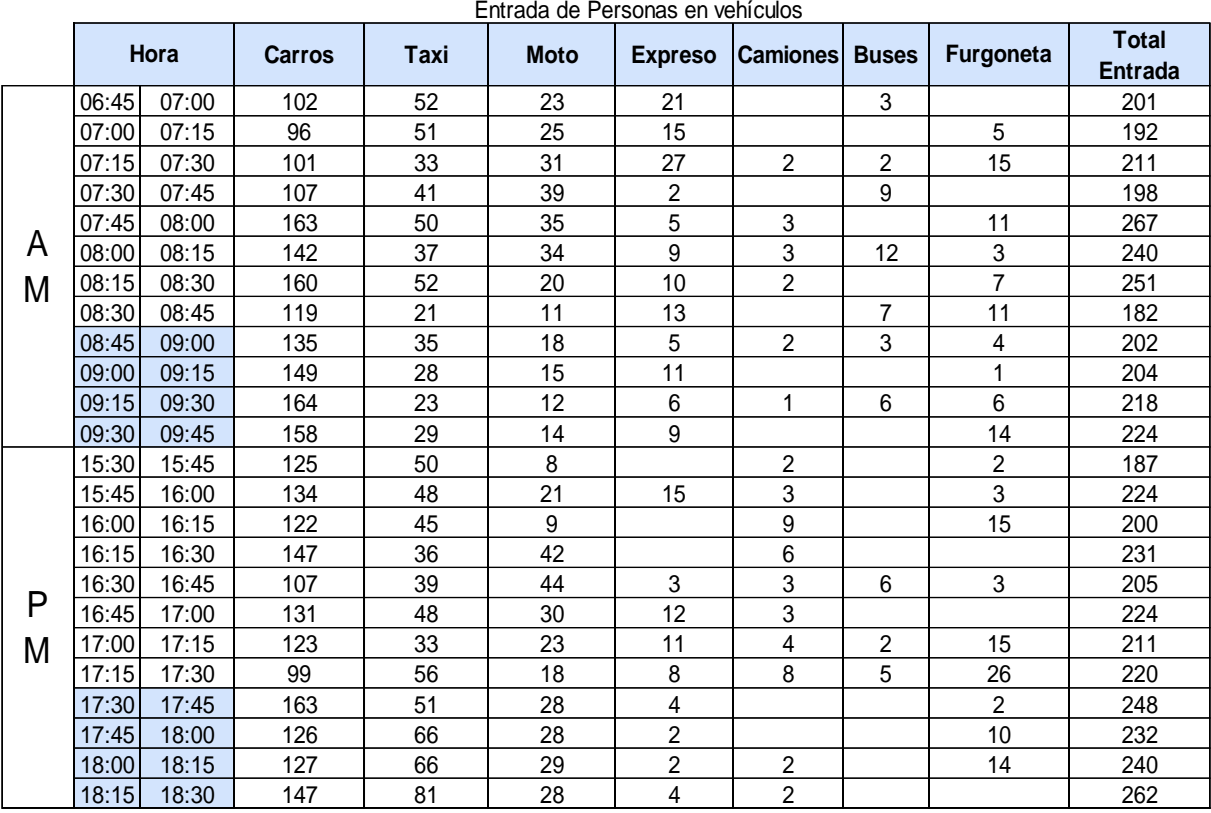

### **Tabla 71.- Entrada de personas en vehículos día viernes**

**Fuente:** Elaboración Propia

#### **Tabla 72.- Salida de personas en vehículos día viernes**

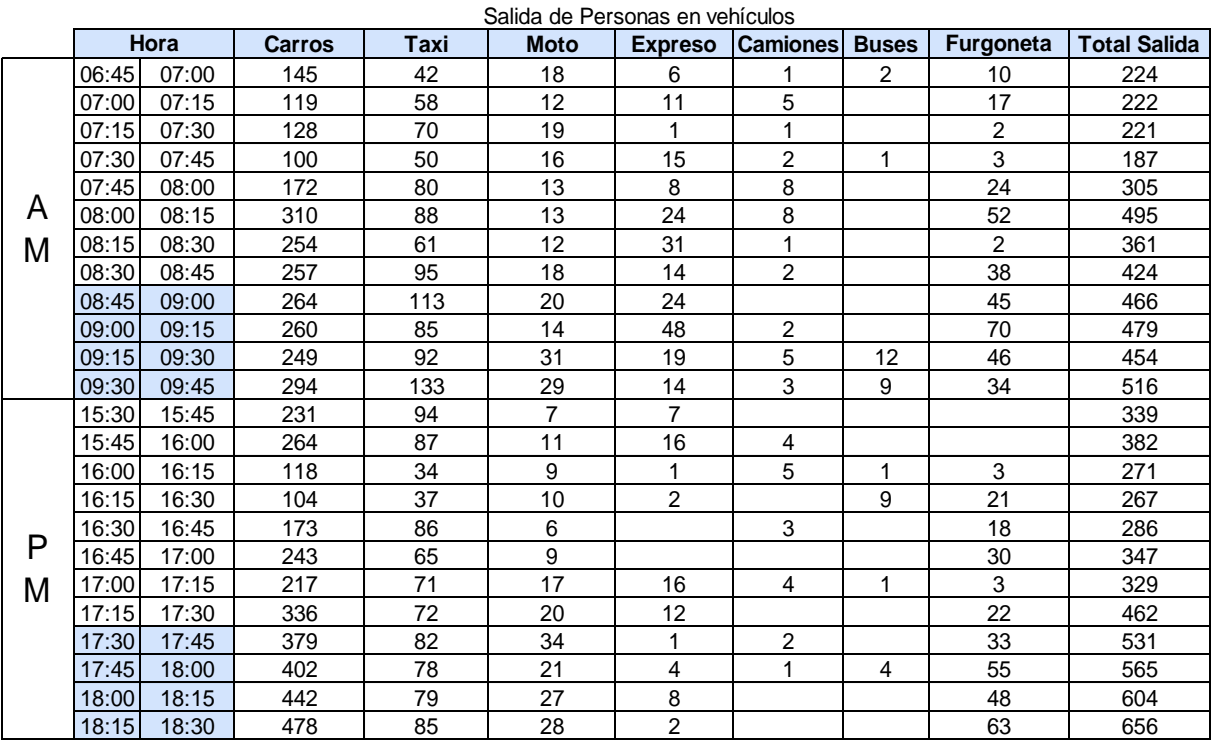

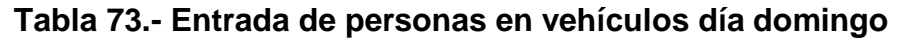

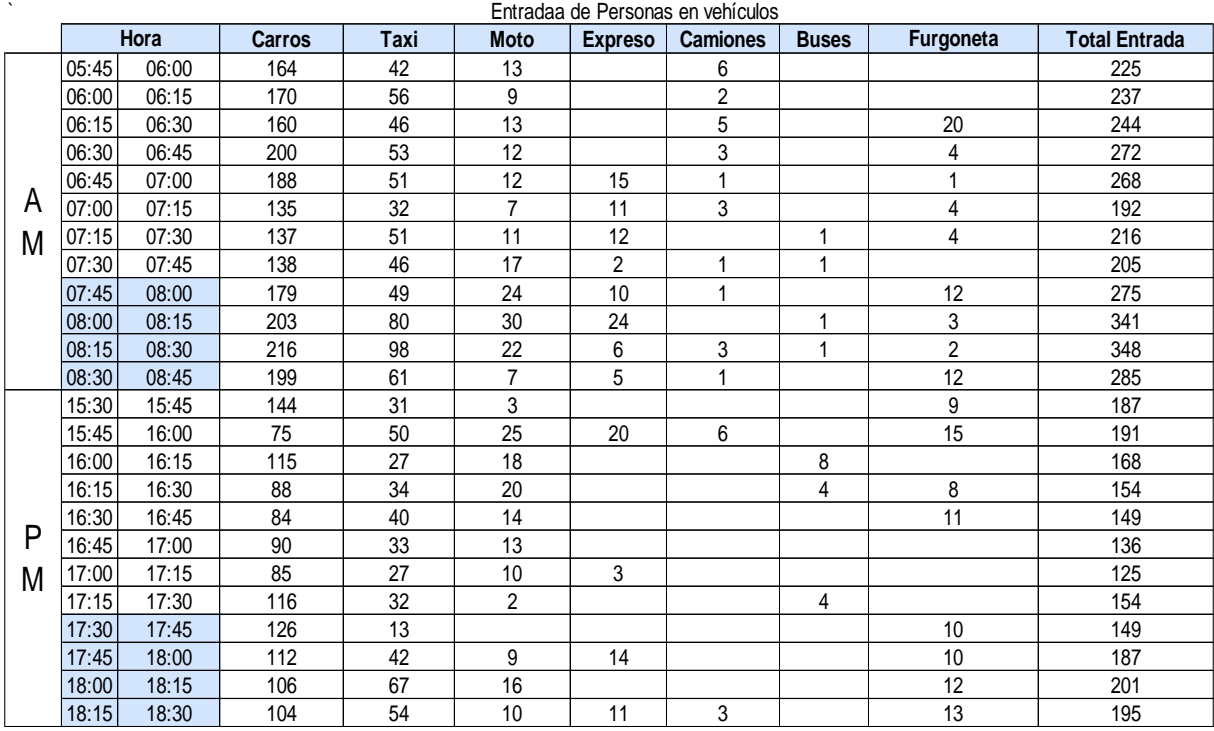

### **Tabla 74.- Salida de personas en vehículos día viernes**

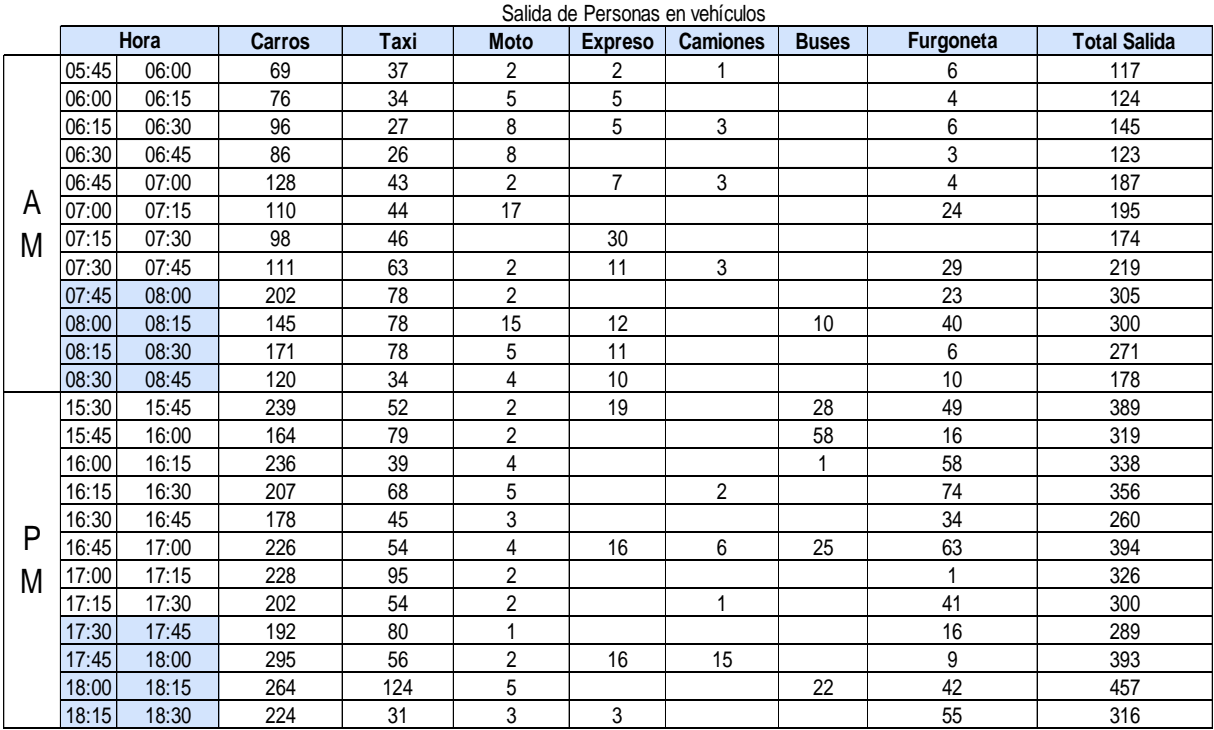

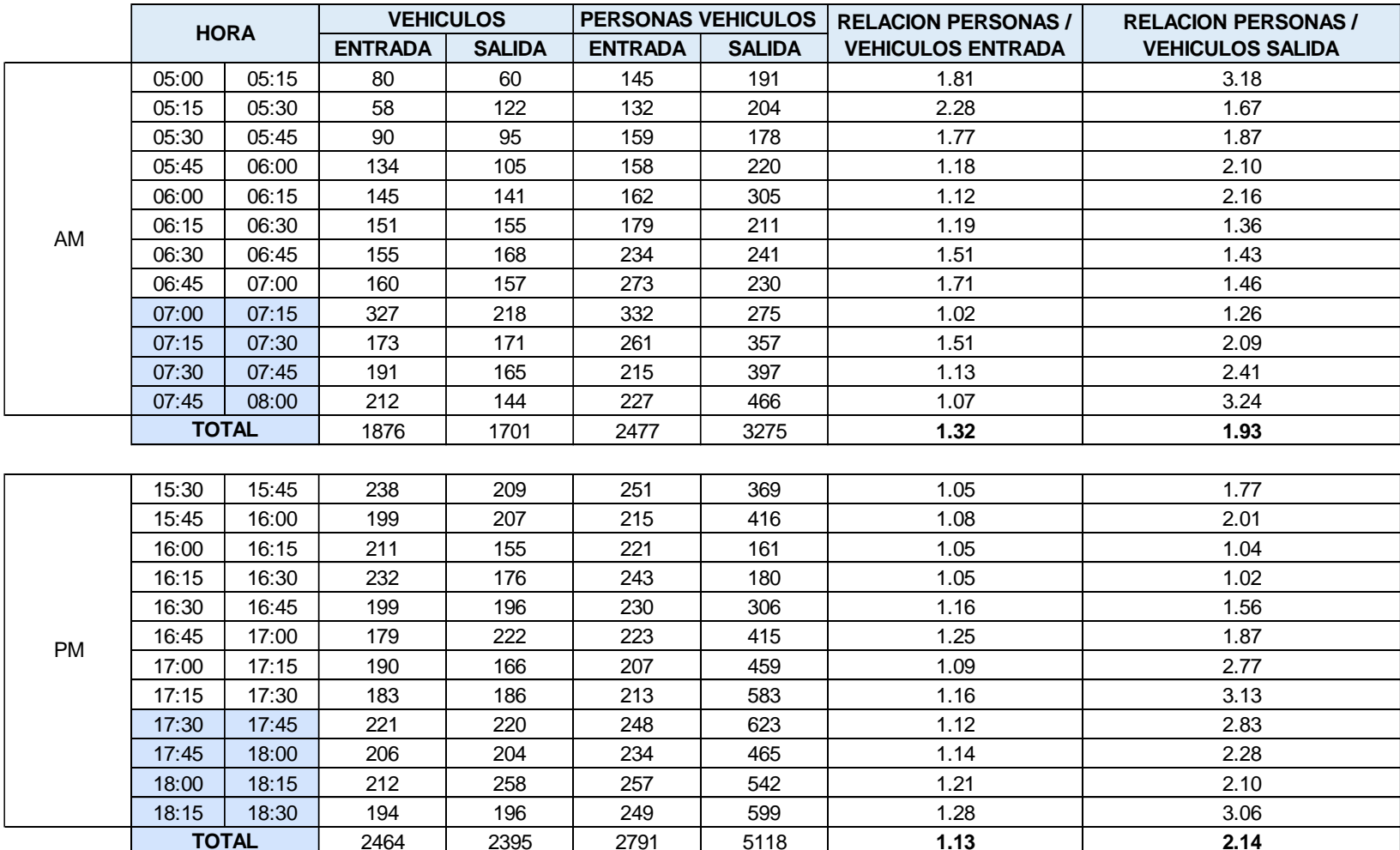

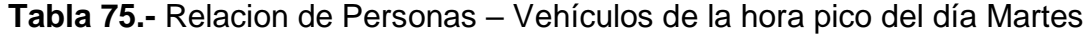

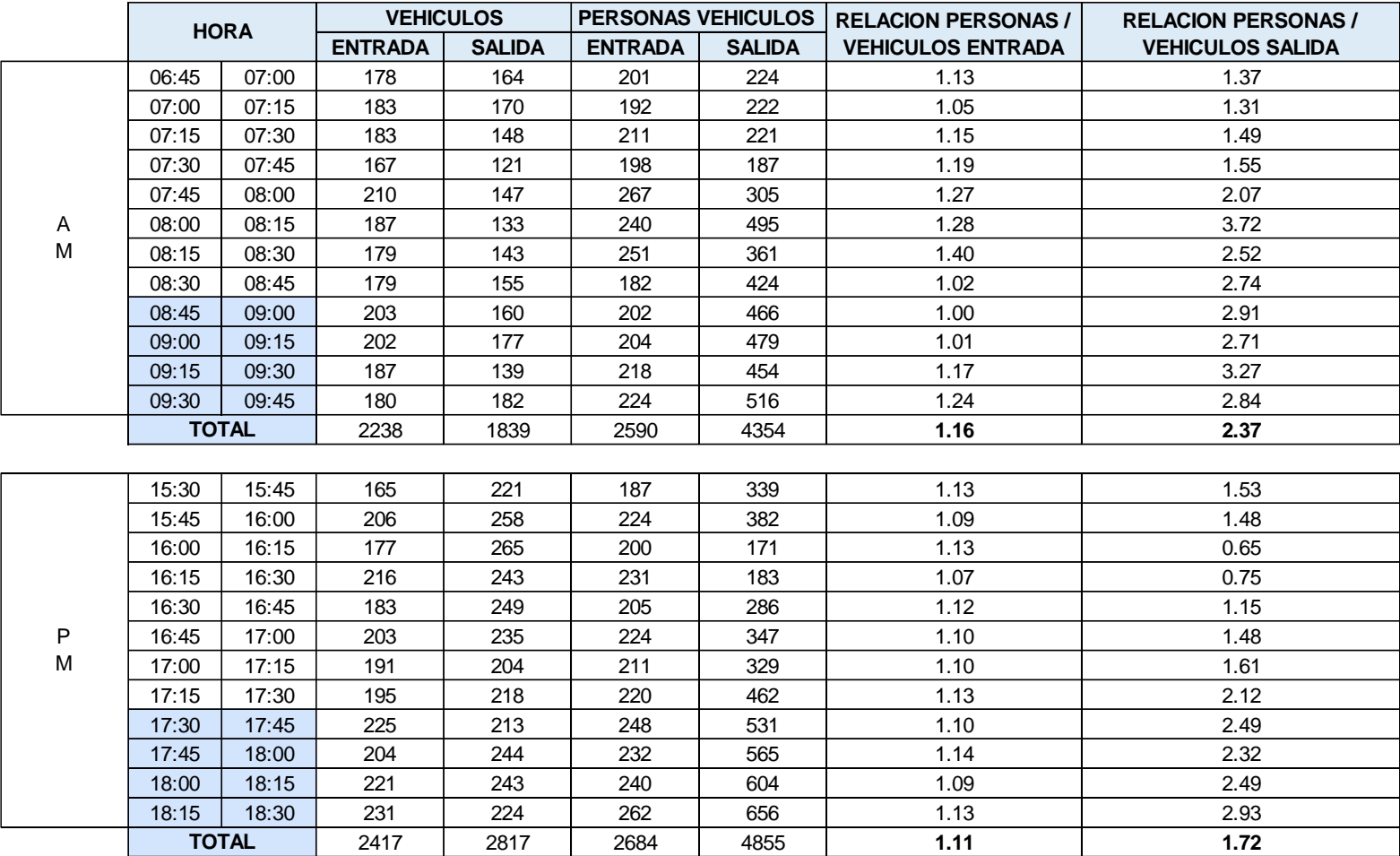

**Tabla 76.-** Relacion de Personas – Vehículos de la hora pico del día Viernes

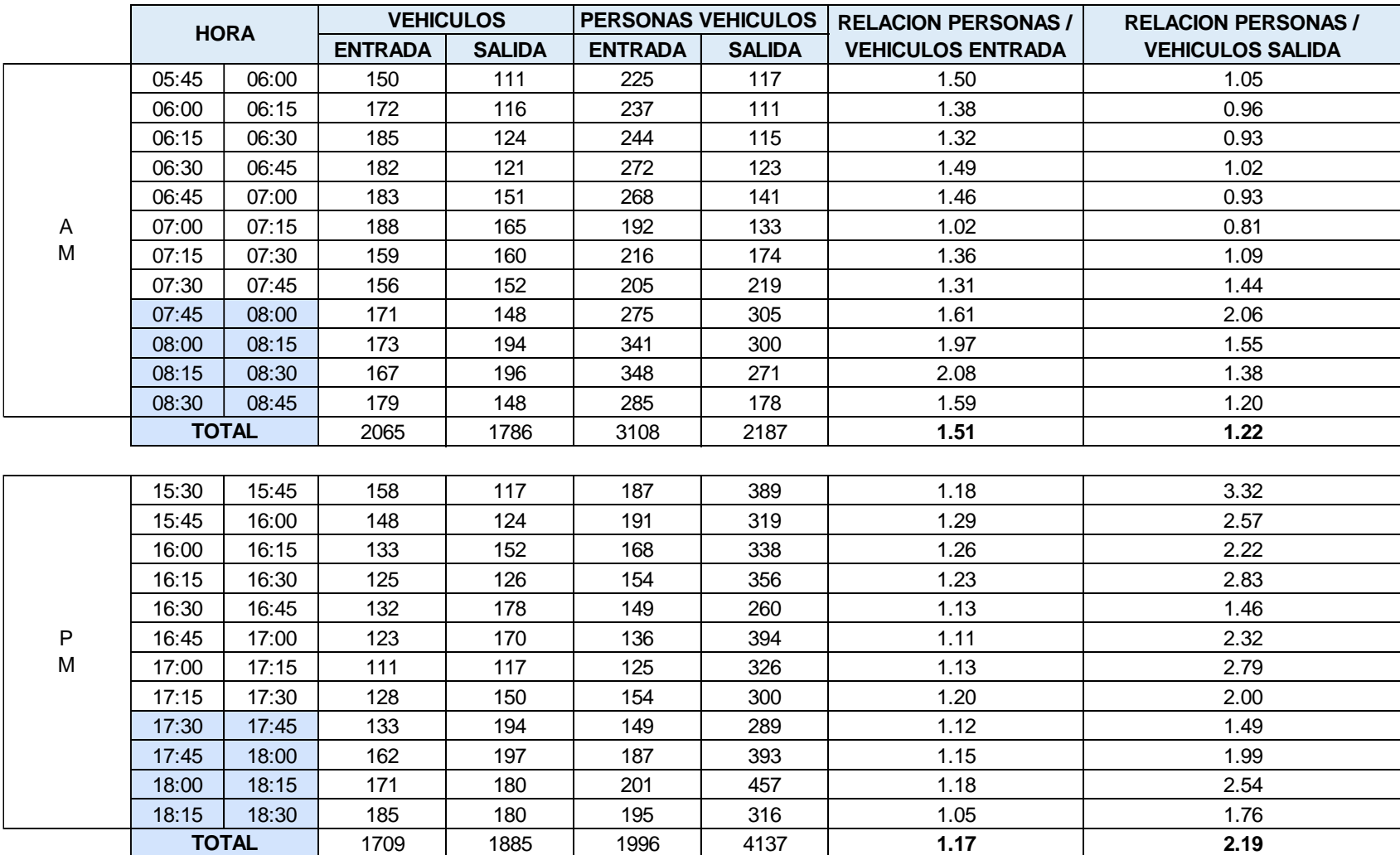

### **Tabla 77.-** Relacion de Personas – Vehículos de la hora pico del día Domingo

# **Fotos**

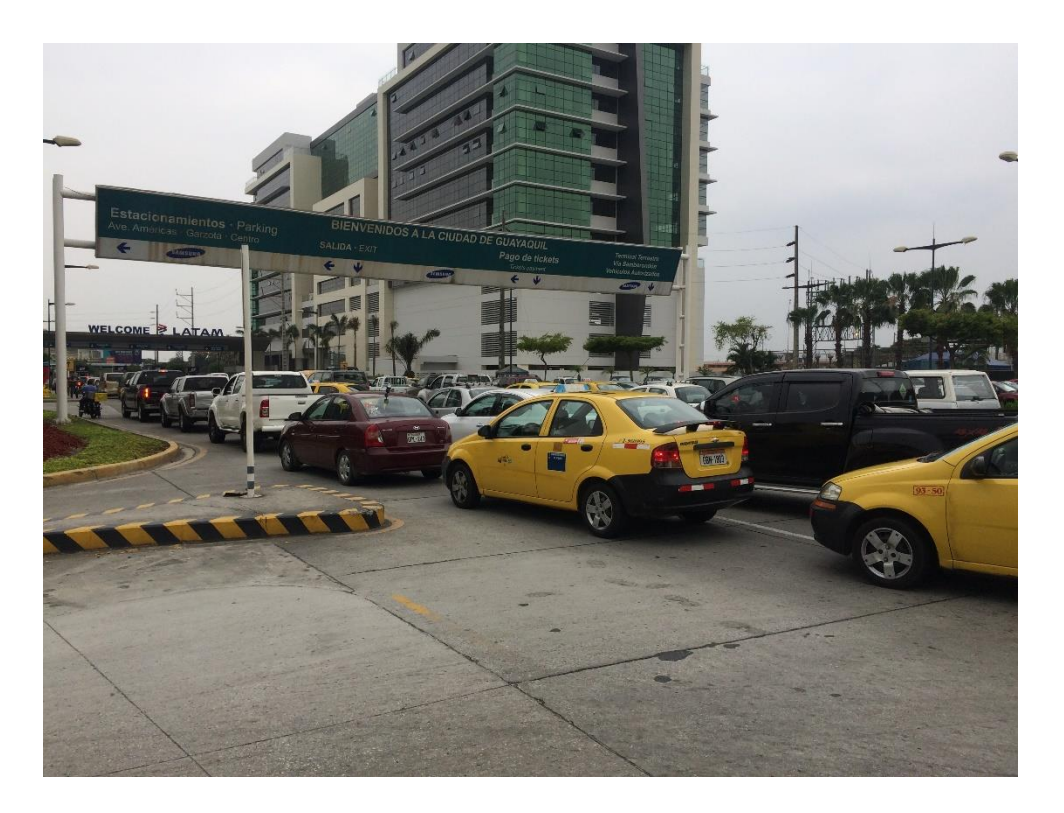

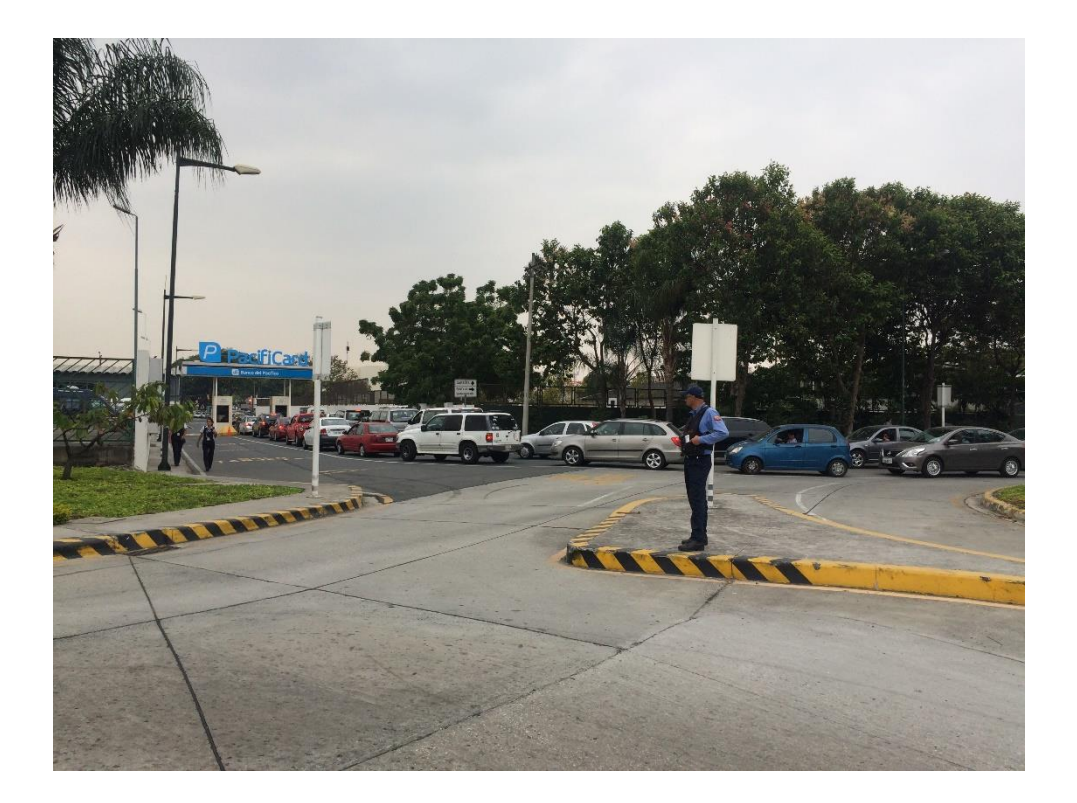

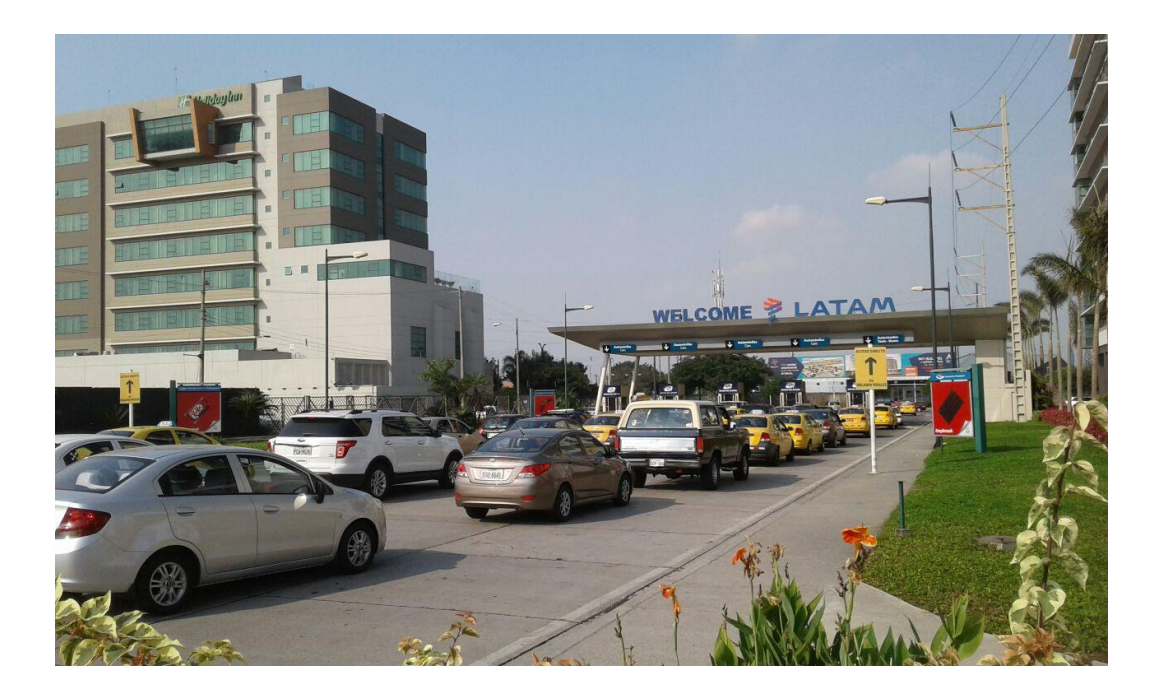

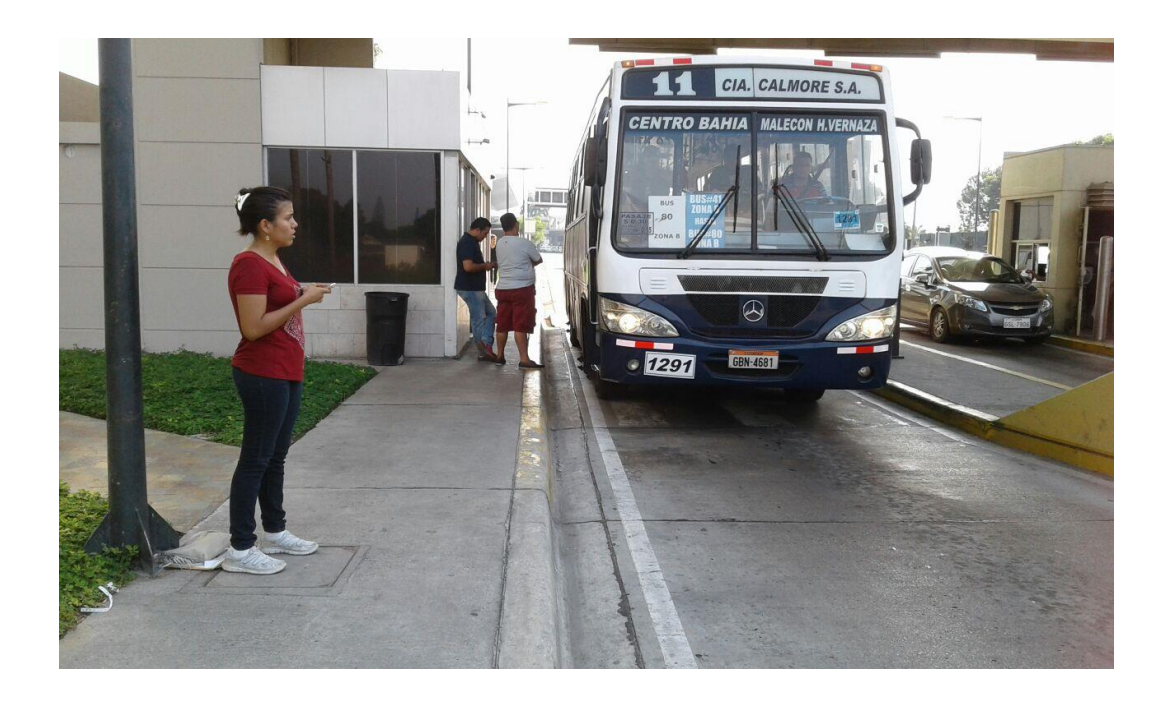

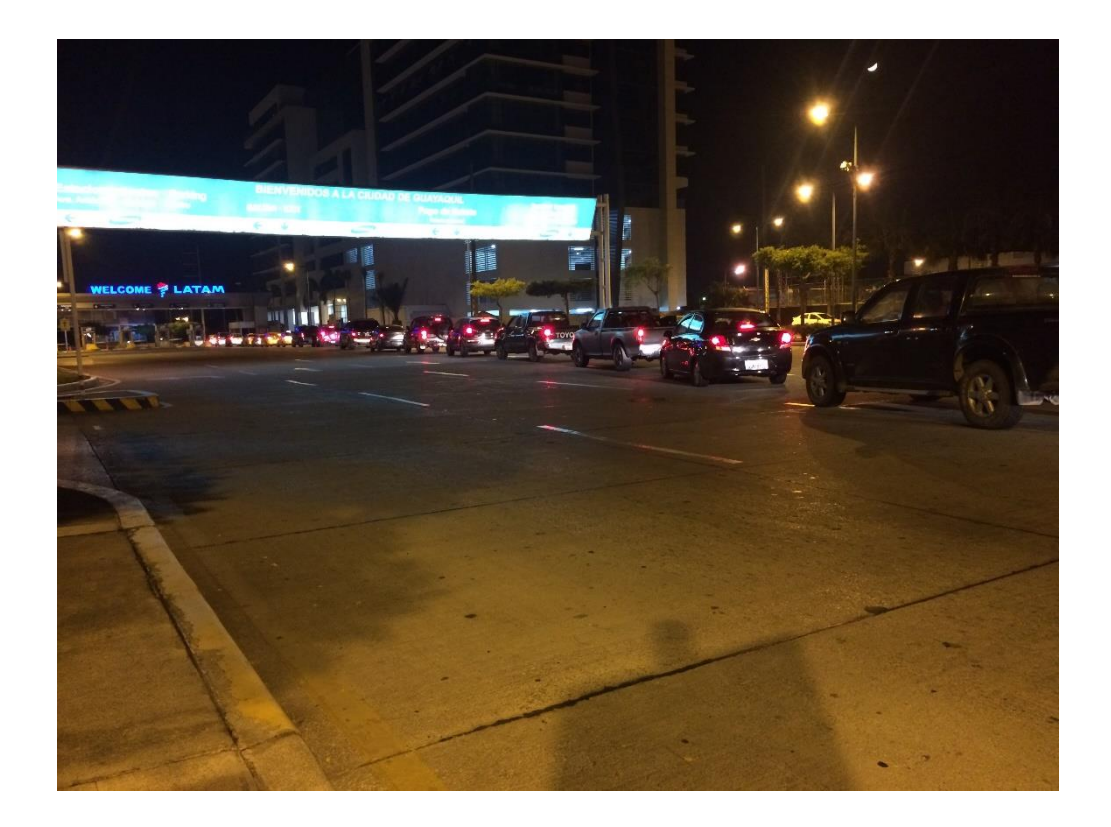

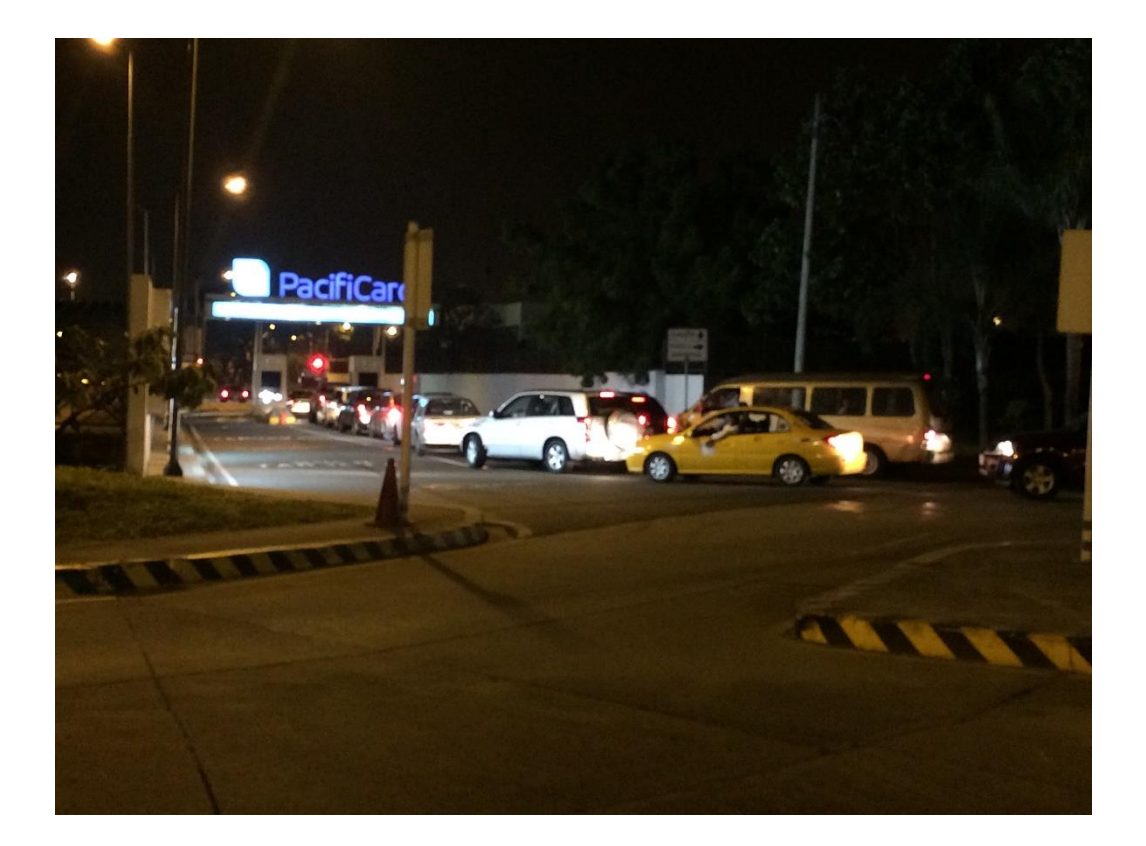

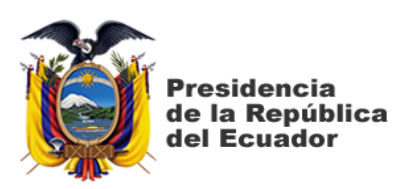

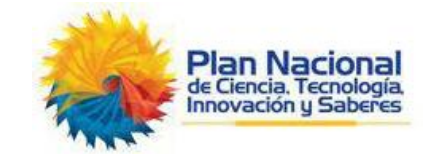

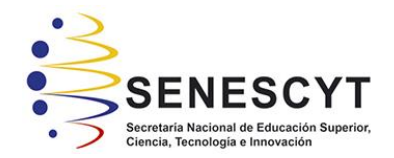

### **DECLARACIÓN Y AUTORIZACIÓN**

Yo, **Valarezo Ramón, Cynthia Gabriela**, con C.C: # **0923661110** autora del trabajo de titulación: **Generación de viajes ajustados a las circunstancias de aeropuerto de la ciudad de Guayaquil** previo a la obtención del título de **Ingeniera Civil** en la Universidad Católica de Santiago de Guayaquil.

1.- Declaro tener pleno conocimiento de la obligación que tienen las instituciones de educación superior, de conformidad con el Artículo 144 de la Ley Orgánica de Educación Superior, de entregar a la SENESCYT en formato digital una copia del referido trabajo de titulación para que sea integrado al Sistema Nacional de Información de la Educación Superior del Ecuador para su difusión pública respetando los derechos de autor.

2.- Autorizo a la SENESCYT a tener una copia del referido trabajo de titulación, con el propósito de generar un repositorio que democratice la información, respetando las políticas de propiedad intelectual vigentes.

Guayaquil, 17 de marzo de 2017

f. \_\_\_\_\_\_\_\_\_\_\_\_\_\_\_\_\_\_\_\_\_\_\_\_\_\_\_\_

**Valarezo Ramón, Cynthia Gabriela** 

C.C: **0923661110**

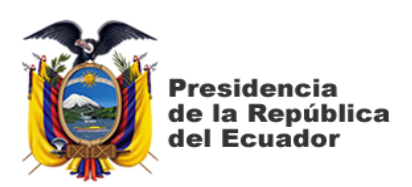

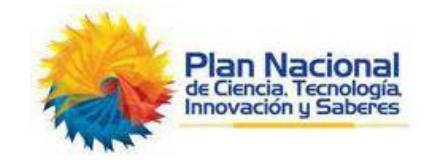

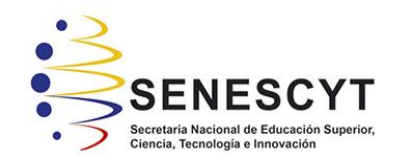

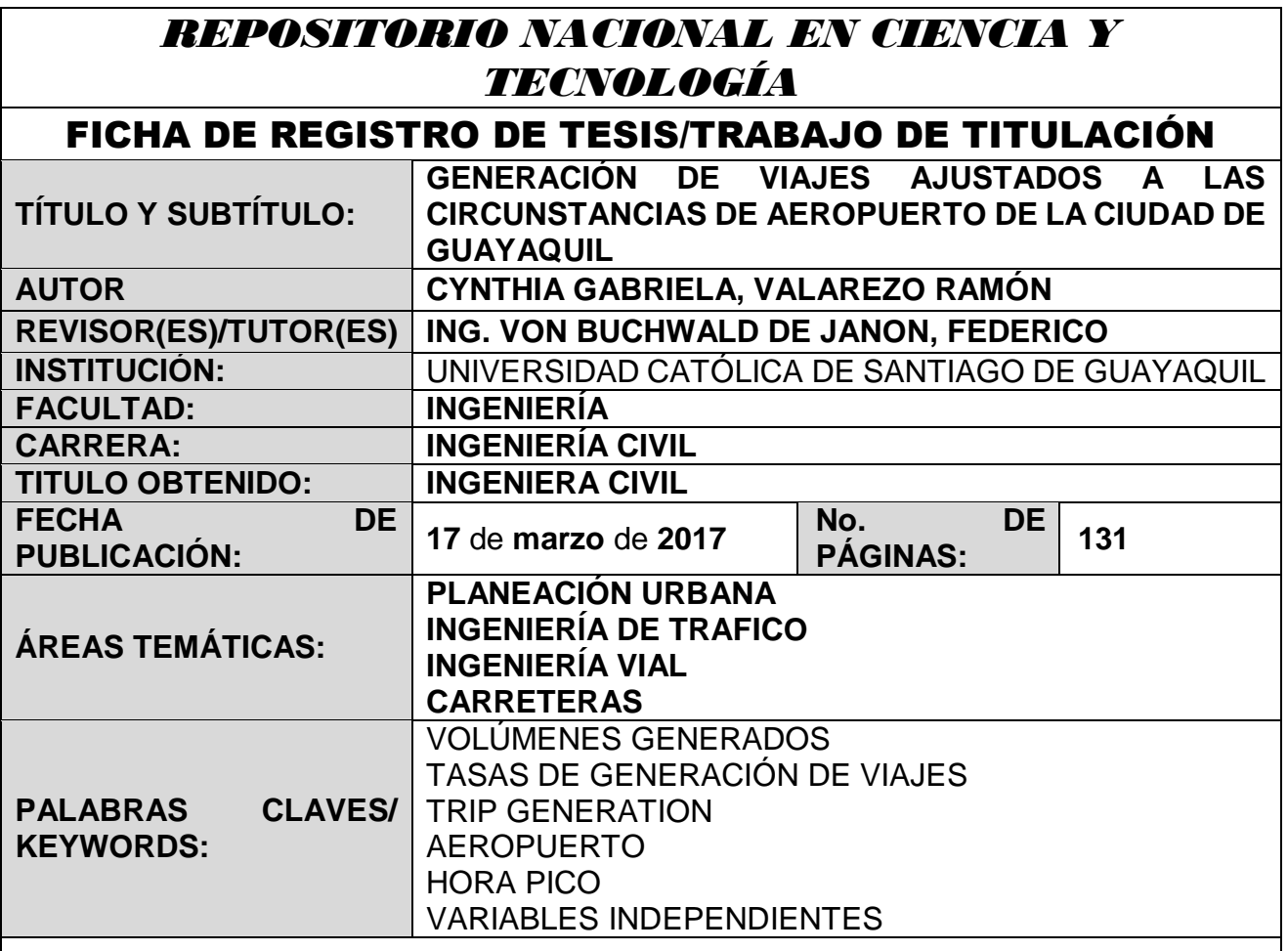

**RESUMEN/ABSTRACT** (150-250 palabras):

El presente trabajo de grado es determinar la demanda de tráfico que se genera en el aeropuerto de Guayaquil (José Joaquín de Olmedo) para un suelo específico. Se utilizó como material de apoyo el manual de generación de viajes realizado por el ITE (Institute of Transportation Engineers) originado en Estados Unidos. En el se estable tres variables independientes que son consideradas en este estudio: empleados que laboran en el aeropuerto de Guayaquil, vuelos totales durante el dia, vuelos comerciales (nacional e internacional). Ademas se considero el flujo vehicular a la entrada y a salida del aeropuerto.

Se realizó conteo de usuarios a pie (6:45 a 20:00), personas dentro de vehículo durante la hora pico de los 3 dias del estudio y conteos únicamente de vehículos (24h). Por medio de consultas al personal TAGSA se obtuvo información de la cantidad de personas que laboran en el aeropuerto, los vuelos que se generan durante el dia y los vuelos comerciales. Con los datos obtenidos se determinaron las tasas de generación de viajes, coeficientes

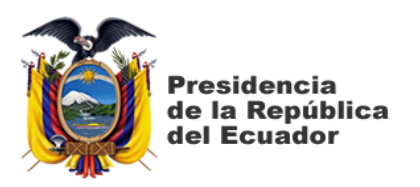

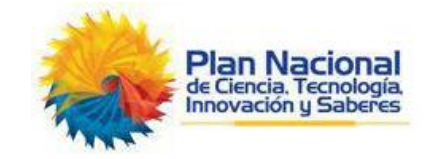

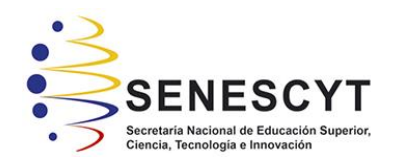

de correlación, ecuaciones de regresión y comparaciones de las gráficas obtenidas de trip Generation del aeropuerto con las establecidas por el Manual de generación de viajes ITE ( EEUU).

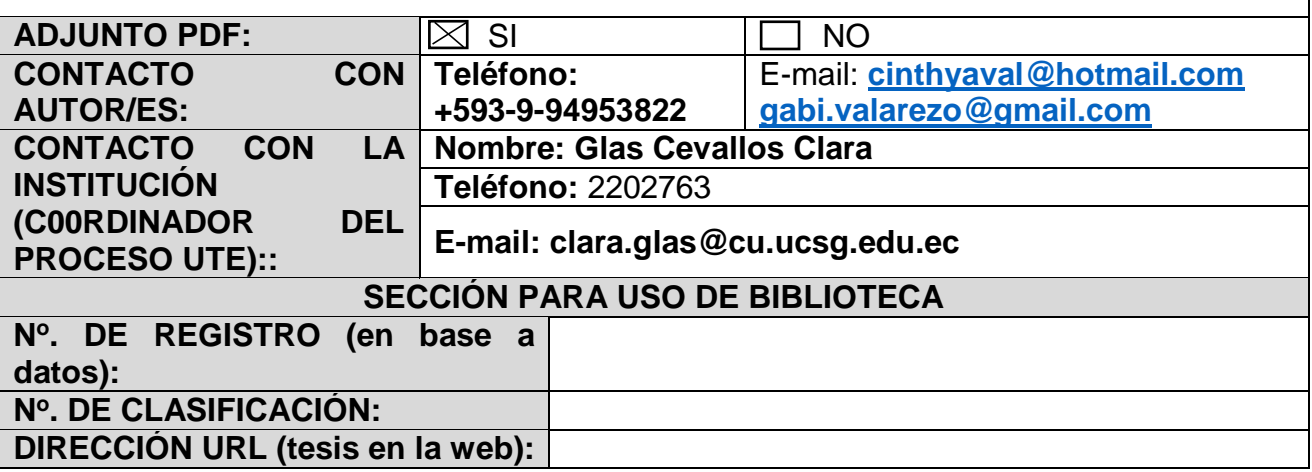